## WIK-CONSULT •

SPECIFICATION REPORT FOR THE AUSTRALIAN COMPETITION AND CONSUMER **COMMISSION** 

# **SPECIFICATION OF THE COST MODULE OF THE WIK MOBILE NETWORK AND COST MODEL VERSION 1.1**

AUTHORS:

MICHAEL BRINKMANN PROF. DR. KLAUS D. HACKBARTH DRAGAN II IC DR. WERNER NEU DR. KARL-HEINZ NEUMANN PROF. DR. ANTONIO PORTILLA FIGUERAS

BAD HONNEF, JUNE 2007

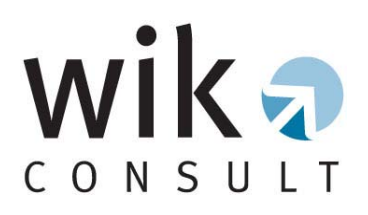

WIK-Consult GmbH does not accept any responsibility and disclaims all liability (including negligence) for the consequences of any person (individuals, companies, public bodies etc.) other than the Australian Competition and Consumer Commission acting or refraining from acting as a result of the contents of this specification.

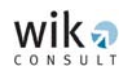

## **Contents**

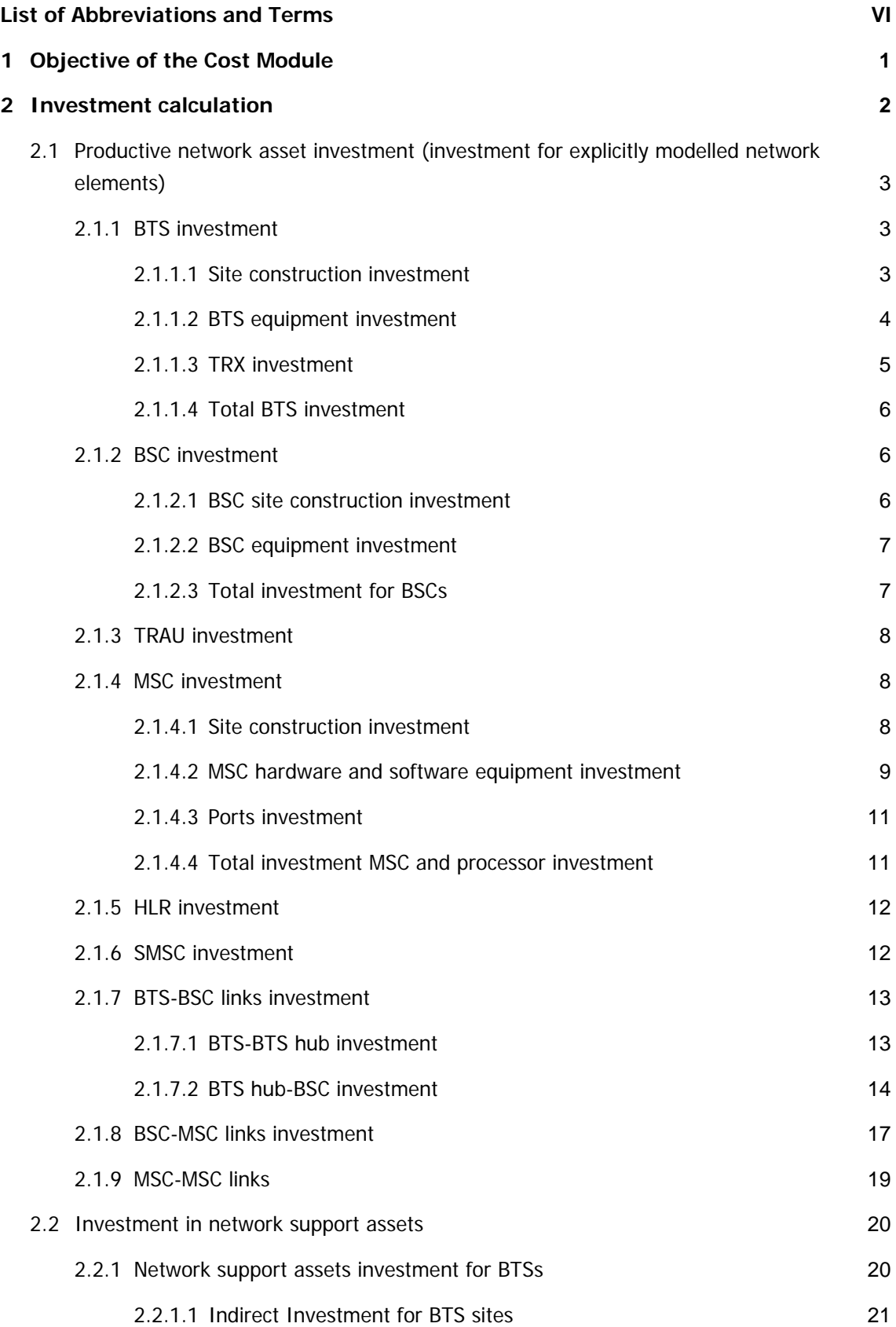

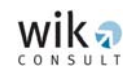

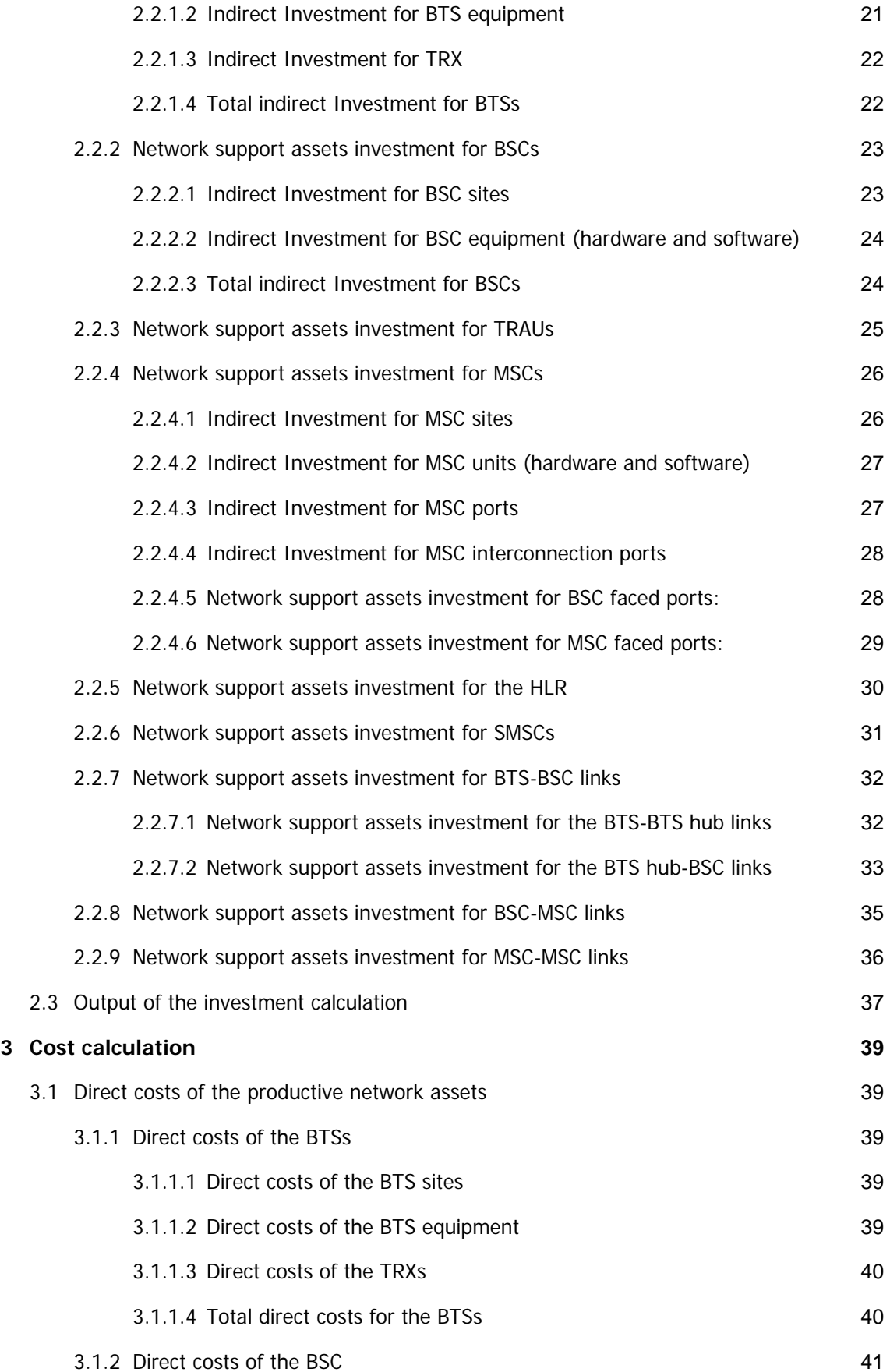

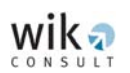

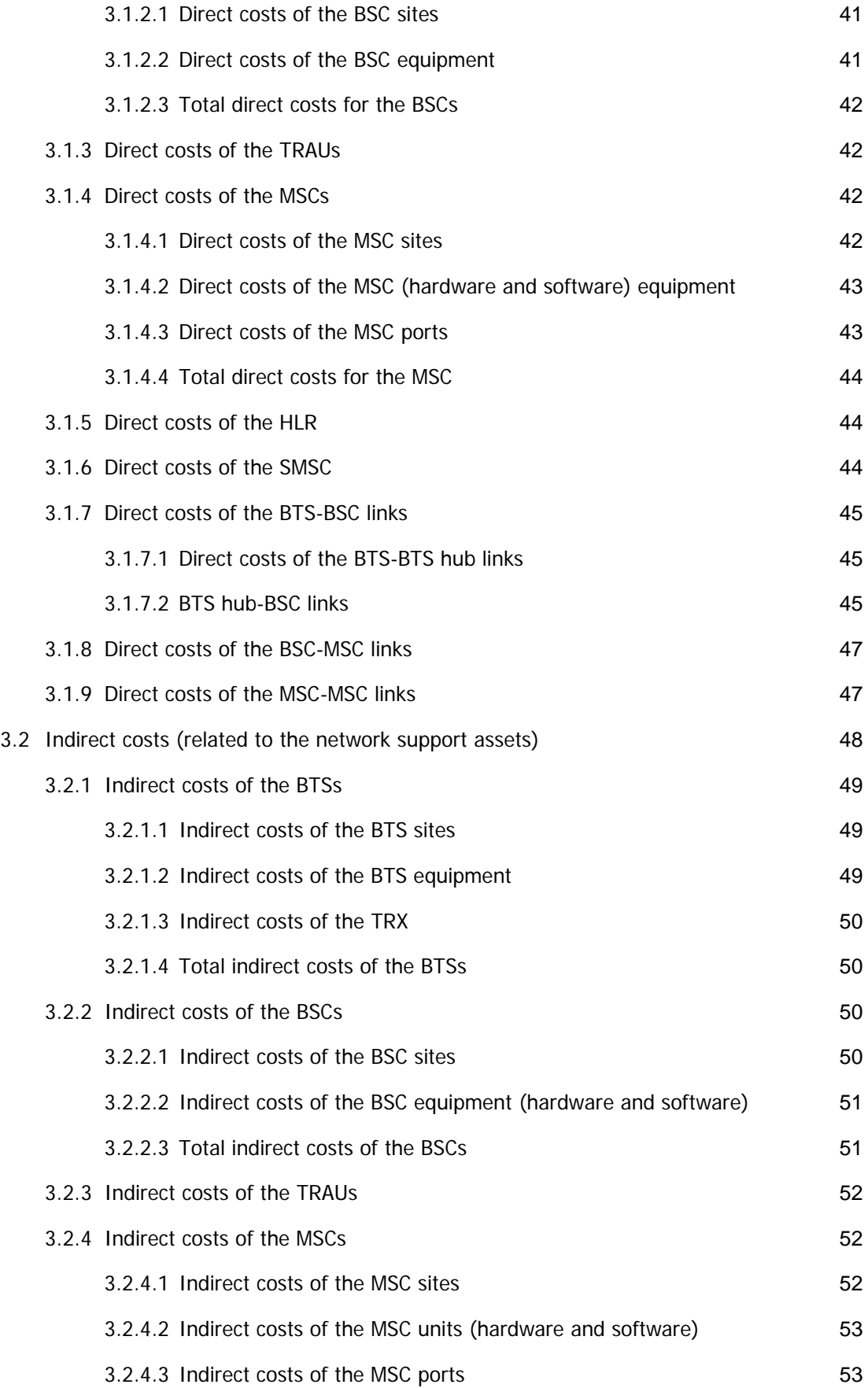

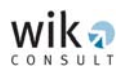

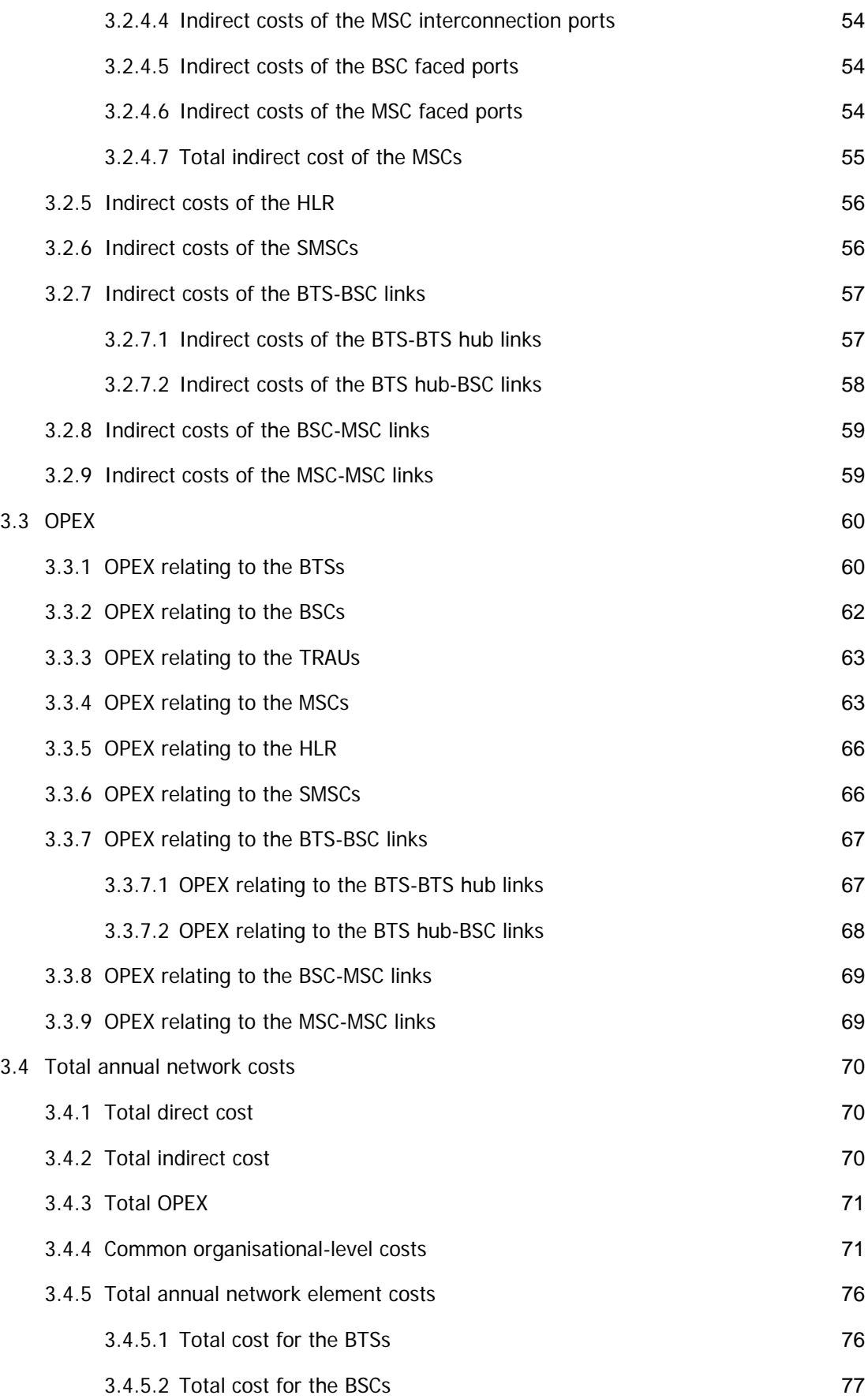

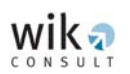

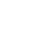

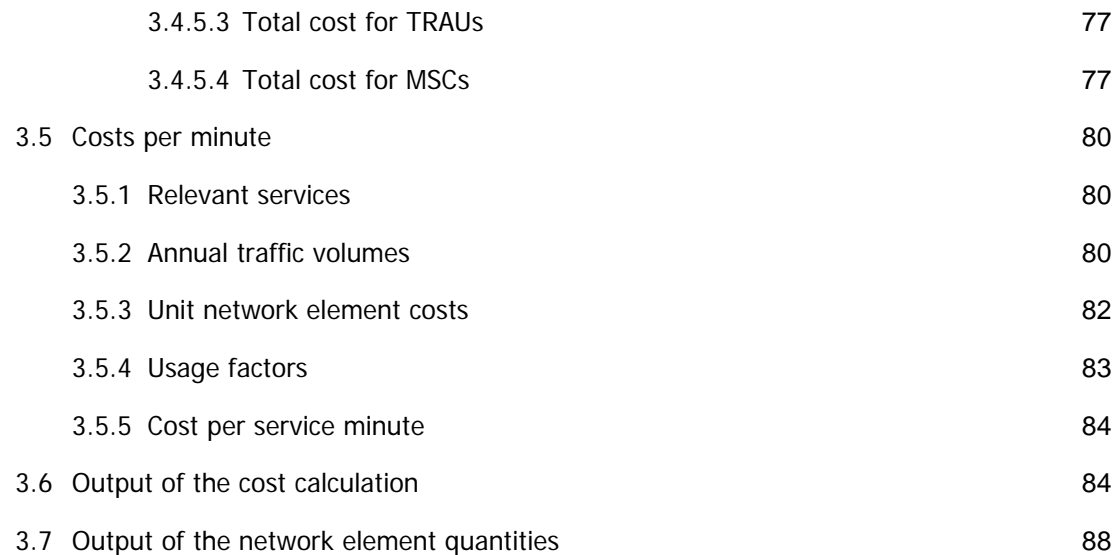

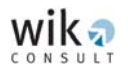

## **List of Abbreviations and Terms**

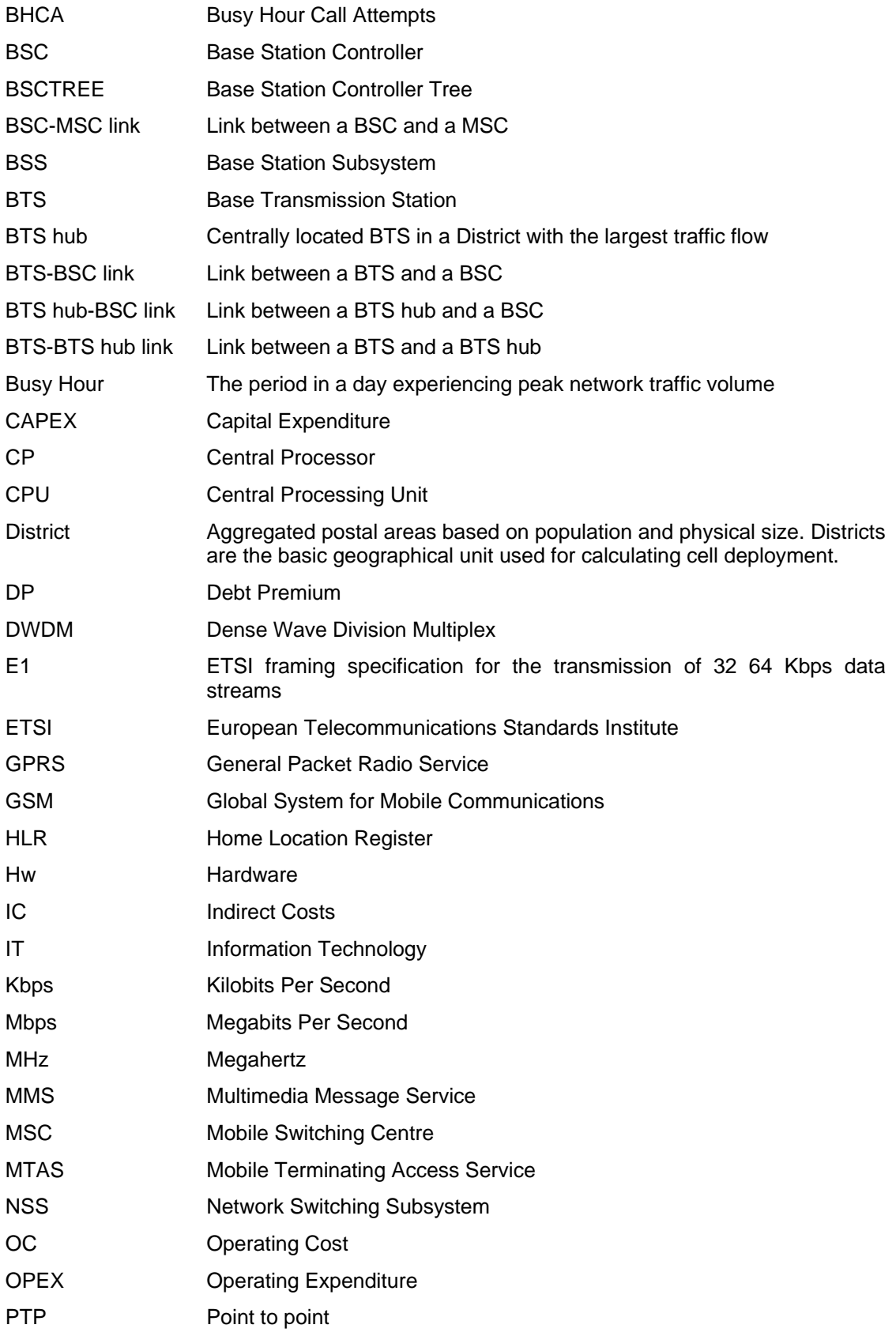

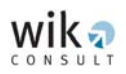

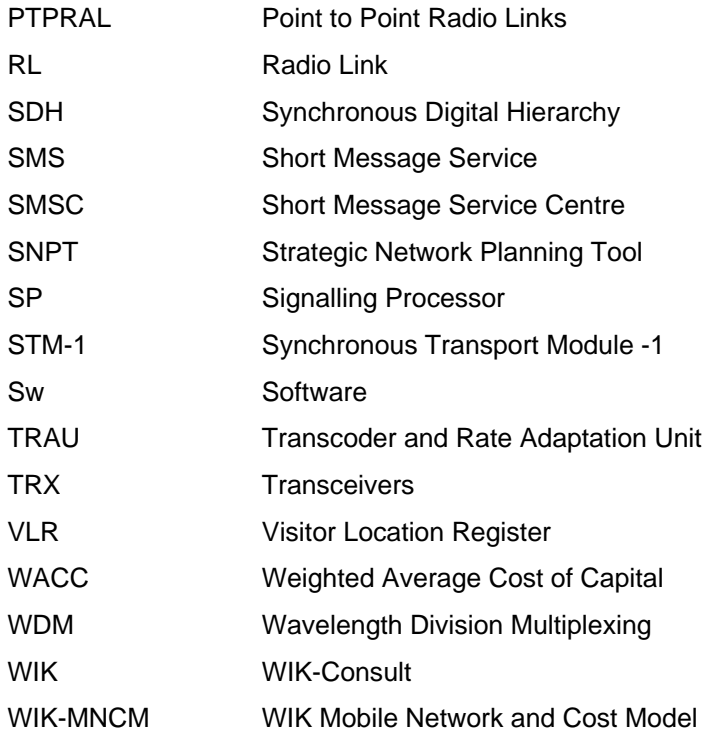

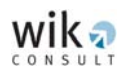

## **1 Objective of the Cost Module**

This document sets out the cost modelling module of the WIK Mobile Network and Cost Model (WIK-MNCM) as well as the description of output reports for volumes of assets, investment values and costs. These three components of the Cost Module are derived from the Network Design Module or the Strategic Network Planning Tool (SNPT). Figure 1-1 shows the corresponding relationships between the SNPT and the Cost Module.

#### Figure 1-1: Relationships between the WIK-MNCM modules

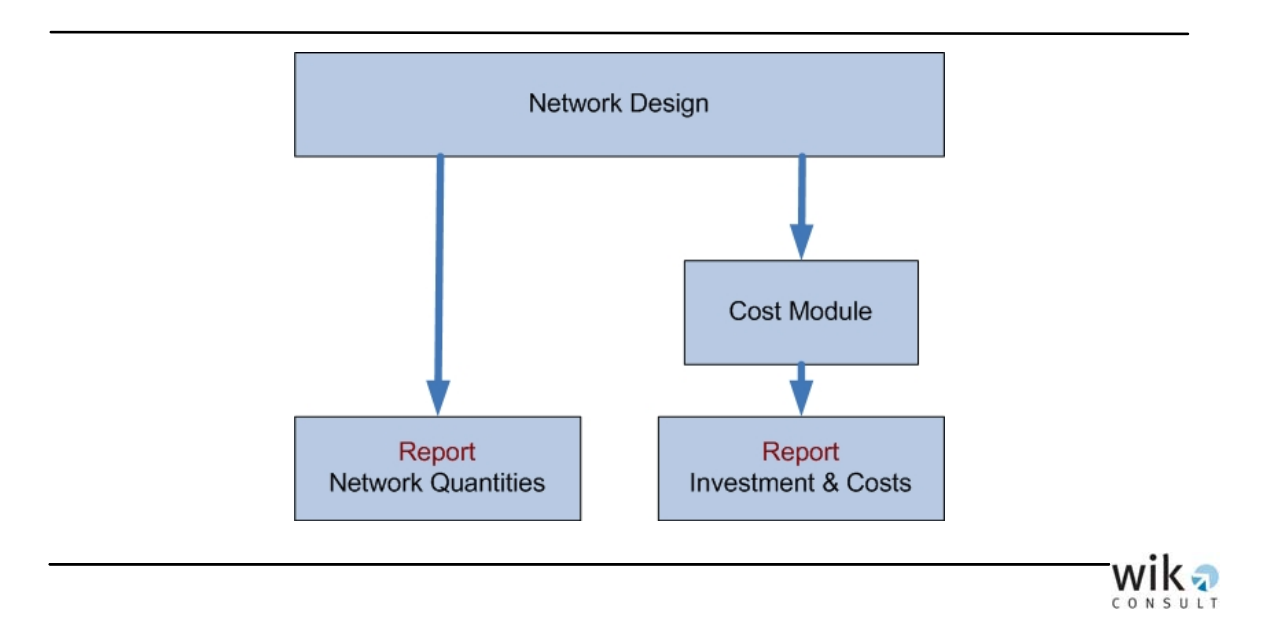

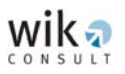

## **2 Investment calculation**

The calculation of the investment values is based on the reference model for a GSM network as outlined in section 4.2 of the report titled '*Mobile Termination Cost Model for Australia*, January 2007' (the Report). A GSM network comprises the following productive network elements:

- Radio access provided by Base Transceiver Stations (BTSs), composed of one or several cells (sectors).
- Control functions (radio resource management, BTS control and intra-BSC handover) provided by Base Station Controllers (BSCs).
- Call and mobility management provided by Mobile Switching Centres (MSCs) and bandwidth adaptation from 16 Kbps to standard 64 Kbps circuits (DS0) performed by the Transcoder and Rate Adaptation Unit (TRAU).
- Other elements of the mobile network such as the Home Location Register (HLR) and the Visitor Location Register (VLR).

Mobile traffic is originated and terminated at a user terminal (refered to as a 'mobile station'). Mobile stations are not considered to be network elements in the WIK-MNCM because from the technical point of view they do not form part of the network and from the cost modelling point of view the cost of mobile stations are part of the subscriber sphere of mobile services.

The elements that provide these network functions are connected by a transmission network which is comprised of three parts:

- The aggregation network which is provided by two types of links:
	- o BTS-BTS hub links
	- o BTS hub-BSC links,
- The backhaul network provided by BSC-MSC links, and
- The core network provided by MSC-MSC links.

Network support functions and assets that are provided by the network management system, network planning and support, field service etc. are not modelled directly but are treated as a proportion to investment values of the productive network assets.

<span id="page-12-0"></span>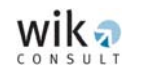

## **2.1 Productive network asset investment (investment for explicitly modelled network elements)**

The productive network asset investment includes investment for BTSs, BSCs, MSCs as well as for the transmission facilities within the Base Station Subsystem (BSS) and Network Switching Subsystem (NSS).

### 2.1.1 BTS investment

The BTS investment comprises:

- Site construction which is required once for each BTS location,
- BTS equipment required for each type of BTS (Macrocell, Microcell, Picocell and in different sectorisations), and
- Equipment for providing the transceiver in each sector (TRX).

#### 2.1.1.1 Site construction investment

Description: Fixed investment for site construction includes land, buildings and the construction of BTS sites (buildings and tower facilities). Investment also includes services such as planning, management and construction for different BTS types: i) Macrocell BTS, ii) Microcell BTS and iii) Picocell BTS.

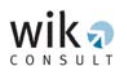

### Parameters:

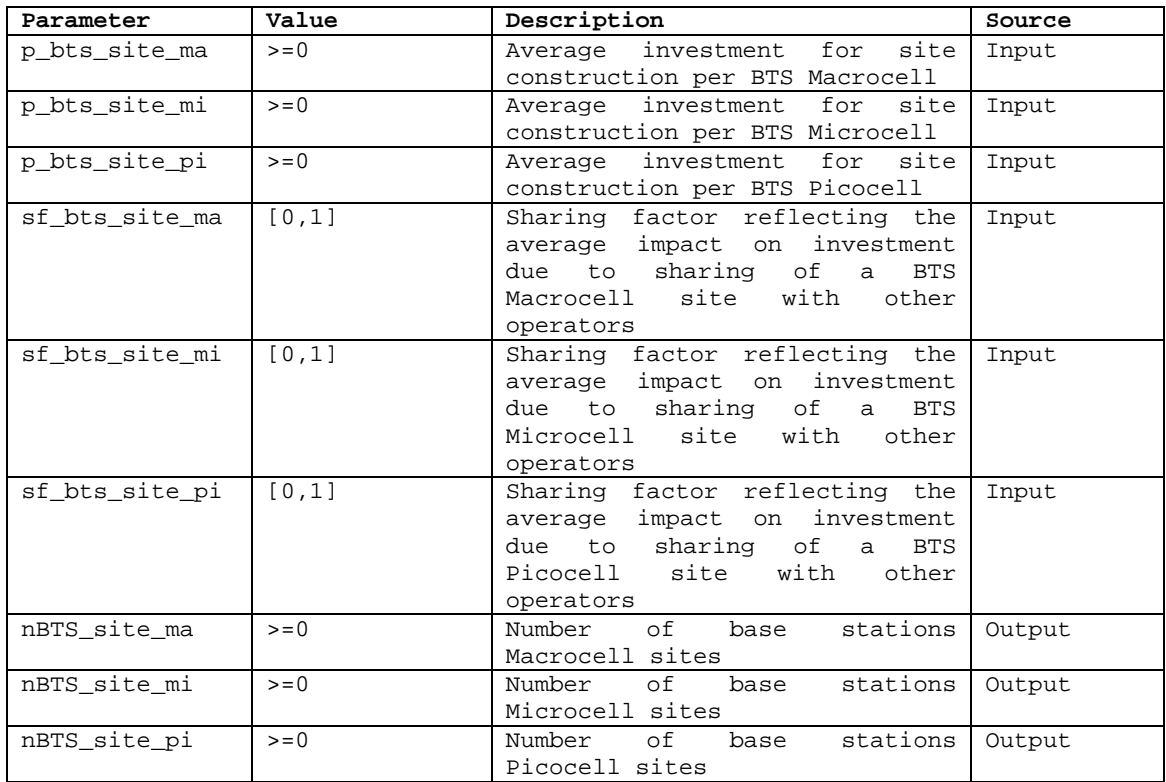

Total investment for site construction is calculated by the following:

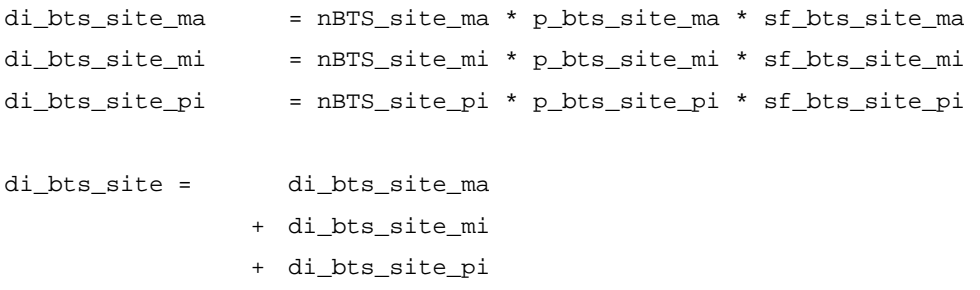

#### 2.1.1.2 BTS equipment investment

Description: Fixed investment for BTS electronic GSM 900/1,800 equipment includes cables, amplifiers, combiner, power supply etc. Investment figures include associated services such as installation associated with each BTS type: i) Macrocell BTS, ii) Microcell BTS and iii) Picocell BTS.

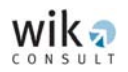

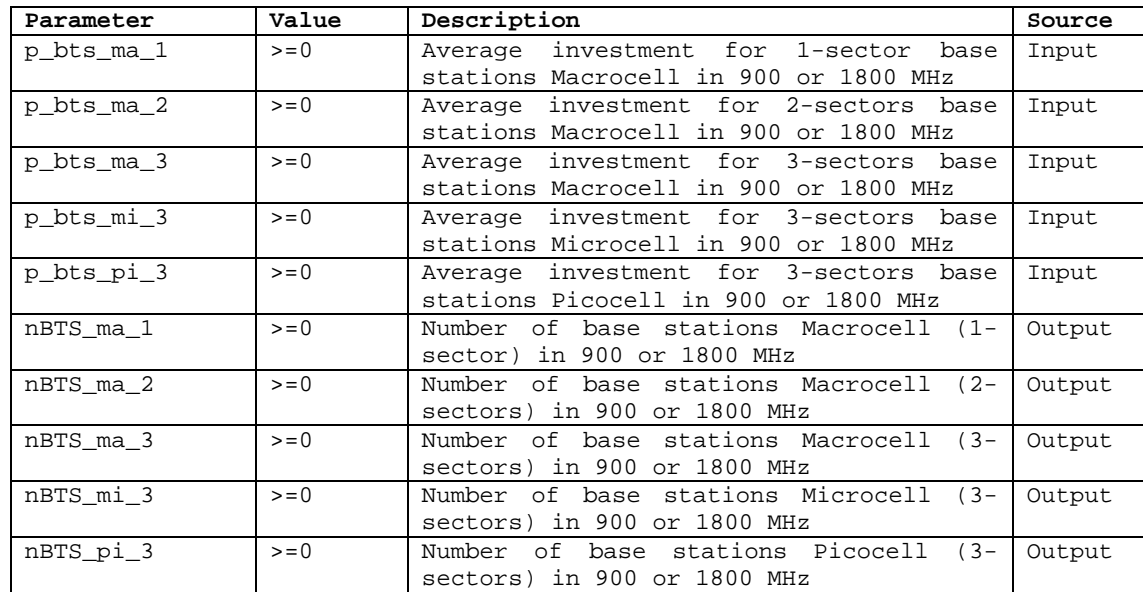

#### Proposed parameters:

Total investment for BTS equipment is calculated on the basis:

 $di\_bts\_eq$  =  $nBTS\_ma\_1$  \*  $p\_bts\_ma\_1$ + nBTS\_ma\_2 \* p\_bts\_ma\_2 + nBTS\_ma\_3 \* p\_bts\_ma\_3 + nBTS\_mi\_3 \* p\_bts\_mi\_3 + nBTS\_pi\_3 \* p\_bts\_pi\_3

#### 2.1.1.3 TRX investment

Description: Investment per TRX unit includes the value of equipment and installation services. Since TRX prices do not differ for GSM 900 and GSM 1,800 equipment, the investment value for TRXs is assumed to be the same for both 900 and 1,800 MHz equipment.

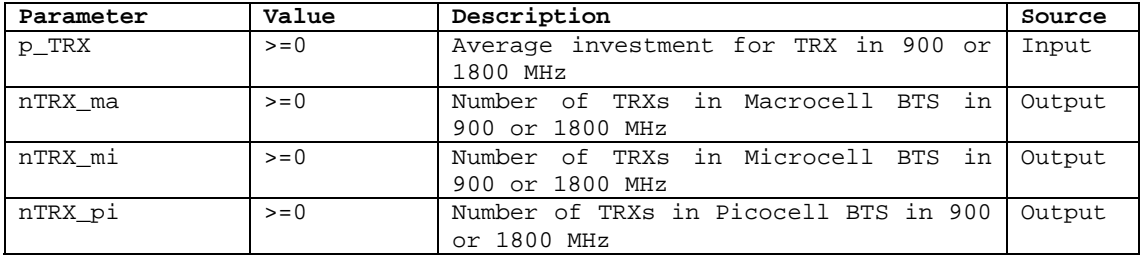

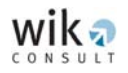

Total investment for TRXs is calculated by the following:

di\_trx = (ntrx\_ma + ntrx\_mi + ntrx\_pi)\* p\_trx

#### 2.1.1.4 Total BTS investment

 $di\_bts$  =  $di\_bts\_site$  + di\_bts\_eq + di\_trx

#### 2.1.2 BSC investment

The main function of the BSC is to control the BTS (call maintenance), which means monitoring the signal level of the radio channels between the mobile station and the relevant BTS. While the capacity of the BSC depends on the quality of the equipment (dependent on the supplier), generally BSCs will control a large number of BTSs. For example, an Ericsson CME 201 BSC can control a maximum of 256 BTS locations with a maximum of 512 cells (noting that due to sectoring a BTS location can have up to three cells).

#### 2.1.2.1 BSC site construction investment

Description: Fixed investment in relation to BSC site construction relates to construction of a BSC site and any building requirements. Site construction investment also includes planning, management and construction services.

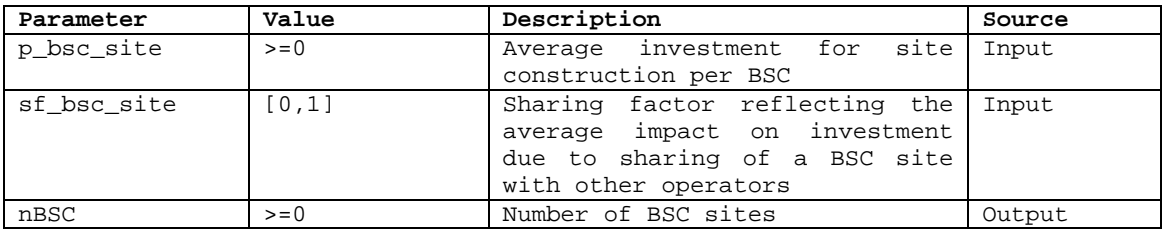

Total investment for BSC site construction is calculated by the following:

di\_bsc\_site = nBSC \* p\_bsc\_site \* sf\_bsc\_site

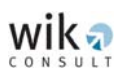

#### 2.1.2.2 BSC equipment investment

Description: Investment in BSC equipment. Investment in BSC equipment can be hardware and/or software. While the BSC equipment is different for GSM 900 or GSM 1,800 systems, there is no difference in equipment prices.

The number of BSC units required is derived from i) the total number of BTSs assigned to a particular BSC, ii) a capacity limit in terms of number of TRXs and iii) an average utilisation ratio.

Several BSC units can be located at one BSC location and a predetermined maximum number of BTSs can be assigned to a single 'controlling' BSC unit.

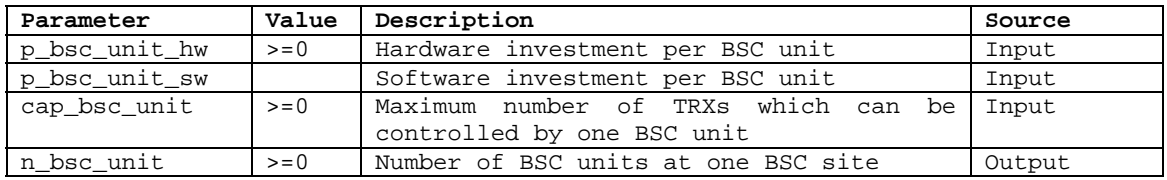

The number of BSC units is derived as follows:

$$
n\_BSC\_Unit = \sum_{BSC. Sites.i} \left[ \frac{No. of. TRX\_at. BSC. Site.i}{cap\_bsc\_unit} \right]
$$

The total investment for BSC equipment is then given by:

di\_bsc\_unit\_hw = n\_bsc\_unit \* p\_bsc\_unit\_hw di\_bsc\_unit\_sw = n\_bsc\_unit \* p\_bsc\_unit\_sw  $di_bsc\_unit$  =  $di_bsc\_unit\_hw$  +  $di_bsc\_unit\_sw$ 

#### 2.1.2.3 Total investment for BSCs

Total investment for BSCs is given by:

 $di\_bsc$  =  $di\_bsc\_site$  + di\_bsc\_unit\_hw + di\_bsc\_unit\_sw

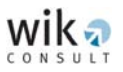

#### 2.1.3 TRAU investment

Description: The BSC traffic is routed through a TRAU before it is forwarded to the MSC. TRAU equipment can be integrated within a MSC.

Total investment for the TRAU is calculated by the following:

```
ntrau = Number of TRX / (Maximum_Number_TRX_per_TRAU) 
di_trau = ntrau * p_trau
```
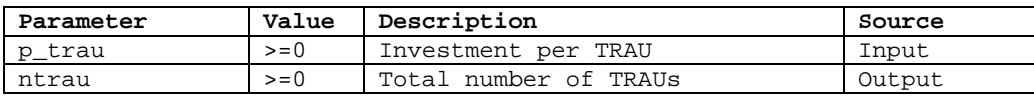

#### 2.1.4 MSC investment

This section details the MSC investment calculation. The MSC investment includes site construction and any building requirements, basic MSC equipment, the TRAU (which the WIK-MNCM assumes is operated at the MSC) and the 2 Mbps ports.

#### 2.1.4.1 Site construction investment

Description: Fixed investment for construction of a MSC site and any building requirements. Investment also includes associated planning, management and construction services. Regional site price variations are not explicitly modelled in the site construction investment value. In this respect an average investment value is used.

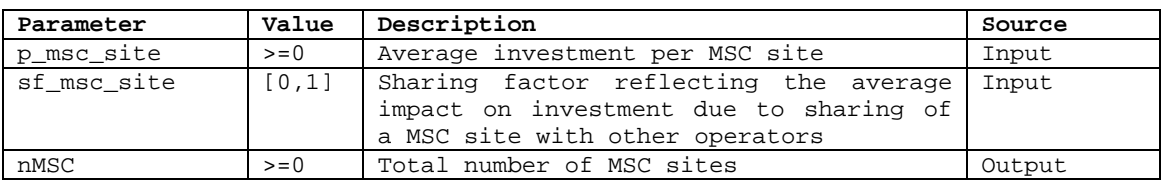

Total investment for MSC site construction is calculated on the following basis:

di\_msc\_site =  $MSC * p$ \_msc\_site \* sf\_msc\_site

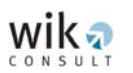

#### 2.1.4.2 MSC hardware and software equipment investment

Description: Investment for MSC equipment includes switching matrix, central processing unit (CPU), cabinets, racks, VLR, signalling equipment as well as other assets like power supply equipment, battery and air-conditioning etc. The investment figure includes material and installation costs and the equipment comprises hardware and software components.

While most components of the MSC (such as the switching matrix and interfaces) are driven by traffic (and the number of ports) the MSC has to handle, some MSC equipment (such as the CPU) is driven by the number of busy hour call attempts.

To take account of the different cost drivers for the MSC equipment, the equipment is categorised as: a switching machine (switching matrix, ports etc.) and a CPU which controls the switching matrix and the corresponding path from inlets to outlets. A CPU contains one or more signalling processor units which handle the signalling messages and work in conjunction with the CPU for the set-up and termination of connections through the switching matrix.**1**

The total number of ports include the number of BSC-facing ports, backbone-facing ports and interconnection ports. The WIK-MNCM assumes that each switching unit is capable of dealing with a maximum number of ports. The required number of switching units is calculated on the basis of the total number of ports, a pre-defined capacity limit in terms of ports and a pre-defined maximum utilisation ratio for the switching matrix.

This capacity limit is given as an input parameter. The model algorithm ensures that once the limit is exceeded an additional machine is required. This may result in the situation where several units are deployed at one MSC site.

**<sup>1</sup>** The Telecommunication Network Handbook edited by J.E. Flood (IEE Telecommunications Series No. 36) contains in chapter 5 a good overview over the elements of modern digital switching machines.

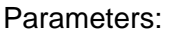

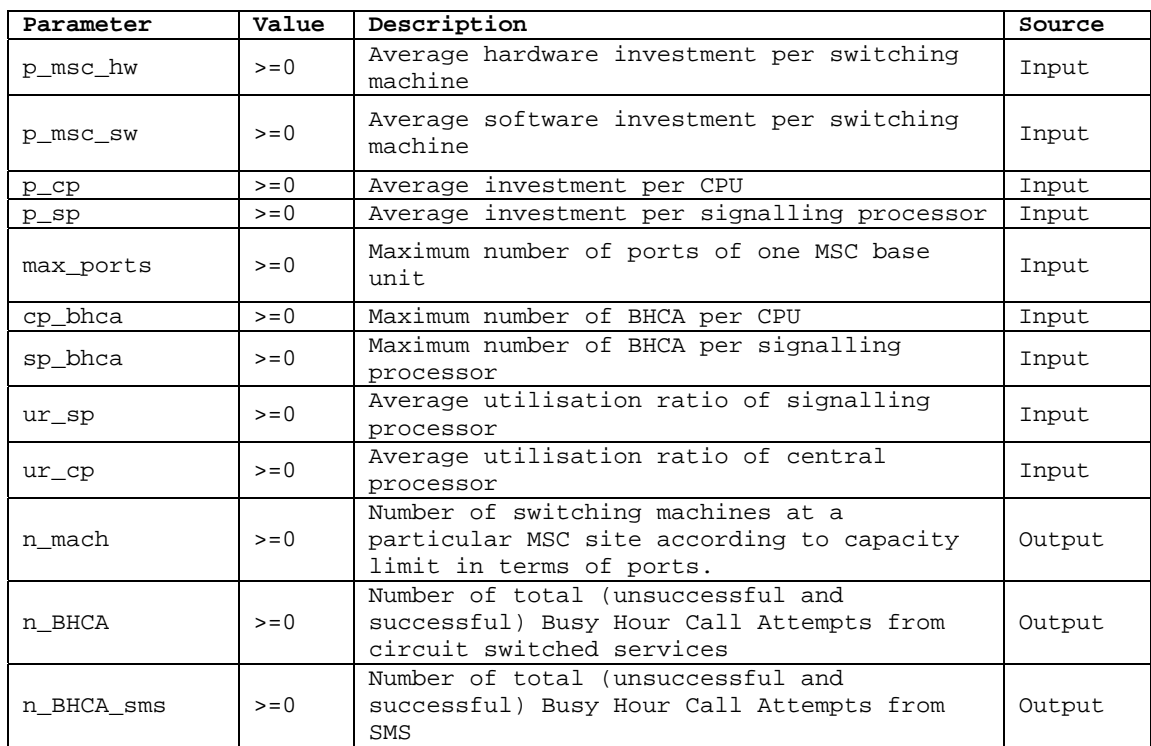

The required number of switching machines is calculated separately for each MSC site taking into account the total number of ports connected:

for each site i: n\_mach\_i = Ceil(Number of Ports at Site i / max\_ports) :integer Total Number of Switching machines in the network: n\_mach = Sum(n\_mach\_i) for all i Number of Central Processor Units required:  $n_{\text{cpu}} = (n_{\text{BHCA}}) / (cp_{\text{bhca}} * ur_{\text{cpp}})$ Number of Signalling Processor Units required:

 $n_sp = (n_BHCA + n_bhca_sms) / (sp_bhca * ur_sp)$ 

Total investment for MSC equipment is calculated as follows:

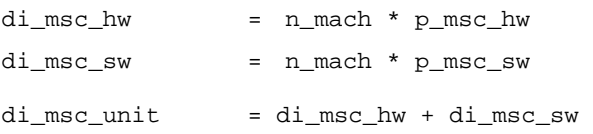

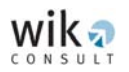

 $di\_sig =$   $n\_cpu * p\_cp+ n\_sp * p\_sp$ 

#### 2.1.4.3 Ports investment

The types of 2 Mbps ports can be categorised into i) BSC-facing ports, ii) MSC (or core network)-facing ports and iii) interconnection ports. Investment for ports is a function of the quantity of ports and their price. The same price is used for the different types of ports.

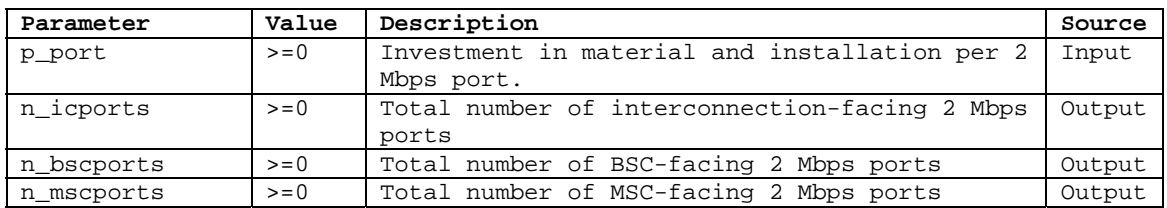

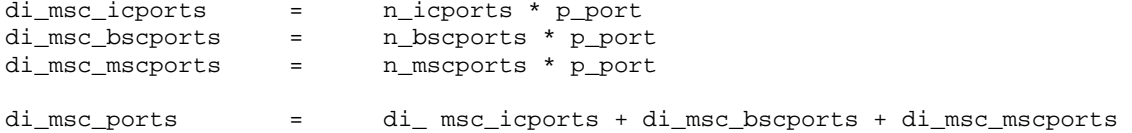

#### 2.1.4.4 Total investment MSC and processor investment

The model differentiates by (i) MSCs as well as (ii) by signaling and central processor.

Total direct MSC investment:

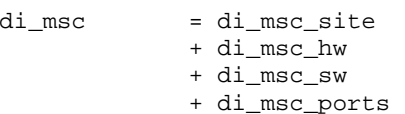

Total direct investment in signaling (including central processor and signaling)

 $di\_sig$  =  $di\_sig$ 

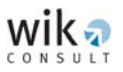

## 2.1.5 HLR investment

The HLR stores information about a mobile subscriber in particular the subscriber's mobile number as well as the subscriber's activated services. The investment in the HLR is driven by the number of subscribers. Hence, the required number of HLR components is a function of the total number of subscribers on the network, a predefined capacity limit (in terms of subscribers) and a pre-defined utilisation ratio.

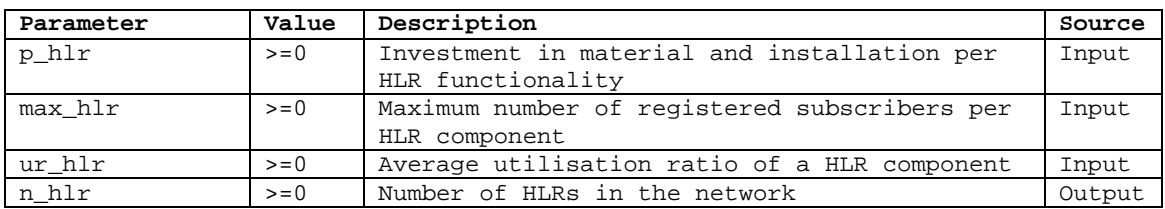

The total number of HLR components is calculated as follows:

n\_hlr = Max (2, Ceil( (Total Number of Subscribers) / max\_hlr \* ur\_hlr ))

Total investment in the HLR is given by:

di\_HLR = n\_hlr \* p\_hlr

#### 2.1.6 SMSC investment

SMS demand is routed over the SMSC. Investment in the SMSC is a function of the required number of SMSCs in the network. The required number of SMSCs is determined by the SMS demand in terms of SMS, a pre-defined capacity limit and a pre-defined utilisation ratio.

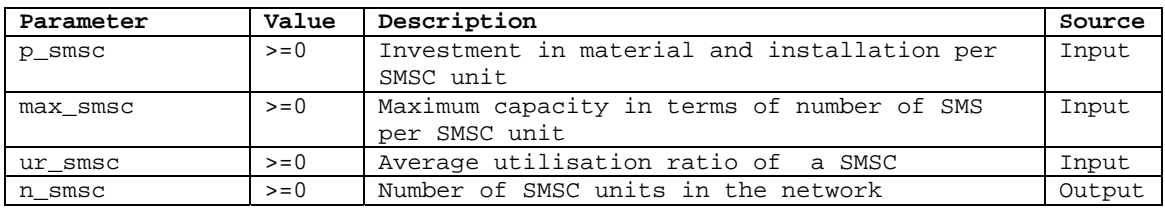

To account for network resilience the model has a minimum two SMSCs. The total number of SMSC units is calculated as follows:

n\_smsc = Max (2, Ceil( (Number of SMS in the Busy Hour) / max\_smsc \* ur\_smsc))

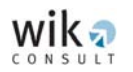

 $\overline{a}$ 

Total investment in SMSC components is given by:

di\_smsc = n\_smsc \* p\_smsc

#### 2.1.7 BTS-BSC links investment

#### 2.1.7.1 BTS-BTS hub investment

The BTS-BTS hub links are usually point-to-point (PTP) radio mini-links. The capacity is 2 Mbps. Due to the short distance of these links, the investment is independent of the length of the link.**2**

Note: Leased lines are not considered in this network segment as the links between the BTS and the BTS hub are modelled as radio links.

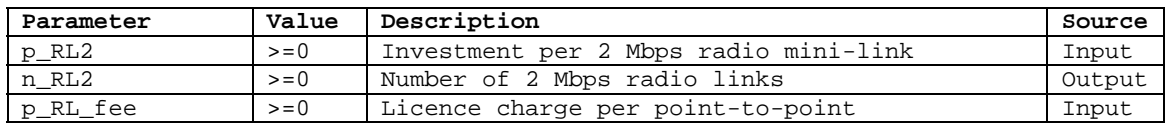

#### The total BTS-BTS hub link investment is calculated as follows:

The total direct cost for radio mini-links and the licence charge for point-topoint connection is outlined separately:

Total direct investment in radio mini-links: di rl2 bts btsh = n RL2 \* p RL2

Total direct investment in licence charges for radio links:  $di_RL_fee = n_RL2 * p_RL_fee$ 

**<sup>2</sup>** Note that the equipment requirement is estimated by a star structure assuming that the lengths of star links will not be larger than the maximum values bridged by the PTP mini links. In reality the network structure will have the same number of links in a tree formation but a higher traffic flow when the E1 demand from the TRX is routed over more than one link. In most cases it is assumed that this will not increase the system requirements because the TRX demand between the BTS and BSC does not fully utilise the capacity of an E1 connection. For example, a 3 sectors BTS with 3 TRXs per sector requires 9 TRXs while an E1 can capture a traffic capacity of 15 TRXs.

#### 2.1.7.2 BTS hub-BSC investment

The connections between the BTS hub and the BSC are different from those between the BTS-BTS hub due to longer link lengths and higher capacity E1 link flows. Hence, the corresponding algorithm calculates a tree structure which allows the WIK-MNCM to generate a corresponding link set which can be implemented by a cost-minimising combination of i) PTP radio links and ii) leased lines. The BTS hub-BSC segments are either PTP radio links or leased lines.

For each link the costs of both PTP radio links and leased lines are calculated and the lowest cost solution is adopted in the WIK-MNCM.

• Radio link investment

The possible capacities of the radio link are assumed to be between E1 and E4 (2, 8, 34 or 140 Mbps). In the case of 8, 34 or 140 Mbps a corresponding multiplexer is required to aggregate n x 2 Mbps.

In the case that the lengths of the radio links exceed a pre-defined distance a repeater is necessary. Repeaters are considered for 8, 34 or 140 Mbps systems.

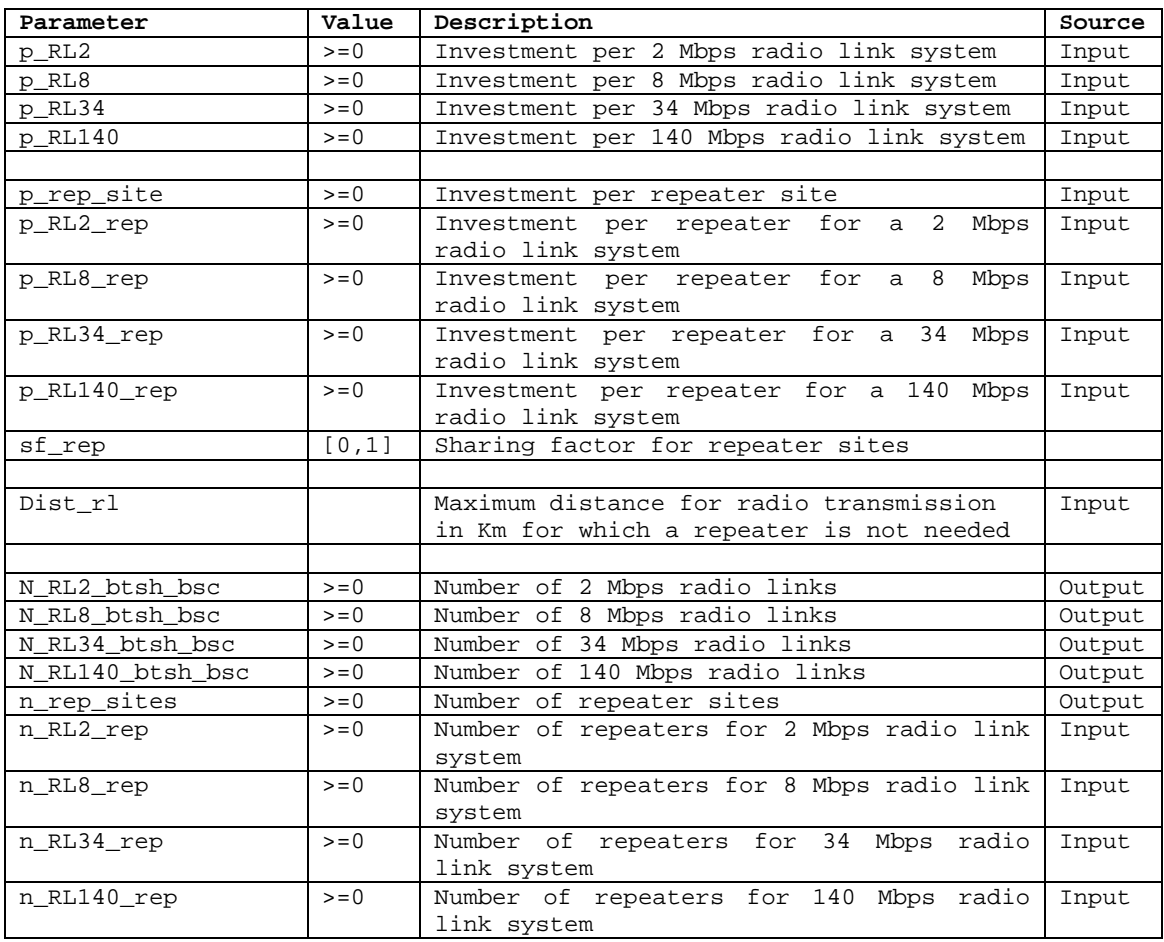

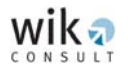

Direct investment in radio links:  $\overline{di\_RL2\_btsh\_bsc}$  =  $p\_RL2$  \*  $N\_RL2\_btsh\_bsc$ di\_RL8\_btsh\_bsc = p\_RL8 \* N\_RL8\_btsh\_bsc di\_RL34\_btsh\_bsc = p\_RL34 \* N\_RL34\_btsh\_bsc di\_RL140\_btsh\_bsc = p\_RL140 \* N\_RL140\_btsh\_bsc Direct investment in licence charges:  $di\_rl\_fee\_btsh\_bsc$  = p\_RL\_fee \* (N\_RL2\_btsh\_bsc+ N\_RL8\_btsh\_bsc + N\_RL34\_btsh\_bsc + N\_RL140\_btsh\_bsc) Direct investment in repeater sites: di\_rep\_site = n\_rep\_sites \* p\_rep\_site \* sf\_rep n\_RL2\_rep = Link\_length / dist\_rl n\_RL8\_rep = Link\_length / dist\_rl n\_RL34\_rep = Link\_length / dist\_rl n\_RL140\_rep = Link\_length / dist\_rl di\_RL2\_rep = n\_RL2\_rep \* p\_RL2\_rep di\_RL8\_rep = n\_RL8\_rep \* p\_RL8\_rep di\_RL34\_rep = n\_RL34\_rep \* p\_RL34\_rep di\_RL140\_rep = n\_RL140\_rep \* p\_RL140\_rep

Total investment for radio links (after finalisation of the algorithm) is:

Total direct investment in radio links:

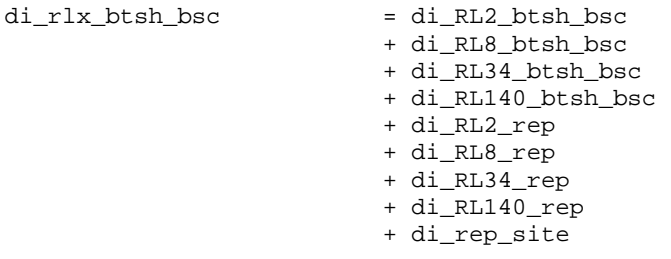

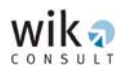

• Leased lines costs

The possible capacities of leased lines are assumed to be 2 Mbps.**3**

2 Mbps and STM-1 leased line prices typically vary depending on their length. The leased lines prices are therefore categorised as**4**:

- o 'Local': for lengths between 0 Km and 10 Km,
- o 'Regional': for lengths between 10 Km and 150 Km, and
- o 'Long Distance': for lengths over 150 Km.

The price scheme for leased lines is assumed to be categorised into i) prices which are given on a per Km basis and ii) an upfront payment for the provision of leased lines. Note that leased line prices per Km are defined as (recurring) annual costs. The distribution of the investment value over the economic lifetime of the relevant asset (in this case the provision of a service) is therefore only required for the upfront payments.

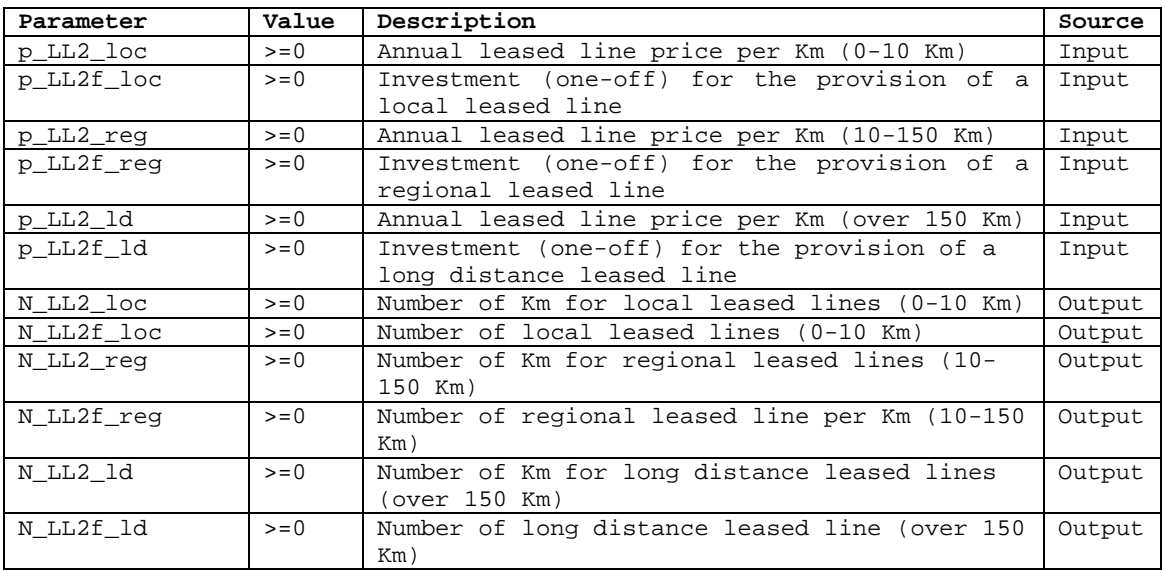

-

**<sup>3</sup>** Note that digital leased lines are implemented by SDH equipment where E2 is not relevant any more and even E3 insertion into a STM-1 frame is not an optimal solution (only 3 E3s per STM-1).

**<sup>4</sup>** Here it is assumed that the operator offering digital leased lines implements a transmission infrastructure with high capacities (e.g. a cable with 16 fibre pairs and 10Gbit/s WDM until 40 Gbit/s DWDM systems with a maximum value of the total capacity per cable link of 64\*16 up to 256\*16 STM-1 groups). Hence the civil engineering costs are dependent on the length of the leased line while multiplexer and cross-connection functions provided in the end nodes increase with the number of STM-1.

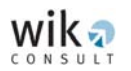

Direct costs for leased lines by type:

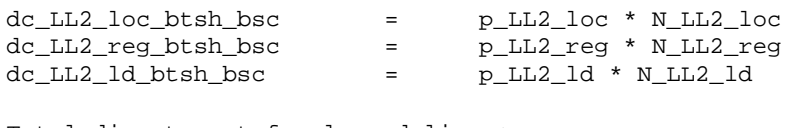

Total direct cost for leased lines:

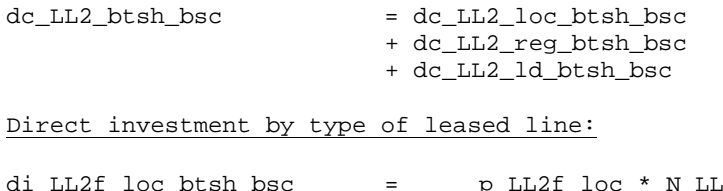

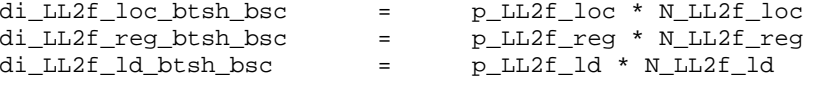

Total direct investment of leased linesdi\_ll2f\_btsh\_bsc = di\_LL2f\_loc\_btsh\_bsc

> + di\_LL2f\_reg\_btsh\_bsc + di\_LL2f\_ld\_btsh\_bsc

#### 2.1.8 BSC-MSC links investment

BSC-MSC links are delivered by leased lines and based on a star structure for the network. The possible capacity of leased lines is assumed to be STM-1 (155 Mbps).

STM-1 leased line prices typically vary according to their length. The leased line prices are therefore categorised as:

- o 'Local': for lengths between 0 Km and 10 Km,
- o 'Regional': for lengths between 10 Km and 150 Km, and
- o 'Long Distance': for lengths over 150 Km.

The price scheme for leased lines is assumed to be categorised into i) prices which are given on a per kilometre basis and ii) an upfront payment for the provision of leased lines. Note that leased line prices per kilometre are defined as a (recurring) annual cost. A distribution of an investment value over the economic lifetime of the relevant asset (in this case the provision of a service) is therefore only required for the upfront payments.

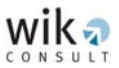

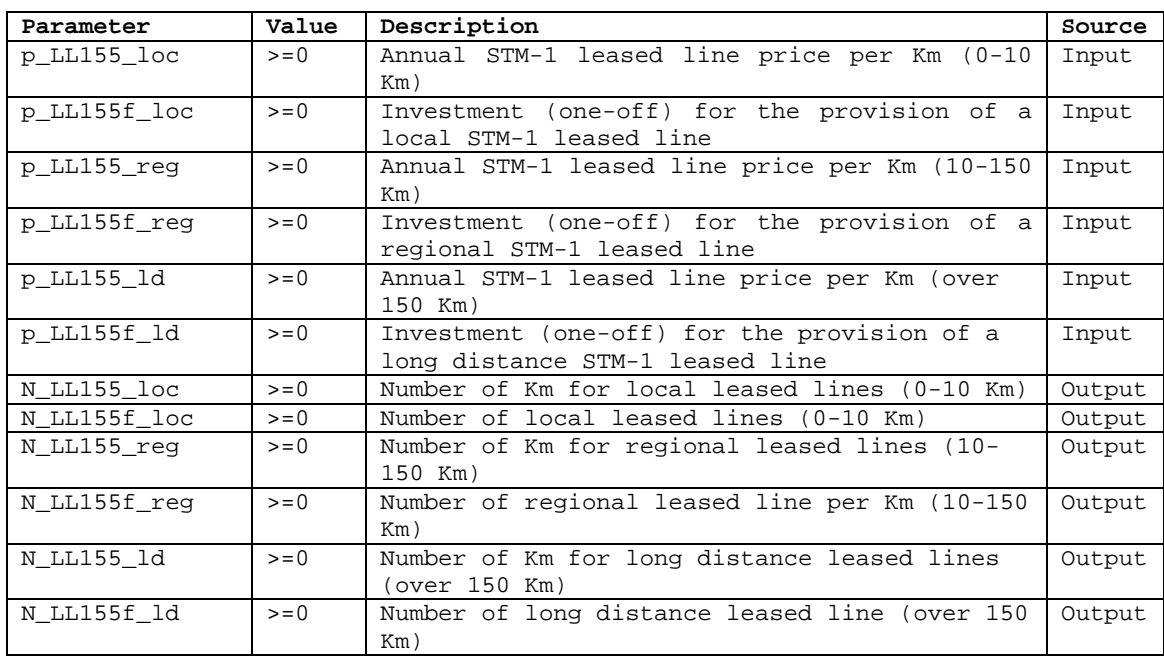

#### Annual costs for leased lines are calculated as follows:

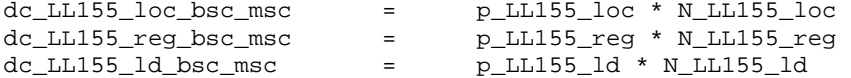

#### Total costs:

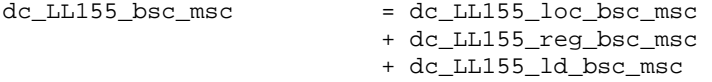

The one-off upfront payment for leased line is treated as an investment value. The investment for the upfront payment for leased lines is calculated as follows:

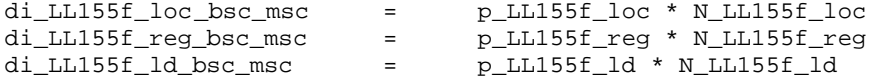

Total investment for (the upfront payment for) leased lines is as follows:

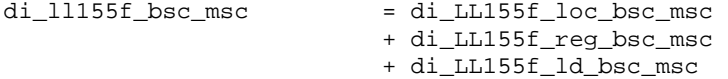

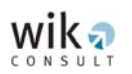

## 2.1.9 MSC-MSC links

MSC-MSC links use STM-1 leased lines based on a meshed core network.**5**

The leased lines capacity in the WIK-MNCM is assumed to be STM-1 (155 Mbps). Leased line prices typically vary according to their length. Transmission links between MSCs are typically realised on high capacity backbone routes in Australia. This results in lower unit prices compared to leased lines which are built alongside the backbone routes.

The price structure for these types of leased lines is also assumed to be categorised into i) prices which are given on a per kilometre basis and ii) an upfront payment for the provision of a single leased line. Note that leased line prices per kilometre are defined as a (recurring) annual cost. The distribution of the investment value over the economic lifetime of the relevant asset is therefore only required for the upfront payments. For the detailed structure of leased line prices and their description refer to Table 5-8 of the Report.

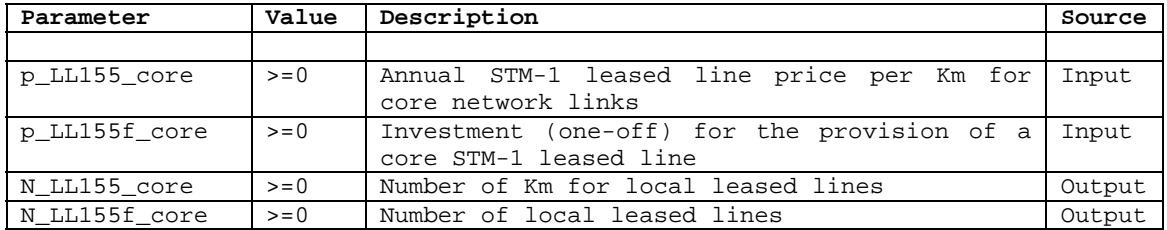

dc\_LL155\_core = p\_LL155\_core \* N\_LL155\_core di\_LL155f\_core = p\_LL155f\_core \* N\_LL155f\_core

**<sup>5</sup>** The core network design algorithm of the WIK-MNCM incorporates a function which provides a routing of the E1 demand between two MSC locations over an intermediate MSC to optimise the used capacities of the STM-1 links. WIK-Consult assumes a STM-1 capacity of 50 E1s, hence a rerouting takes place only for a direct E1 demand of lower than 25 E1 groups assuming that the both other STM-1 groups have sufficient free capacity.

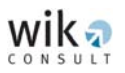

#### **2.2 Investment in network support assets**

Investment for the network support assets includes assets to be used for network management, operation and maintenance. These investments are not explicitly modelled. This approach is explained in section 4.3 of the Report. Assets in this category would generally include:

- Motor vehicles ('mv'),
- Office equipment ('of'),
- Workshop, tools and small item equipment ('wo'),
- IT / general purpose computer ('it'),
- Network management ('nm'), and
- Land and buildings ('lb').

Network support assets investment is calculated on the basis of a percentage mark-up on the investment of the particular productive network asset.

### 2.2.1 Network support assets investment for BTSs

The network support assets investment relating to BTSs is calculated as follows:

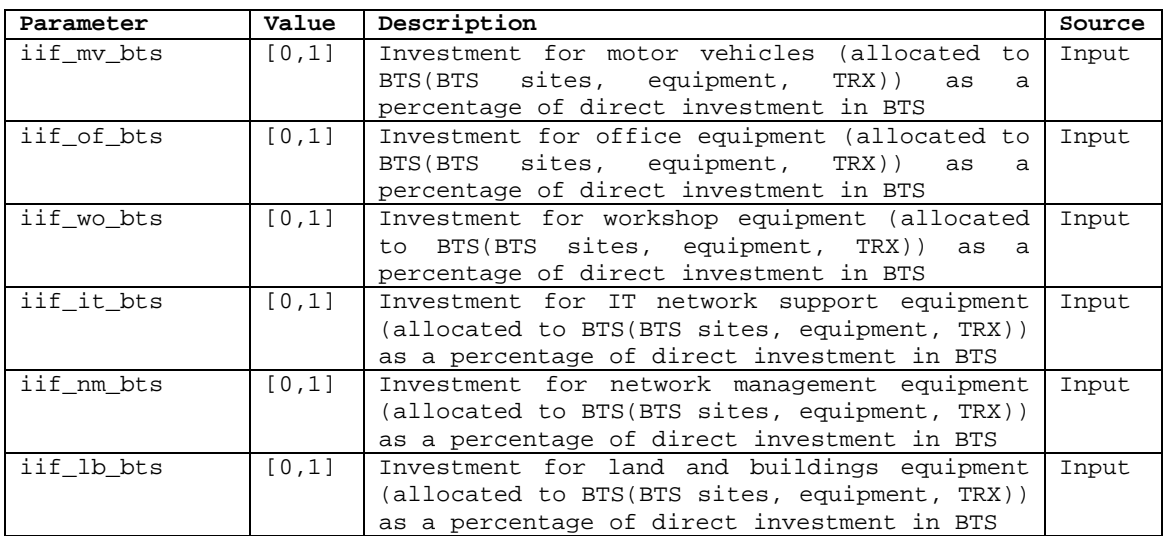

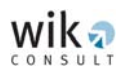

#### 2.2.1.1 Indirect Investment for BTS sites

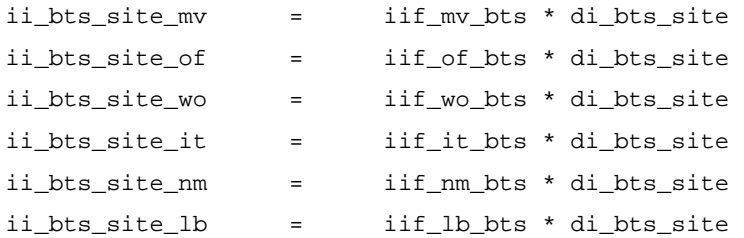

Total network support assets investment relating to BTS sites is:

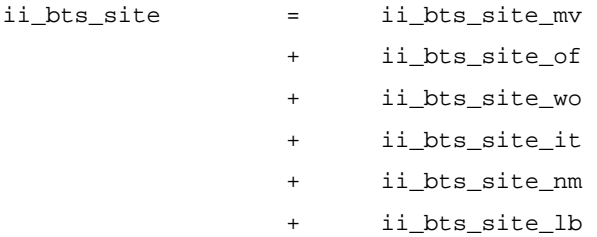

## 2.2.1.2 Indirect Investment for BTS equipment

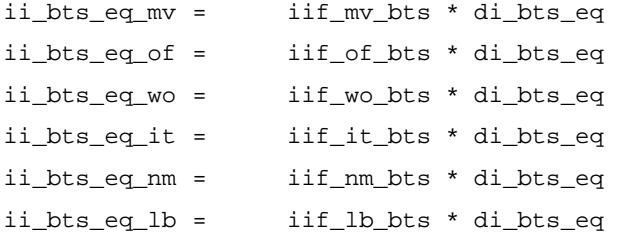

Total network support assets investment relating to BTS sites is:

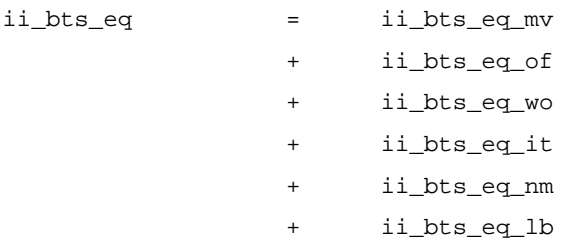

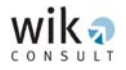

#### 2.2.1.3 Indirect Investment for TRX

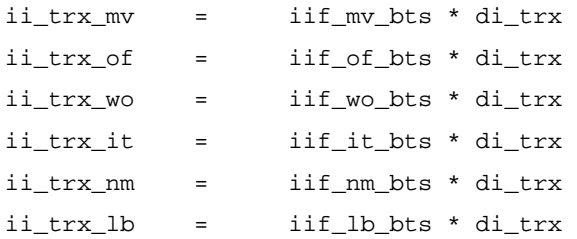

Total network support assets investment relating to TRX is:

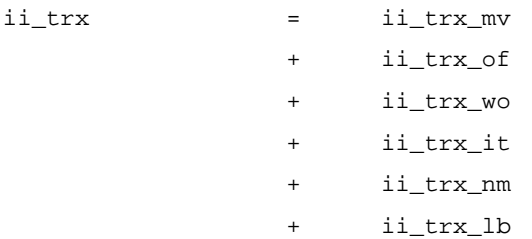

#### 2.2.1.4 Total indirect Investment for BTSs

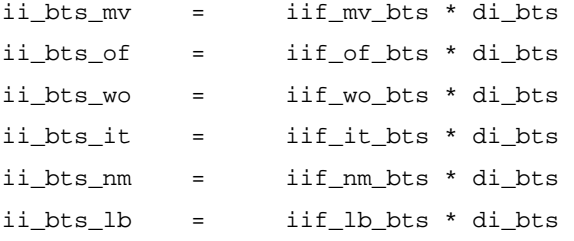

Total network support assets investment relating to BTSs is:

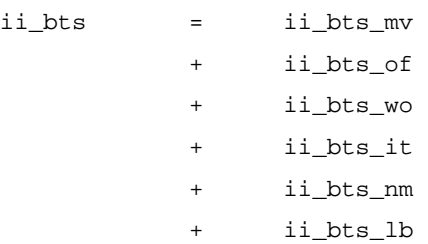

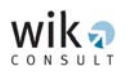

## 2.2.2 Network support assets investment for BSCs

The network support assets investment relating to BSCs is calculated as follows:

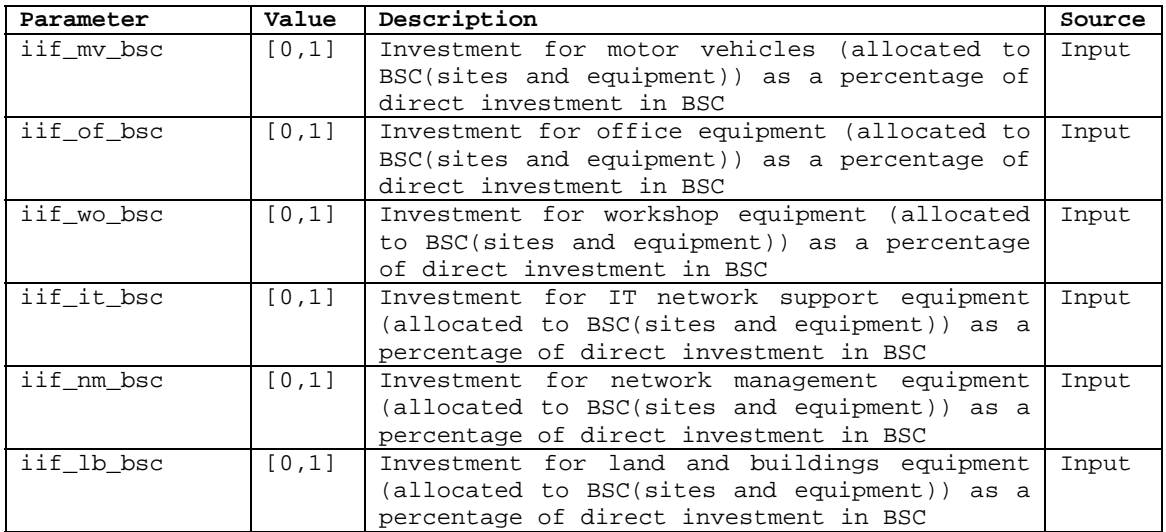

#### 2.2.2.1 Indirect Investment for BSC sites

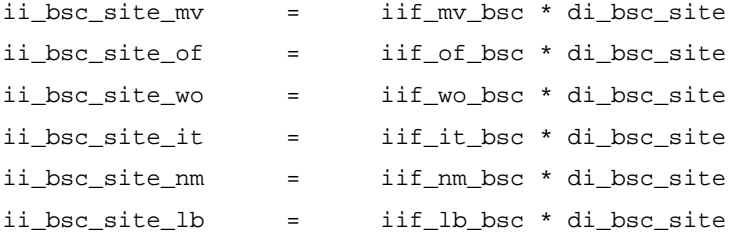

Total network support assets investment relating to BSC sites is:

ii\_bsc\_site =

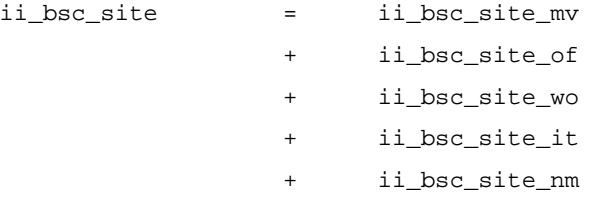

+ ii\_bsc\_site\_lb

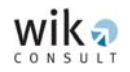

## 2.2.2.2 Indirect Investment for BSC equipment (hardware and software)

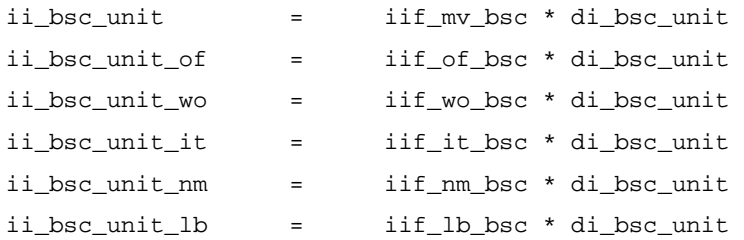

Total network support assets investment relating to BSC equipment is:

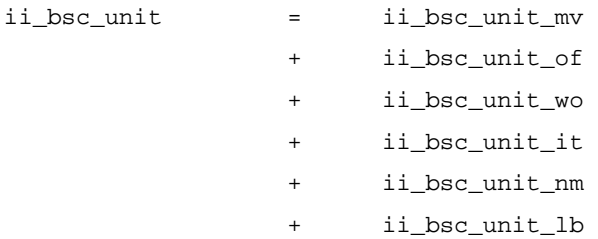

#### 2.2.2.3 Total indirect Investment for BSCs

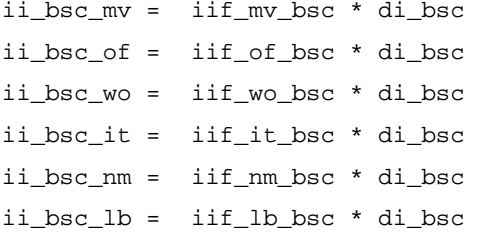

Total network support assets investment relating to BSCs is:

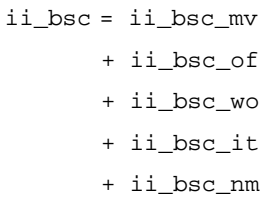

+ ii\_bsc\_lb

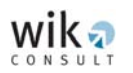

## 2.2.3 Network support assets investment for TRAUs

The network support assets investment for TRAUs is calculated as follows:

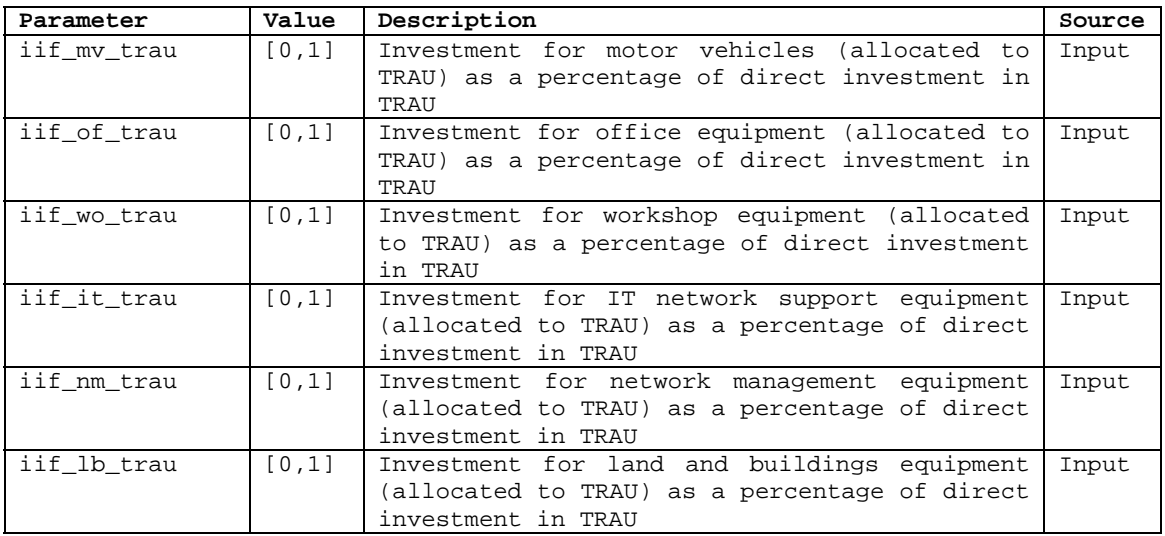

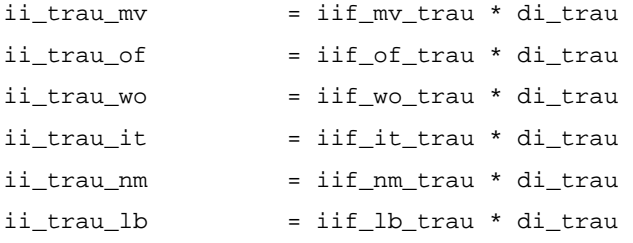

#### Total network support assets investment relating to TRAUs is:

- ii\_trau = ii\_trau\_mv
	- + ii\_trau\_of
	- + ii\_trau\_wo
	- + ii\_trau\_it
	- + ii\_trau\_nm
	- + ii\_trau\_lb

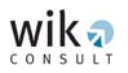

## 2.2.4 Network support assets investment for MSCs

Network support assets investment relating to MSCs is calculated as follows:

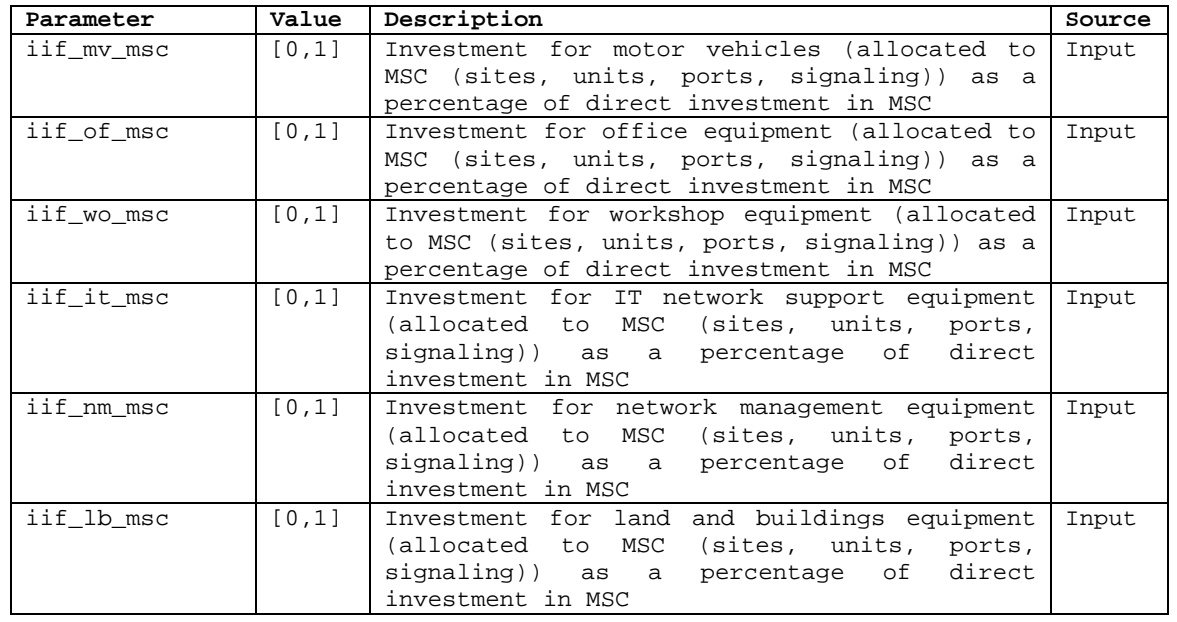

#### 2.2.4.1 Indirect Investment for MSC sites

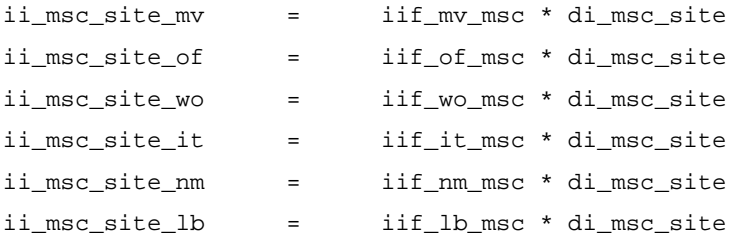

Total network support assets investment relating to MSC sites is:

ii\_msc\_site = ii\_msc\_site\_mv

- + ii\_msc\_site\_of
- + ii\_msc\_site\_wo
- + ii\_msc\_site\_it
- + ii\_msc\_site\_nm
- + ii\_msc\_site\_lb
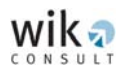

## 2.2.4.2 Indirect Investment for MSC units (hardware and software)

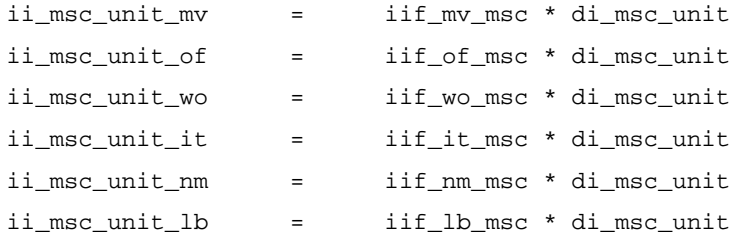

### Total network support assets investment relating to MSC units is:

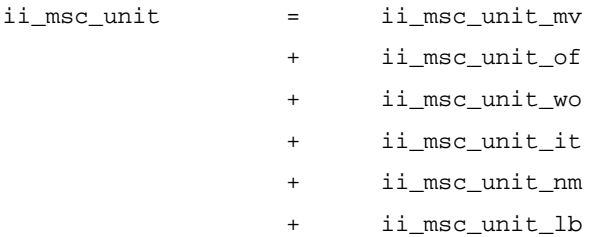

## 2.2.4.3 Indirect Investment for MSC ports

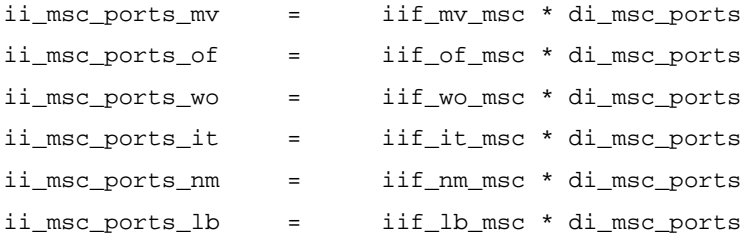

Total network support assets investment relating to MSC ports is:

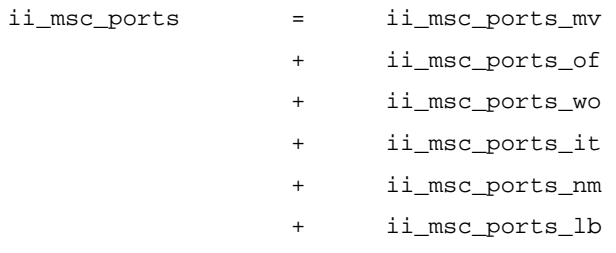

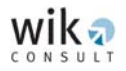

## 2.2.4.4 Indirect Investment for MSC interconnection ports

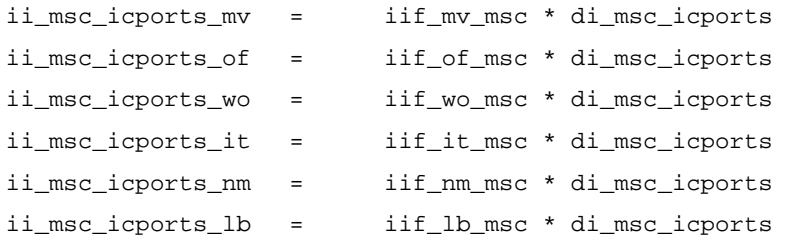

Total network support assets investment relating to MSC interconnection ports is:

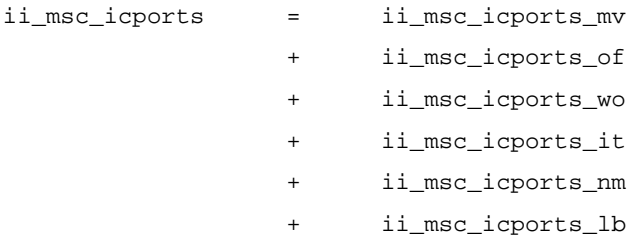

### 2.2.4.5 Network support assets investment for BSC faced ports:

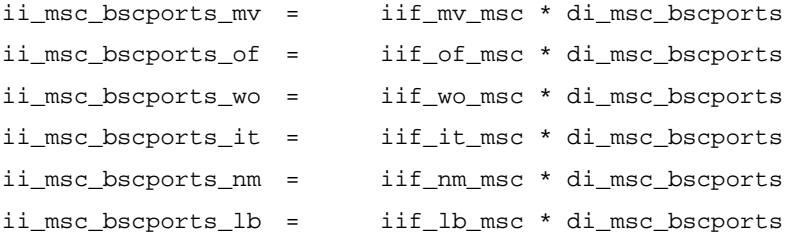

Total network support assets investment relating to BSC faced ports is:

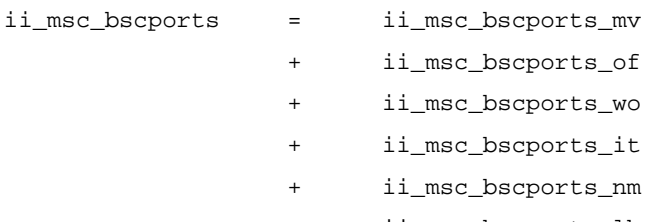

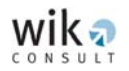

## 2.2.4.6 Network support assets investment for MSC faced ports:

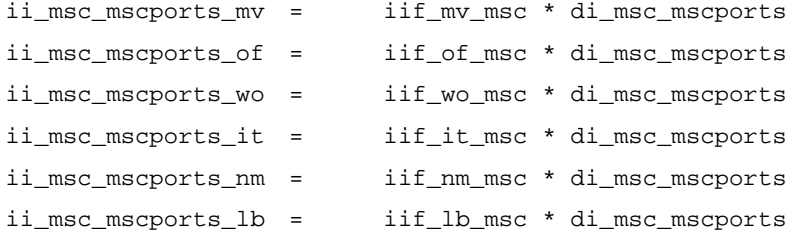

### Total network support assets investment relating to MSC faced ports is:

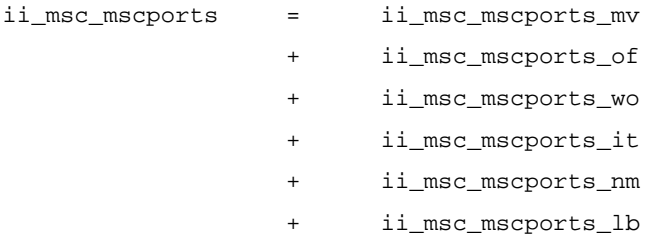

### Network support assets investment for MSCs (excluding processor investment) is:

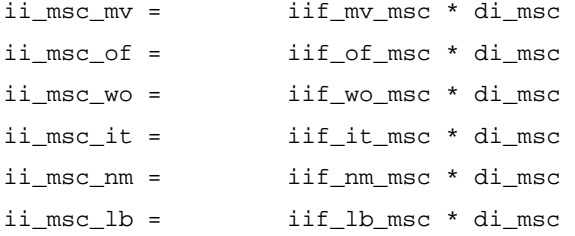

### Network support assets investment for processor investment is:

Same iif\_xxx used as for MSC.

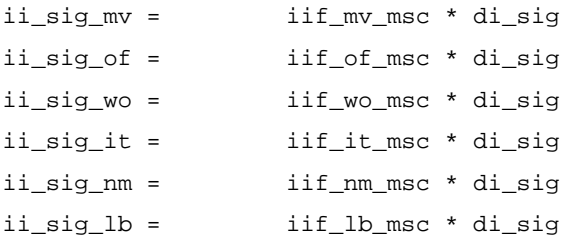

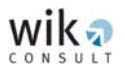

Total network support assets investment for MSCs (excluding processor investment) is:

ii\_msc = ii\_msc\_mv

- + ii\_msc\_of
	- + ii\_msc\_wo
	- + ii\_msc\_it
	- + ii\_msc\_nm
	- + ii\_msc\_lb

Total network support assets investment for processor investment:

ii\_sig = ii\_sig\_mv

- + ii\_sig\_of
- + ii\_sig\_wo
- + ii\_sig\_it
- + ii\_sig\_nm
- + ii\_sig\_lb

## 2.2.5 Network support assets investment for the HLR

Network support assets investment relating to the HLR is calculated as follows:

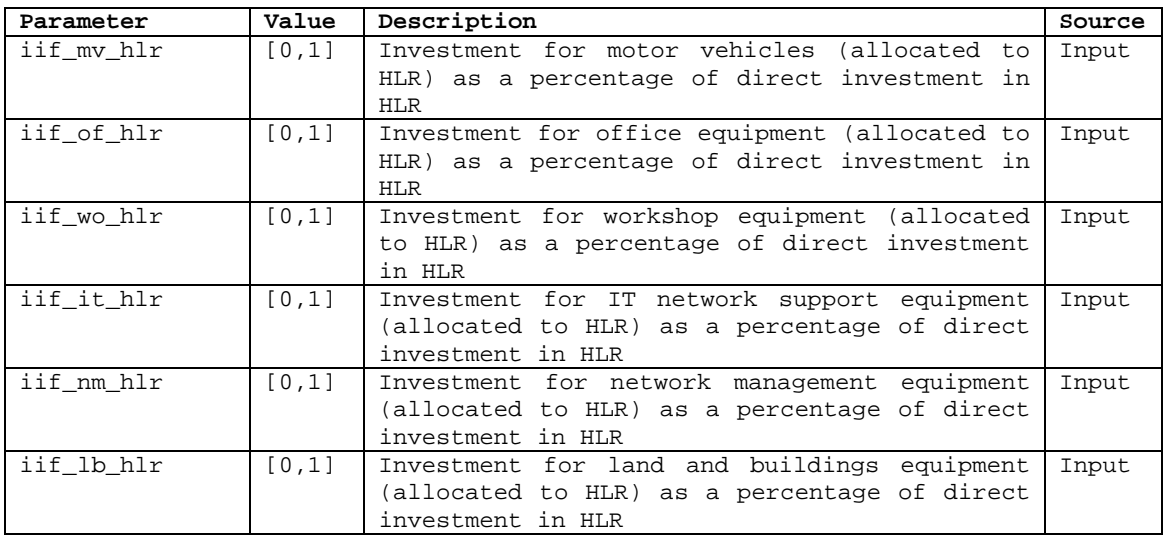

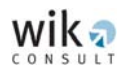

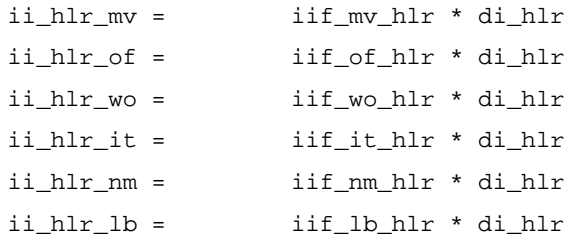

Total network support assets investment for the HLR is:

 $ii_lhr$  =  $ii_lhr_mv$ + ii\_hlr\_of

- + ii\_hlr\_wo
- + ii\_hlr\_it
- + ii\_hlr\_nm
- + ii\_hlr\_lb

## 2.2.6 Network support assets investment for SMSCs

Network support assets investment for the SMSCs is calculated as follows:

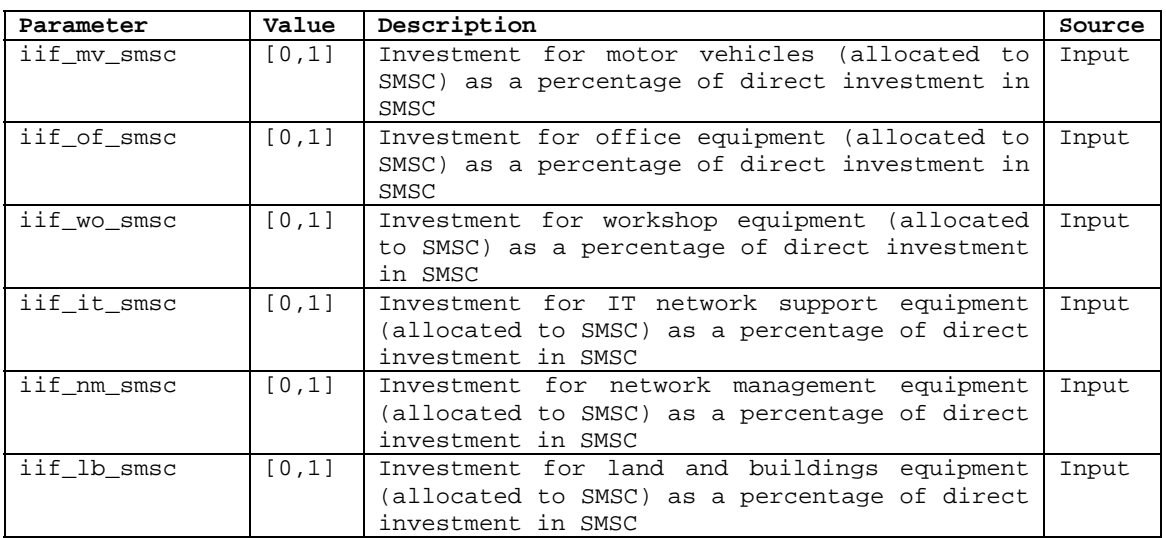

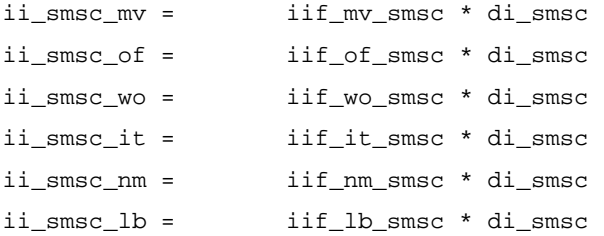

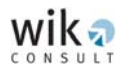

Total network support assets investment relating to SMSCs:

- $ii\_smsc$  =  $ii\_smsc\_mv$ 
	- + ii\_smsc\_of
	- + ii\_smsc\_wo
	- + ii\_smsc\_it
	- + ii\_smsc\_nm
	- + ii\_smsc\_lb

## 2.2.7 Network support assets investment for BTS-BSC links

### 2.2.7.1 Network support assets investment for the BTS-BTS hub links

Network support assets investment for the BTS-BTS hub links is calculated as follows:

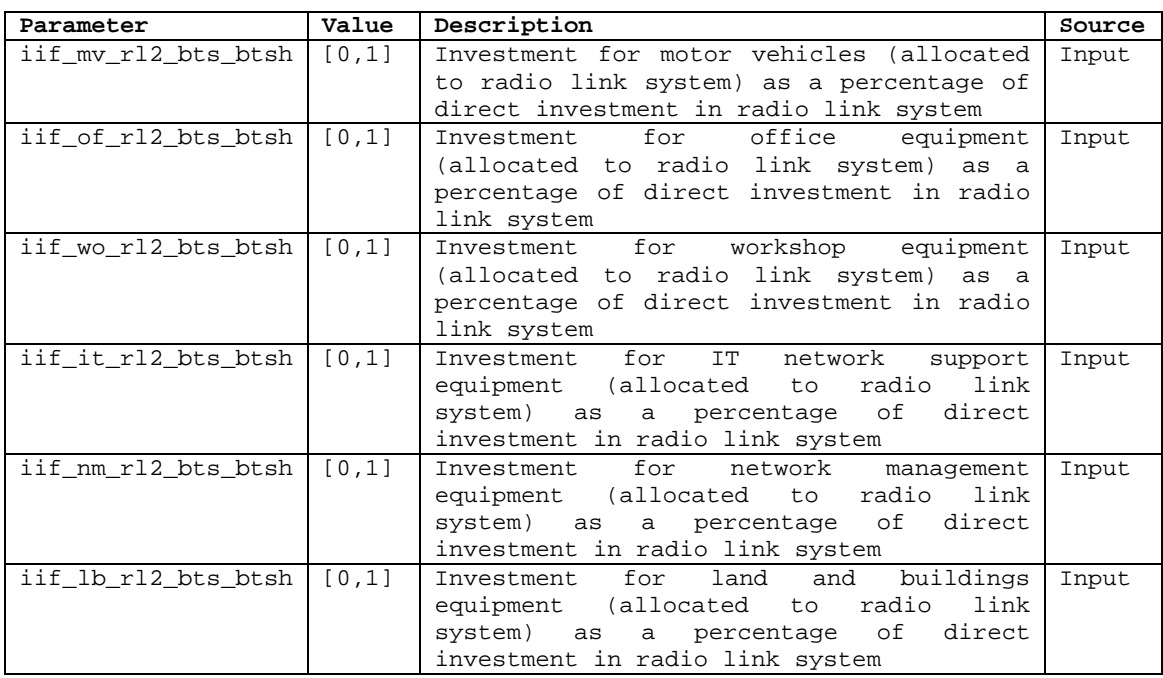

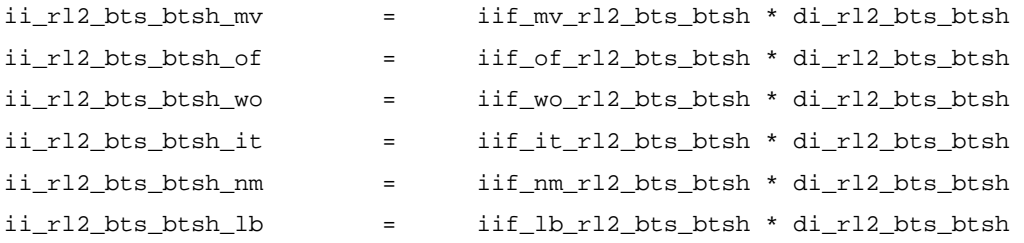

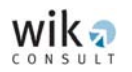

## Total network support assets investment relating to BTS-BTS hub:

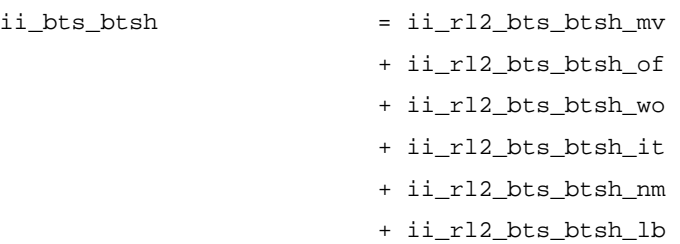

RL fees not considered.

### 2.2.7.2 Network support assets investment for the BTS hub-BSC links

Network support assets investment relating to BTS hub-BSC links is calculated as follows:

• Radio link

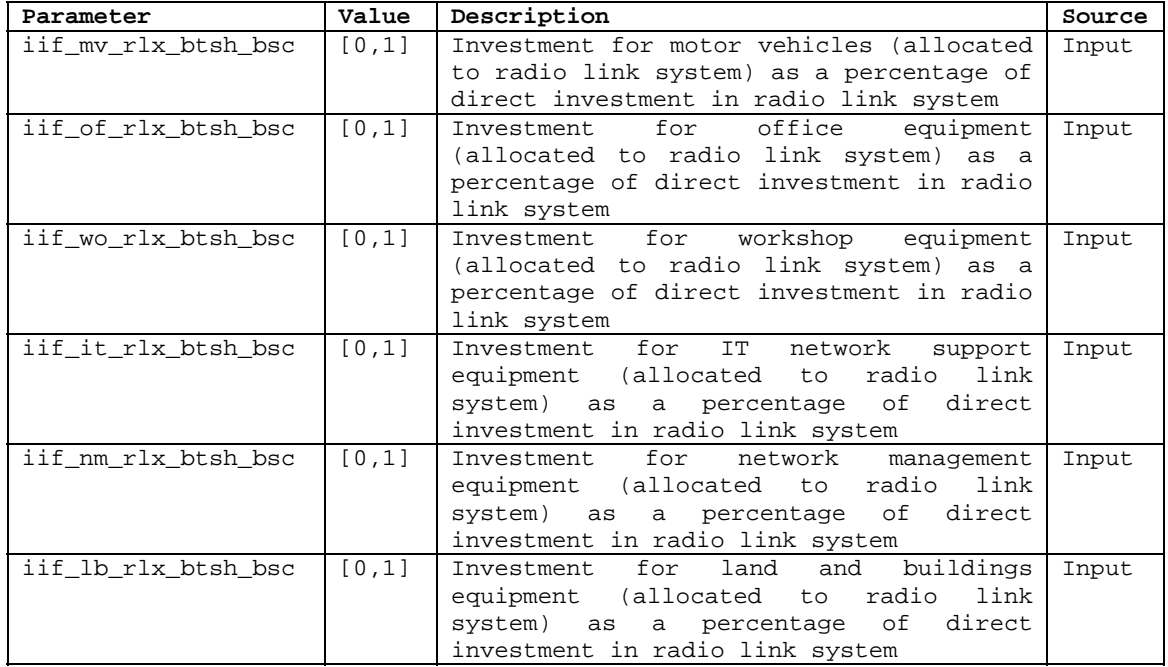

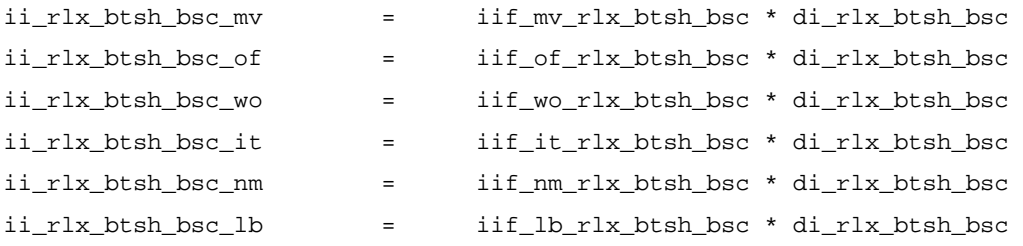

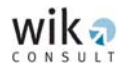

### Total network support assets investment relating to BTS hub-BSC radio links:

 $ii_rlx_btsh_bsc$  =  $ii_rlx_btsh_bsc_mv$ + ii\_rlx\_btsh\_bsc\_of + ii\_rlx\_btsh\_bsc\_wo + ii\_rlx\_btsh\_bsc\_it + ii\_rlx\_btsh\_bsc\_nm + ii\_rlx\_btsh\_bsc\_lb

RL fees not considered.

#### • Leased lines

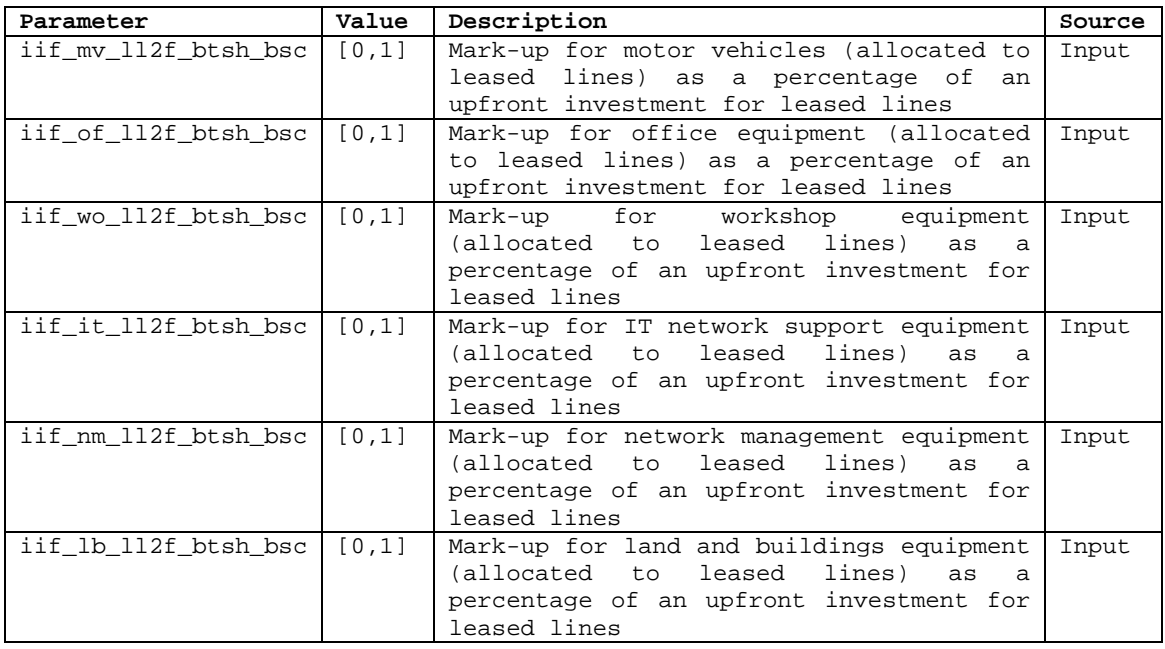

#### Network support assets investment for the upfront payment (for provisioning):

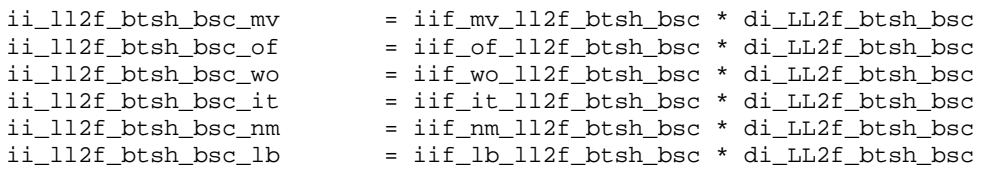

#### Total network support assets investment relating to BTS hub - BSC links:

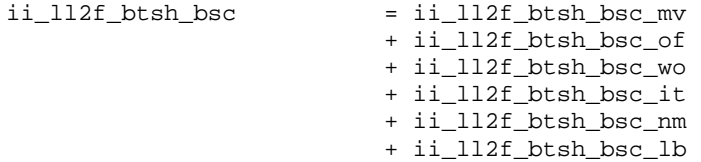

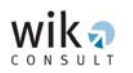

# 2.2.8 Network support assets investment for BSC-MSC links

Network support assets investment relating to BSC-MSC links is calculated as follows:

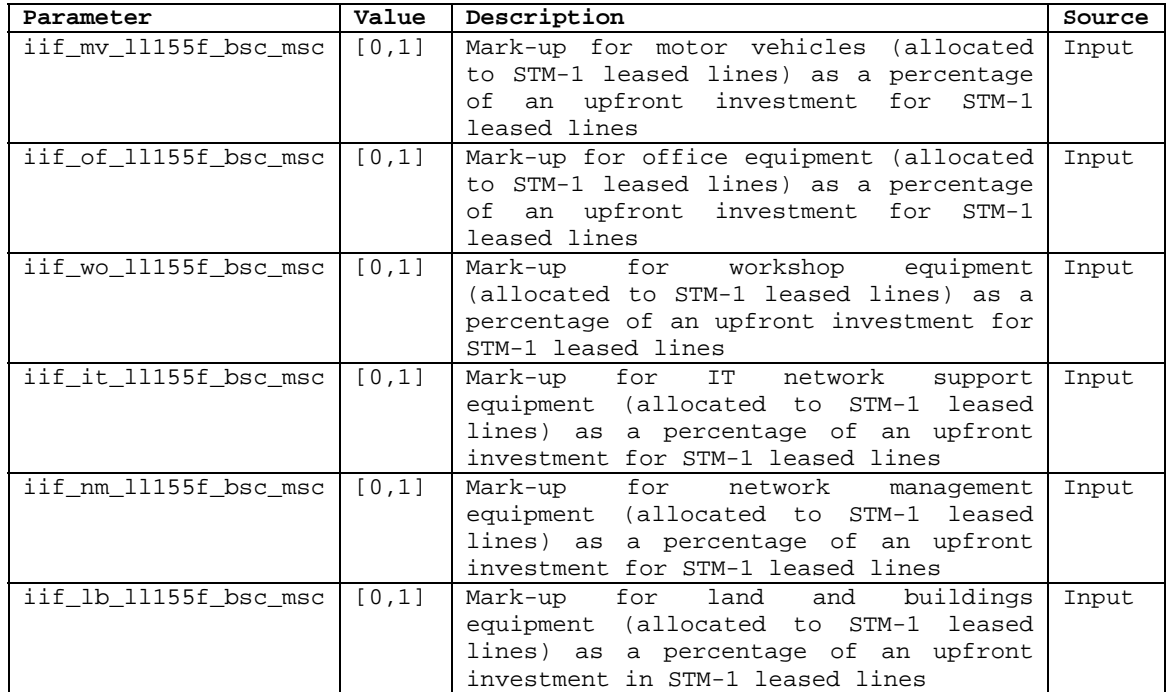

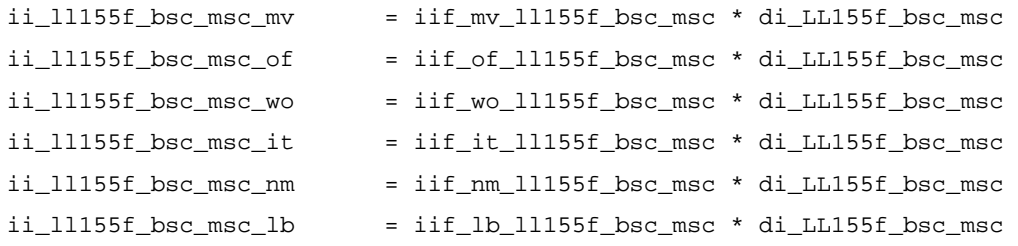

#### Total network support assets investment relating to BSC-MSC links:

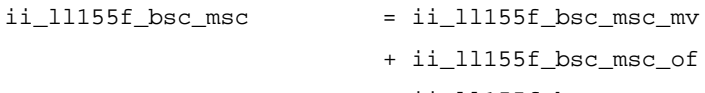

- ii\_ll155f\_bsc\_msc\_of + ii\_ll155f\_bsc\_msc\_wo + ii\_ll155f\_bsc\_msc\_it + ii\_ll155f\_bsc\_msc\_nm
- + ii\_ll155f\_bsc\_msc\_lb

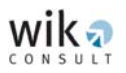

# 2.2.9 Network support assets investment for MSC-MSC links

Network support assets investment relating to MSC-MSC links is calculated as follows:

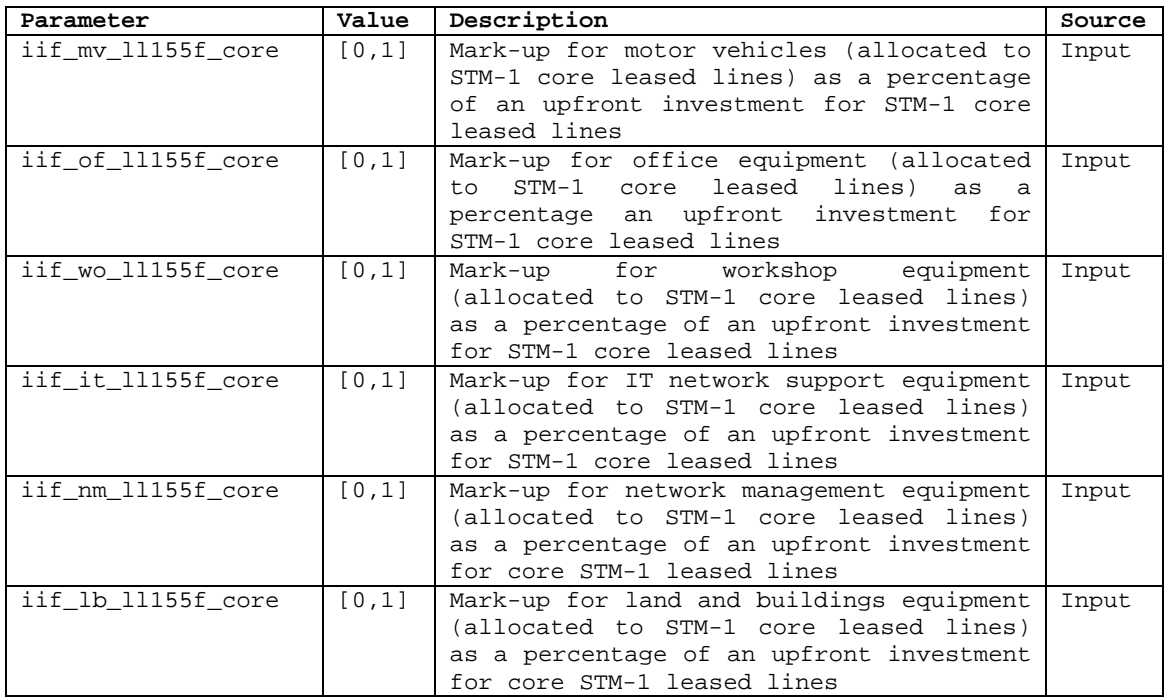

Network support assets investment is calculated as follows:

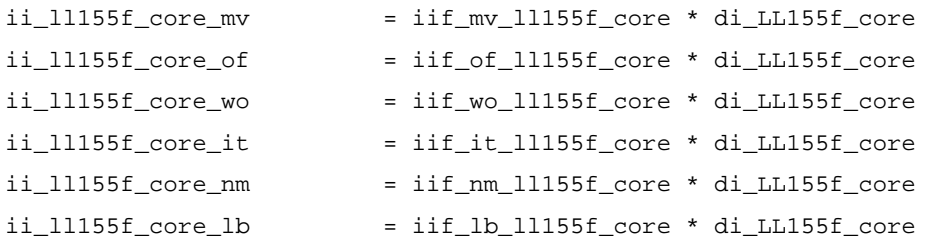

Total network support assets investment relating to MSC-MSC links:

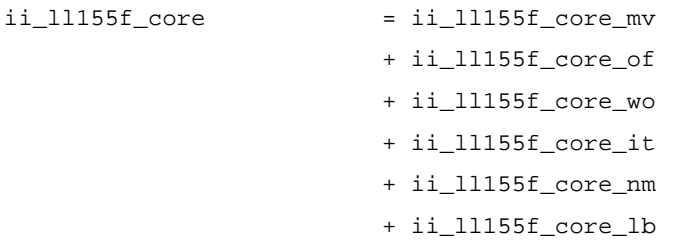

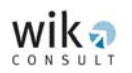

# **2.3 Output of the investment calculation**

The investment calculation as shown above generates the following investment values.

Total productive network assets investment:

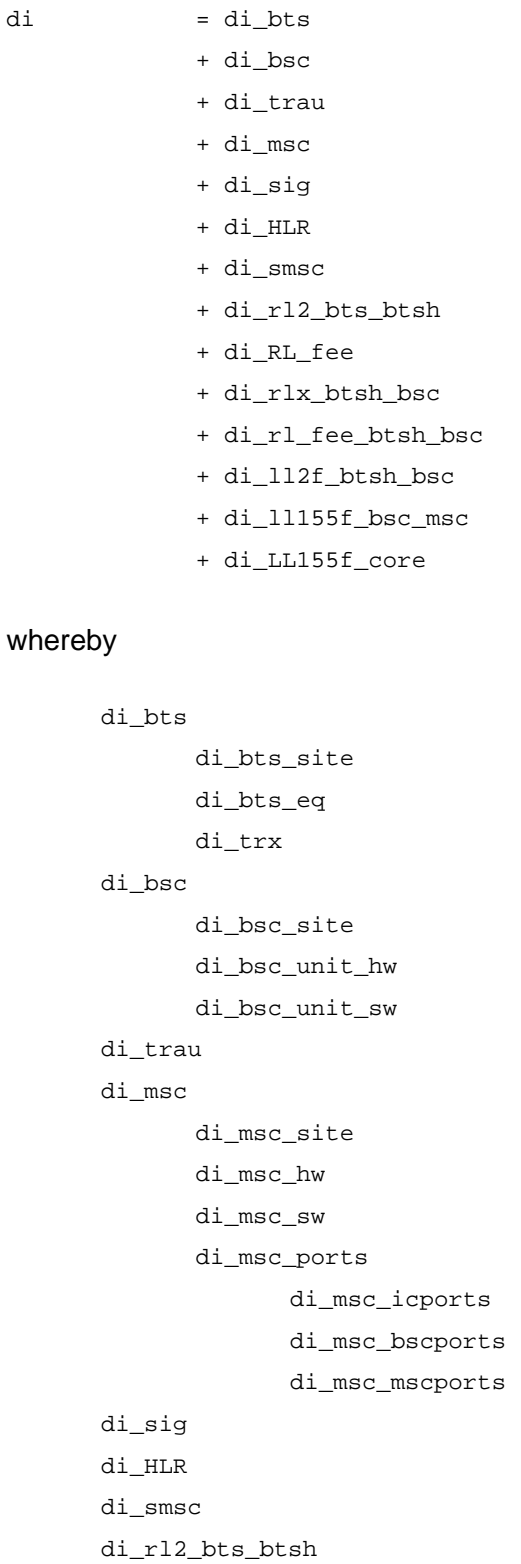

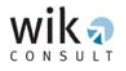

di\_RL\_fee di\_rlx\_btsh\_bsc di\_rl\_fee\_btsh\_bsc di\_ll2f\_btsh\_bsc di\_LL2f\_loc\_btsh\_bsc di\_LL2f\_reg\_btsh\_bsc di\_LL2f\_ld\_btsh\_bsc di\_ll155f\_bsc\_msc di\_LL155f\_loc\_bsc\_msc di\_LL155f\_reg\_bsc\_msc di\_LL155f\_ld\_bsc\_msc di\_LL155f\_core

## Total network support assets investment:

```
ii = ii_bts
```
- + ii\_bsc
- + ii\_trau
- + ii\_msc
- + ii\_sig
- + ii\_hlr
- + ii\_smsc
- + ii\_bts\_btsh
- + ii\_rlx\_btsh\_bsc
- + ii\_ll2f\_btsh\_bsc
- + ii\_ll155f\_bsc\_msc
- + ii\_LL155f\_core

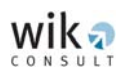

## **3 Cost calculation**

This section outlines how investment values are converted into annual costs. Investment classified as 'productive network assets' and 'network support assets' become annualised 'direct' and 'indirect' costs respectively to represent annualised capital expenditure or CAPEX. Furthermore, this section outlines how annual operating expenses (OPEX) and common organisational-level costs are derived.

## **3.1 Direct costs of the productive network assets**

## 3.1.1 Direct costs of the BTSs

## 3.1.1.1 Direct costs of the BTS sites

The annuity factor for the investment value of the BTS site construction is calculated on the basis of the WACC, the expected annual rate of price change ( $d$ p\_x'), the economic lifetime ('el\_x') as well as the growth rate for mobile services ('g\_x').

af\_bts\_site = (WACC - dp\_bts\_site - g\_bts\_site - dp\_bts\_site \* g\_bts\_site) / (1-((1 + dp\_bts\_site) \* (1+ g\_bts\_site)  $/ (1 + WACC)$ <sup>\*</sup>el\_bts\_site)

Annual direct costs for the BTS sites are then calculated by:

dc\_bts\_site = di\_bts\_site \* af\_bts\_site

## 3.1.1.2 Direct costs of the BTS equipment

The annuity factor for the investment value of the BTS equipment is calculated on the basis of the WACC, the expected annual rate of price change ('dp\_x') , the economic lifetime ('el\_x') as well as the growth rate for mobile services ('g\_x').

af\_bts\_eq = (WACC - dp\_bts\_eq - g\_bts\_eq - dp\_bts\_eq \* g\_bts\_eq) / (1-((1 + dp\_bts\_eq)\*(1 + g\_bts\_eq)  $/$  (1 + WACC)) $\text{\'el\_bts\_eq}$ 

Annual direct costs for the BTS equipment are then calculated by:

dc\_bts\_eq =  $af$ \_bts\_eq \* di\_bts\_eq

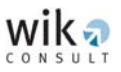

### 3.1.1.3 Direct costs of the TRXs

The annuity factor for the investment value of the TRX equipment is calculated on the basis of the WACC, the expected annual rate of price change ('dp\_x'), the economic lifetime ('el\_x') as well as the growth rate for mobile services ('g\_x').

 $af_{\text{trx}} =$  (WACC - dp\_trx - g\_trx - dp\_trx \* g\_trx) / (1-((1 + dp\_trx)\*(1+ g\_trx) /  $(1 + WACC)$ ) $^{\text{el\_trx}}$ 

Annual direct costs are then calculated by:

dc\_trx = af\_trx \* di\_trx

### 3.1.1.4 Total direct costs for the BTSs

Total direct costs for the BTSs are: \*)

```
dc_bts = dc_bts_site + dc_bts_eq 
              + dc_trx 
              + lic_GSM900 
              + lic_GSM1800 
              + gsm1800freq 
whereby 
gsm1800freq = di_gsm1800freq * [(WACC - dp_gsm1800freq - g_gsm1800freq 
               - dp_ gsm1800freq * g_ gsm1800freq)
                / (1-((1 + dp_ gsm1800freq)*(1+ g_ gsm1800freq) 
                / (1 + WACC))^el_ gsm1800freq)]
```
*\*) Note, that the annual licence fee costs for GSM 900 frequencies are added at this point to the BTS direct costs as annual costs. The investment figure for the GSM 1,800 licence fee is outlined in section 3.5 of the Report and converted to annual cost on the basis of the annuity formula.* 

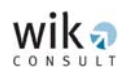

### 3.1.2 Direct costs of the BSC

#### 3.1.2.1 Direct costs of the BSC sites

The annuity factor for the investment value of the BSC sites is calculated on the basis of the WACC, the expected annual rate of price change ('dp\_x'), the economic lifetime ('el\_x') as well as the growth rate for mobile services  $(g_x x)$ .

```
af_bsc_site = (WACC - dp_bsc_site - g_bsc_site - dp_bsc_site * g_bsc_site) 
                / (1-((1 + dp_bsc_site)*(1+ g_bsc_site) 
               /(1 + WACC))^{\wedge} el_bsc_site)
```
Annual direct costs for the BSC sites are then calculated by:

dc\_bsc\_site = af\_bsc\_site \* di\_bsc\_site

#### 3.1.2.2 Direct costs of the BSC equipment

The annuity factor for the investment value of the BSC equipment is calculated on the basis of the WACC, the expected annual rate of price change ('dp\_x'), the economic lifetime ('el\_x') as well as the growth rate for mobile services ('g\_x').

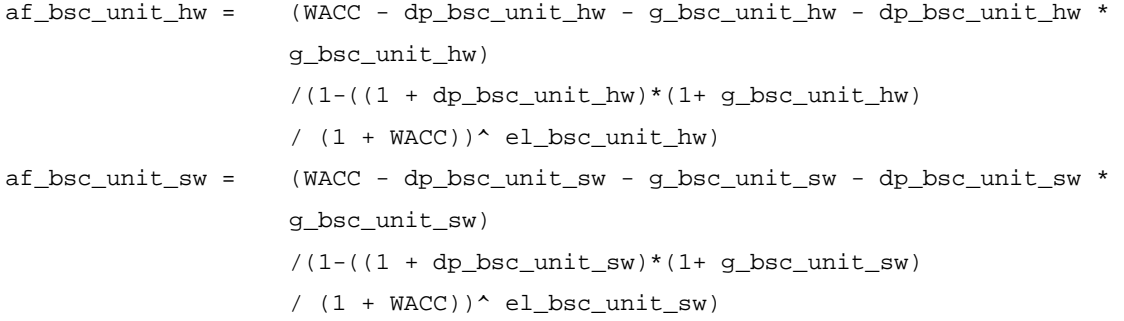

Annual direct costs for the BSC equipment are then calculated by:

dc\_bsc\_unit = af\_bsc\_unit\_hw \* di\_bsc\_unit\_hw + af\_bsc\_unit\_sw \* di\_bsc\_unit\_sw

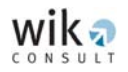

### 3.1.2.3 Total direct costs for the BSCs

Total direct costs for the BSCs are:

dc\_bsc = dc\_bsc\_site + dc\_bsc\_unit

### 3.1.3 Direct costs of the TRAUs

The annuity factor for the investment value of the TRAU equipment is calculated on the basis of the WACC, the expected annual rate of price change ('dp\_x'), the economic lifetime ('el\_x') as well as the growth rate for mobile services ('g\_x').

```
af_{\text{at}} = (WACC - dp_trau - g_trau - dp_trau * g_trau)
                  /(1-((1 + dp_{\text{true}})^* (1 + g_{\text{true}}))/ (1 + WACC))\text{^ecl\_train}
```
Annual direct costs for the TRAUs are calculated by:

dc\_trau = af\_trau \* di\_trau

## 3.1.4 Direct costs of the MSCs

### 3.1.4.1 Direct costs of the MSC sites

The annuity factor for the investment value of the MSC sites is calculated on the basis of the WACC, the expected annual rate of price change ('dp\_x'), the economic lifetime ('el\_x') as well as the growth rate for mobile services (' $g_x$ ').

```
af_msc\_site = (WACC - dp_msc\_site - g_msc\_site - dp_msc\_site * g_msc\_site)
              /(1-((1 + dp_m s c_site)*(1 + q_m s c_site))/ (1 + WACC))\text{^e}l_msc_site)
```
Annual direct costs for the MSC sites are calculated by:

dc\_msc\_site = af\_msc\_site \* di\_msc\_site

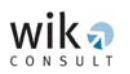

3.1.4.2 Direct costs of the MSC (hardware and software) equipment

The annuity factor for the investment value of the MSC is calculated on the basis of the WACC, the expected annual rate of price change ('dp\_x'), the economic lifetime ('el\_x') as well as the growth rate for mobile services  $(g_x x)$ .

```
af_msc_hw = (WACC - dp_msc_hw - g_msc_hw - dp_msc_hw * g_msc_hw)/ (1-((1 + dp_msc_hw)(1 + q_msc_hw)
              / (1 + WACC))\text{el}_msc_hwaf_msc\_sw = (WACC - dp_msc\_sw - q_msc\_sw - dp_msc\_sw * q_msc\_sw)
               / (1-((1 + dp_msc_sw)(1 + g_msc_sw) 
              / (1 + WACC))\text{^e\_msc\_sw}
```
Annual direct costs for the MSC equipment are calculated by:

dc\_msc\_unit = af\_msc\_hw \* di\_msc\_hw + af\_msc\_sw \* di\_msc\_sw

Processor and signalling annual direct costs are calculated by using the same annuity factor used for the MSC equipment:

 $dc\_sig$  =  $af\_msc\_hw * di\_sig$ 

#### 3.1.4.3 Direct costs of the MSC ports

The annuity factor for the investment value of the MSC ports is calculated on the basis of the WACC, the expected annual rate of price change ('dp\_x'), the economic lifetime ('el\_x') as well as the growth rate for mobile services  $(g_x x)$ .

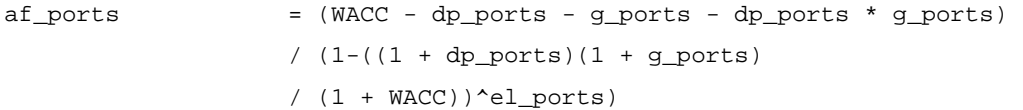

Annual direct costs for the MSC ports are then calculated by:

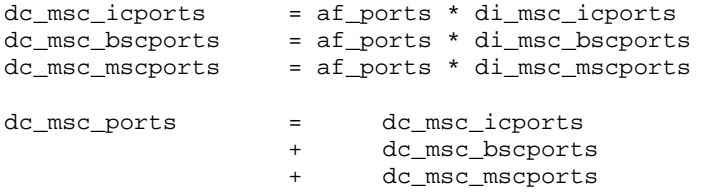

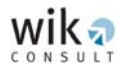

### 3.1.4.4 Total direct costs for the MSC

Total direct costs for the MSC (excluding processor and signalling)

 $dc_msc$  =  $dc_msc\_site$  + dc\_msc\_unit + dc\_msc\_ports Total direct cost for processor and signalling  $dc\_sig$  =  $dc\_sig$ 

### 3.1.5 Direct costs of the HLR

The annuity factor for the investment value of the HLR is calculated on the basis of the WACC, the expected annual rate of price change ('dp\_x'), the economic lifetime ('el\_x') as well as the growth rate for mobile services  $('g_x').$ 

 $af_h1r$  = (WACC - dp\_hlr - g\_hlr - dp\_hlr \* g\_hlr) /  $(1-((1 + dp_h)ir)(1 + q_h)ir)$  $/(1 + WACC))^{\wedge}$ el\_hlr)

Annual direct costs for the HLR are calculated by:

dc\_hlr = af\_hlr \* di\_hlr

### 3.1.6 Direct costs of the SMSC

The annuity factor for the investment value of the SMSC is calculated on the basis of the WACC, the expected annual rate of price change ( $d$ p\_x'), the economic lifetime ('el\_x') as well as the growth rate for mobile services (' $g_x$ ').

 $af\_smsc$  = (WACC -  $dp\_smsc$  -  $g\_smsc$  -  $dp\_smsc$  \*  $g\_smsc$ ) / (1-((1 + dp\_smsc)\*(1 + g\_smsc)  $/$  (1 + WACC)) $\text{^e1\_smsc}$ 

Annual direct costs for the SMSCs are calculated by:

 $dc$ \_smsc =  $af$ \_smsc \*  $di$ \_smsc

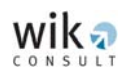

## 3.1.7 Direct costs of the BTS-BSC links

### 3.1.7.1 Direct costs of the BTS-BTS hub links

The annuity factor for the investment value of the BTS-BTS hub links is calculated on the basis of the WACC, the expected annual rate of price change ('dp\_x'), the economic lifetime ('el\_x') as well as the growth rate for mobile services ('g\_x').

```
af_r12 = (WACC - dp_r12 - g_r12 - dp_r12 * g_r12)
                / (1-((1 + dp_rl2)*(1 + g_rl2) 
               / (1 + WACC))^{\text{el\_rl2}}
```
Annual direct costs of the BTS-BTS hub radio links are calculated by:

```
dc_r12_bts_btsh = af_r12 * di_r12_bts_btsh+ n_khz_bts_btsh * p_khz_bts_btsh 
                         + di_RL_fee * af_rl2 
where n_khz_bts_btsh is the kHz frequency required by the BTS-BTS hub including
the maximum number of radio links. 
Note: The fee is annualised under the conservative assumption that dp, g and el 
are the same as for the equipment.
```
### 3.1.7.2 BTS hub-BSC links

The annuity factor for the investment value of the BTS hub - BSC links is calculated on the basis of the WACC, the expected annual rate of price change ('dp\_x'), the economic lifetime ('el\_x') as well as the growth rate for mobile services ('g\_x').

• Direct costs of the radio links

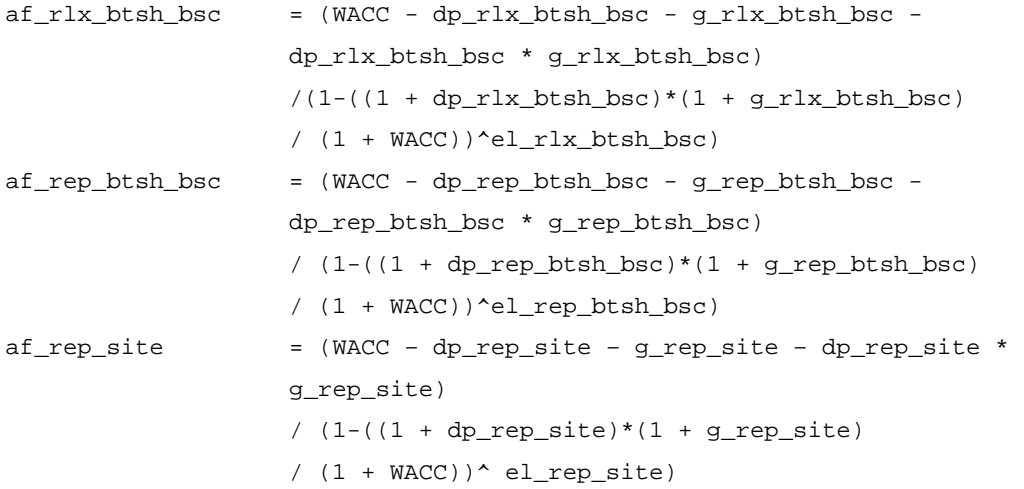

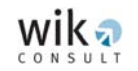

### Annual direct costs of the radio links are calculated by:

Direct costs for the radio link systems are calculated by:

 $dc_rlx_btsh_bsc = af_rlx_btsh_bsc * di_rl2_btsh_bsc$ + af\_rlx\_btsh\_bsc \* di\_rl8\_btsh\_bsc + af\_rlx\_btsh\_bsc \* di\_rl34\_btsh\_bsc + af\_rlx\_btsh\_bsc \* di\_rl140\_btsh\_bsc + n\_khz\_btsh\_bsc \* p\_khz\_btsh\_bsc + af\_rlx\_btsh\_bsc \* di\_rl\_fee\_btsh\_bsc

where n\_khz\_btsh\_bsc is the kHz frequency required by the BTS-BTS hub including the maximum number of radio links.

Note: The fee is annualised under the conservative assumption that dp, g and el are the same as for the equipment.

#### Direct costs for the repeater are calculated by:

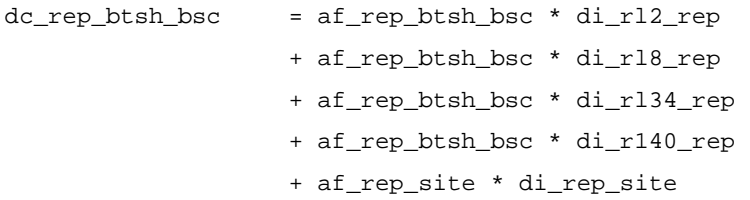

Total direct cost for the radio links are:

 $dc_r1_btsh_bsc = dc_r1x_btsh_bsc + dc_rep_btsh_bsc$ 

• Direct costs of the leased lines

af\_LL2f\_btsh\_bsc =  $(WACC - dp_LL2f_btsh_bsc - q_LL2f_btsh_bsc$  - dp\_LL2f\_btsh\_bsc \* g\_LL2f\_btsh\_bsc)  $/(1-((1 + dp_LLL2f_btsh_bsc)*(1 + g_LLL2f_btsh_bsc))$  $/(1 + WACC))^{\triangle}el_LL2f_btsh_bsc)$ 

#### Annual direct costs for the leased lines are calculated by:

Direct costs for the upfront investment in leased lines:

dc\_LL2f\_btsh\_bsc = af\_LL2f\_btsh\_bsc \* di\_LL2f\_btsh\_bsc

Direct costs for the leased lines (based on distance):

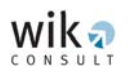

 $dc$  LL2 btsh bsc = dc LL2 loc btsh bsc + dc\_LL2\_reg\_btsh\_bsc + dc\_LL2\_ld\_btsh\_bsc

## 3.1.8 Direct costs of the BSC-MSC links

```
af_LL155f_bsc_msc = (WACC - dp_LL155f_bsc_msc - g_LL155f_bsc_msc 
                     - dp_LL155f_bsc_msc * g_LL155f_bsc_msc) 
                     / (1-((1 + dp_LL155f_bsc_msc)(1 + g_LL155f_bsc_msc) 
                     / (1 + WACC))^el_LL155f_bsc_msc)
```
#### Annual direct costs for the leased lines are calculated by:

Direct costs for the upfront investment in leased lines:

dc\_LL155f\_bsc\_msc = af\_LL155f\_bsc\_msc \* di\_LL155f\_bsc\_msc

Direct costs for the leased lines (based on distance):

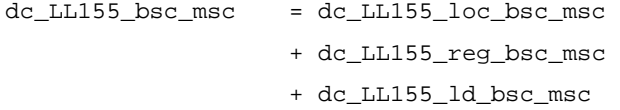

## 3.1.9 Direct costs of the MSC-MSC links

```
af_LL155f_core = (WACC - dp_LL155f_core - g_LL155f_core 
                - dp_LL155f_core * g_LL155f_core) 
                / (1-((1 + dp_LL155f_core)(1 + g_LL155f_core) 
                / (1 + WACC))^el_LL155f_core)
```
### Annual direct costs are then calculated by:

Direct cost for the upfront investment in leased lines:

 $dc$ <sub>LL155f\_core</sub> =  $af$ <sub>LL155f\_core</sub> \*  $di$ <sub>LL155f\_core</sub>

Direct costs for the leased lines (based on distance):

 $dc$  11155  $core$  =  $dc$   $LL155$   $core$ 

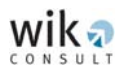

## **3.2 Indirect costs (related to the network support assets)**

The annuity factor for the investment value of the network support assets is calculated on the basis of the WACC, the expected annual rate of price change ('dp\_x'), the economic lifetime ('el\_x') as well as the growth rate for mobile services ('g\_x').

Indirect costs relating to the network support assets are categorised as either

- Motor vehicles,
- Office equipment.
- Workshop facilities,
- IT / general purpose computer,
- Network management, or
- Land and buildings.

The annuity factors, which are defined for each category of network support assets, are given by the following formula:

```
Motor vehicles: 
af_mv = (WACC - dp_mv - g_mv - dp_mv * g_mv)/ (1 - ((1 + dp_m v)(1 + g_m v))/(1 + WACC))^{\wedge}el_mv)
Office equipment: 
af_of = (WACC - dp_of - g_of - dp_of * g_of)/ (1-((1 + dp of)(1 + q of)
               / (1 + WACC)<sup>^</sup>el_of)
Workshop facilities: 
af_{w0} = (WACC - dp_wo - g_wo - dp_wo * g_wo)
                / (1-((1 + dp_wo)(1 + g_wo) 
               / (1 + WACC)<sup>^</sup>el_wo)
General IT: 
af\_it = (WACC - dp_it - q_it - dp_it * q_it)
                / (1-((1 + dp_it)(1 + g_it) 
               / (1 + WACC)<sup>*</sup>el_it)
Network management: 
af\_nm = (WACC - dp_nm - g_nm - dp_nm * g_nm)
               /(1-((1 + dp_n)m)(1 + q_nm))/ (1 + WACC))<sup>^</sup>el_nm)
Land and buildings: 
af_l = (WACC - dp_lb - g_lb - dp_lb * g_lb)
               / (1-((1 + dp_lb)(1 + g_lb)
               /(1 + WACC))^{\wedge}el_lb)
```
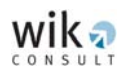

**Indirect annual costs** are calculated for each group of productive network assets by the following formulae:

## 3.2.1 Indirect costs of the BTSs

### 3.2.1.1 Indirect costs of the BTS sites

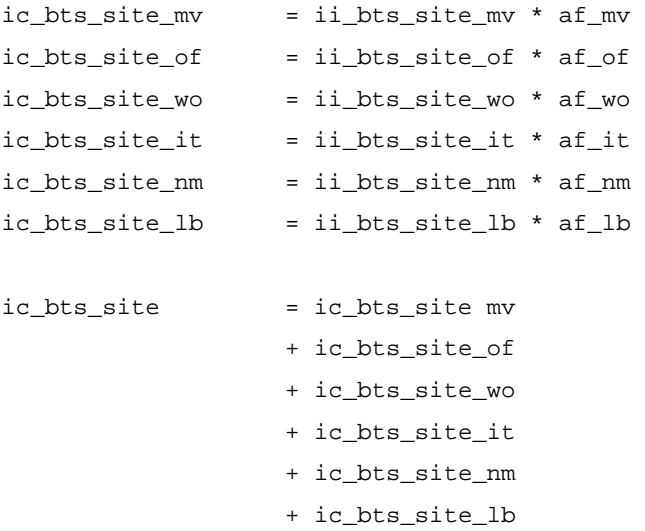

### 3.2.1.2 Indirect costs of the BTS equipment

```
ic_bts_eq_mv = ii_bts_eq_mv * af_mv 
ic_bts_eq_of = ii_bts_eq_of * af_of 
ic_bts_eq_wo = ii_bts_eq_wo * af_wo 
ic_bts_eq_it = ii_bts_eq_it * af_it 
ic_bts_eq_nm = ii_bts_eq_nm * af_nm 
ic_bts_eq_lb = ii_bts_eq_lb * af_lb 
ic_bts_eq = ic_bts_eq mv
```

```
+ ic_bts_eq_of 
+ ic_bts_eq_wo 
+ ic_bts_eq_it 
+ ic_bts_eq_nm
```
+ ic\_bts\_eq\_lb

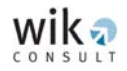

### 3.2.1.3 Indirect costs of the TRX

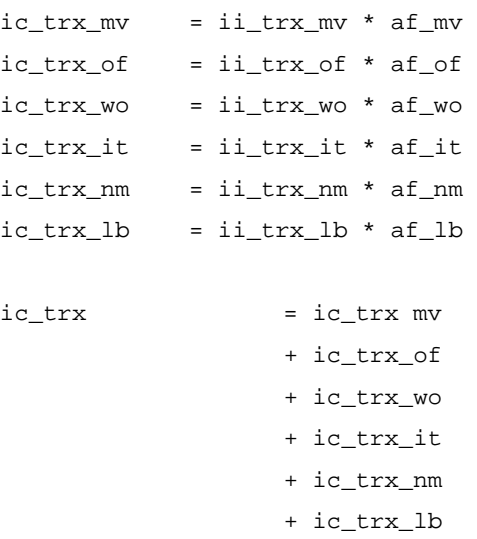

### 3.2.1.4 Total indirect costs of the BTSs

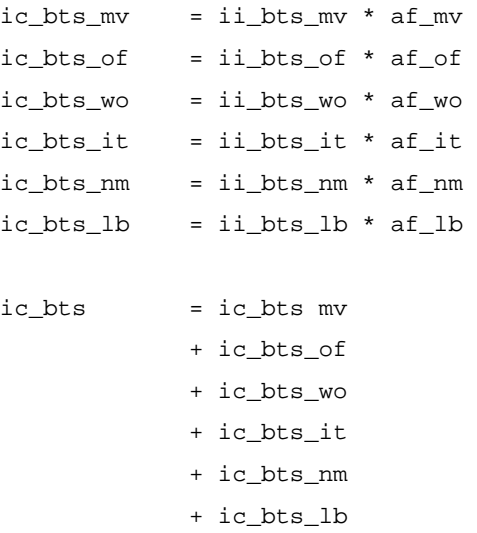

## 3.2.2 Indirect costs of the BSCs

3.2.2.1 Indirect costs of the BSC sites

```
ic_bsc_site_mv = ii_bsc_site_mv * af_mv 
ic_bsc_site_of = ii_bsc_site_of * af_of 
ic_bsc_site_wo = ii_bsc_site_wo * af_wo
```
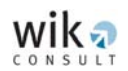

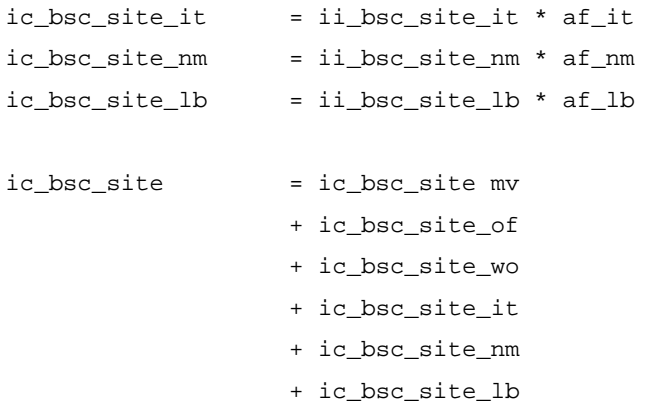

## 3.2.2.2 Indirect costs of the BSC equipment (hardware and software)

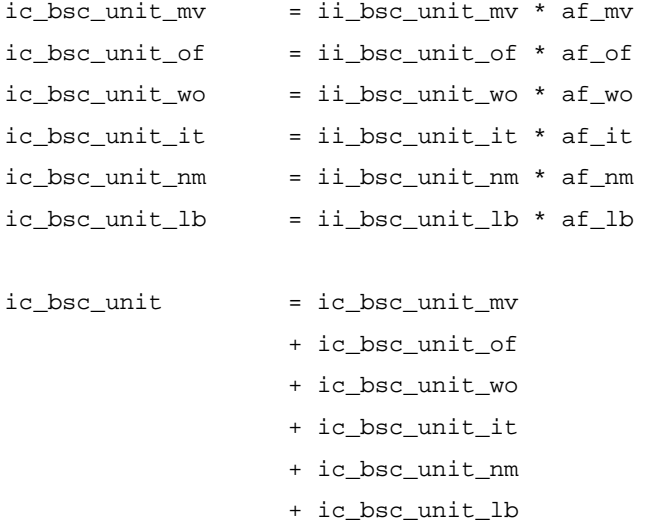

### 3.2.2.3 Total indirect costs of the BSCs

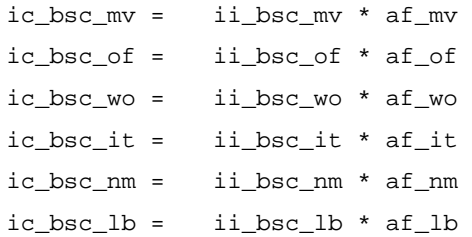

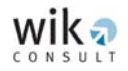

#### Total indirect costs associated with the BSCs:

- ic\_bsc = ic\_bsc\_mv + ic\_bsc\_of + ic\_bsc\_wo + ic\_bsc\_it
	- + ic\_bsc\_nm
	- + ic\_bsc\_lb

## 3.2.3 Indirect costs of the TRAUs

ic\_trau\_mv = ii\_trau\_mv \* af\_mv ic\_trau\_of = ii\_trau\_of \* af\_of ic\_trau\_wo = ii\_trau\_wo \* af\_wo ic\_trau\_it = ii\_trau\_it \* af\_it ic\_trau\_nm = ii\_trau\_nm \* af\_nm  $ic_{\text{.}ttau_{\text{.}}}$ lb =  $i_{\text{.}ttau_{\text{.}}}$ lb \* af $_{\text{.}}$ lb

### Total indirect costs associated with the TRAUs:

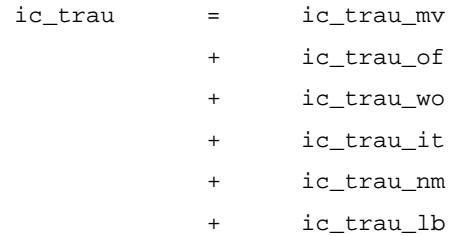

## 3.2.4 Indirect costs of the MSCs

#### 3.2.4.1 Indirect costs of the MSC sites

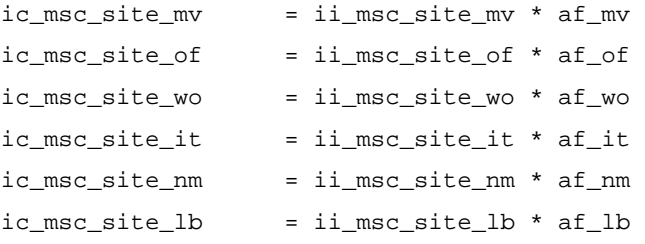

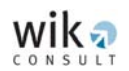

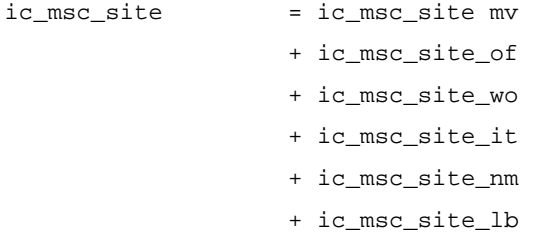

## 3.2.4.2 Indirect costs of the MSC units (hardware and software)

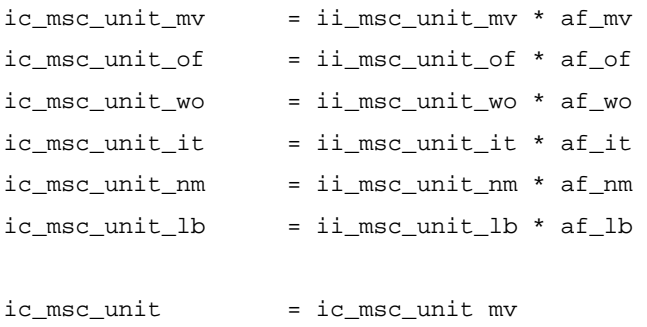

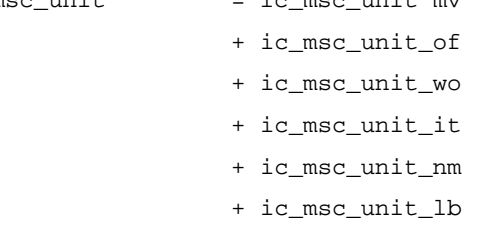

## 3.2.4.3 Indirect costs of the MSC ports

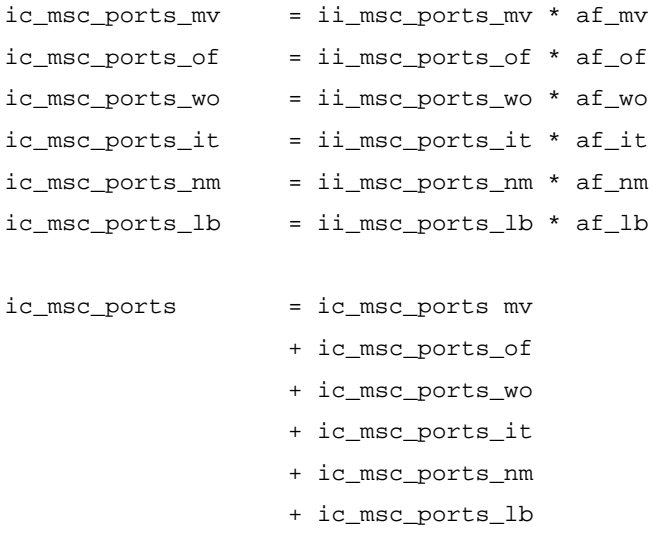

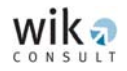

## 3.2.4.4 Indirect costs of the MSC interconnection ports

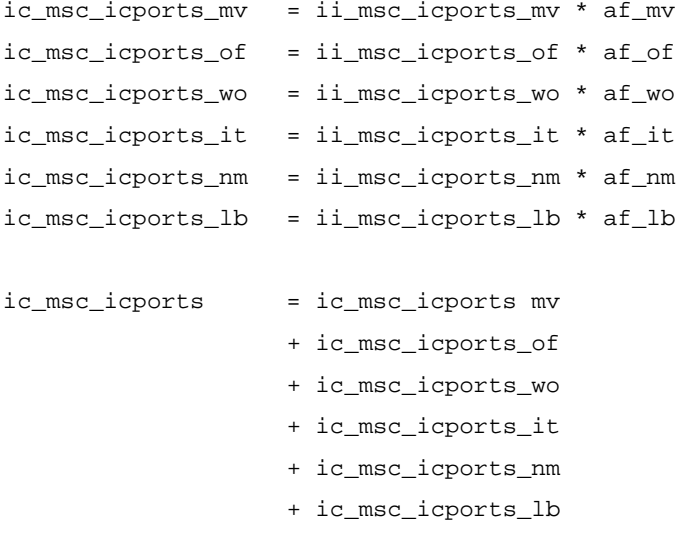

### 3.2.4.5 Indirect costs of the BSC faced ports

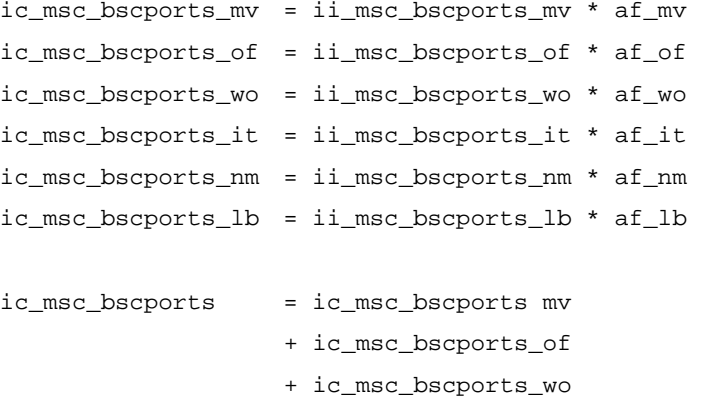

- + ic\_msc\_bscports\_it
- + ic\_msc\_bscports\_nm
- + ic\_msc\_bscports\_lb

## 3.2.4.6 Indirect costs of the MSC faced ports

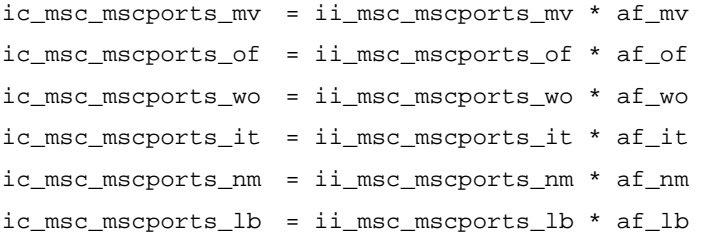

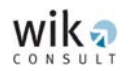

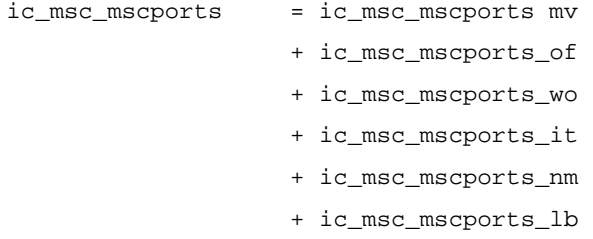

## 3.2.4.7 Total indirect cost of the MSCs

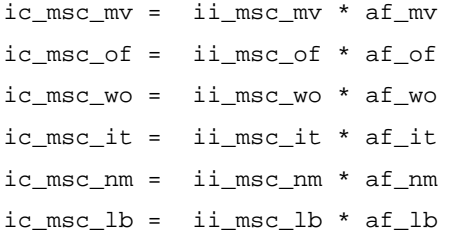

#### Indirect costs for the processor:

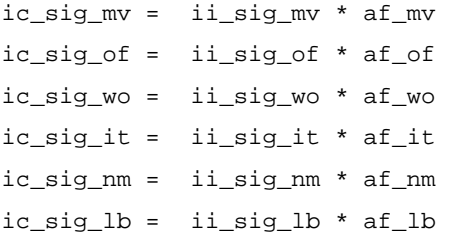

Total indirect costs associated with the MSCs (excluding processor and signalling):

```
ic_msc = ic_msc_mv
             + ic_msc_of 
            + ic_msc_wo 
             + ic_msc_it 
             + ic_msc_nm 
             + ic_msc_lb
```
Total indirect costs associated with the processor investment:

```
ic\_sig = ic\_sig\_mv+ ic_sig_of 
              + ic_sig_wo 
             + ic_sig_it 
              + ic_sig_nm 
              + ic_sig_lb
```
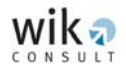

## 3.2.5 Indirect costs of the HLR

ic\_hlr\_mv = ii\_hlr\_mv \* af\_mv  $ic_h$ lr\_of =  $ii_h$ lr\_of \* af\_of ic\_hlr\_wo = ii\_hlr\_wo \* af\_wo ic\_hlr\_it = ii\_hlr\_it \* af\_it ic\_hlr\_nm = ii\_hlr\_nm \* af\_nm  $ic_hlrr_lb = i i_hlrr_lb * af_lb$ 

Total indirect costs associated with the HLR:

 ic\_hlr = ic\_hlr\_mv + ic\_hlr\_of + ic\_hlr\_wo + ic\_hlr\_it + ic\_hlr\_nm + ic\_hlr\_lb

### 3.2.6 Indirect costs of the SMSCs

```
ic_smsc_mv = ii_smsc_mv * af_mv 
ic_smsc_of = ii_smsc_of * af_of 
ic_smsc_wo = ii_smsc_wo * af_wo 
ic_smsc_it = ii_smsc_it * af_it 
ic_smsc_nm = ii_smsc_nm * af_nm 
ic_smsc_lb = ii_smsc_lb * af_lb
```
Total indirect costs associated with the SMSCs:

```
ic\_smsc = ic\_smsc\_mv+ ic_smsc_of 
             + ic_smsc_wo 
             + ic_smsc_it 
             + ic_smsc_nm 
             + ic_smsc_lb
```
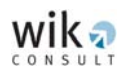

## 3.2.7 Indirect costs of the BTS-BSC links

### 3.2.7.1 Indirect costs of the BTS-BTS hub links

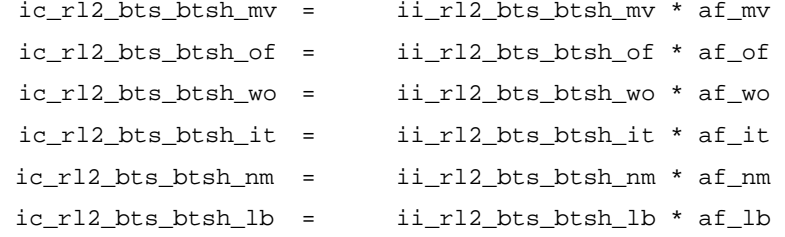

Total indirect costs associated with the BTS – BTS hub links:

 $ic_r12_bts_btsh = ic_r12_bts_btsh_mv$ + ic\_rl2\_bts\_btsh\_of + ic\_rl2\_bts\_btsh\_wo + ic\_rl2\_bts\_btsh\_it + ic\_rl2\_bts\_btsh\_nm + ic\_rl2\_bts\_btsh\_lb

Note: RL Fees not considered.

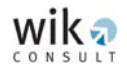

### 3.2.7.2 Indirect costs of the BTS hub-BSC links

#### • Indirect costs of the radio link

Indirect costs for the radio link systems:

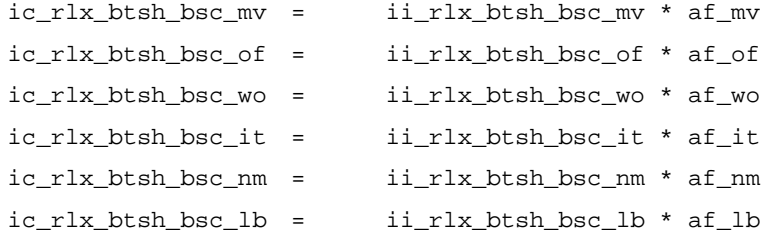

Total indirect costs for the BTS hub-BSC radio links:

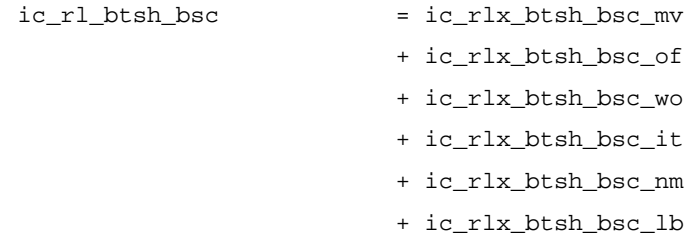

Note: RL fees not considered.

### • Indirect costs of the leased lines:

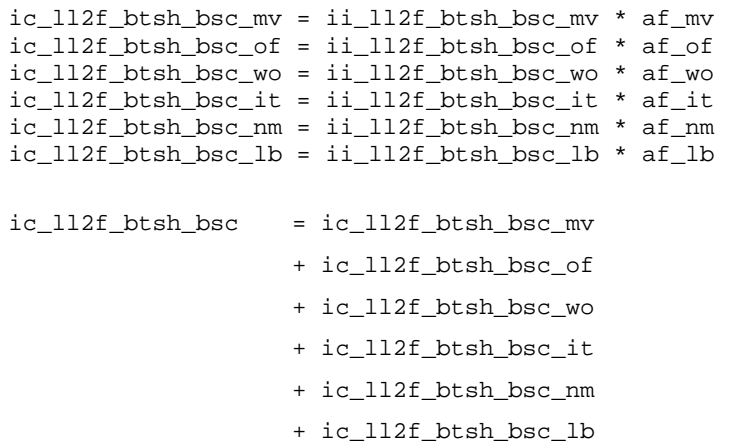

Total indirect costs relating to the BTS hub-BSC links:

 $ic_btsh_bsc = ic_rl_btsh_bsc$ + ic\_112f\_btsh\_bsc

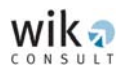

## 3.2.8 Indirect costs of the BSC-MSC links

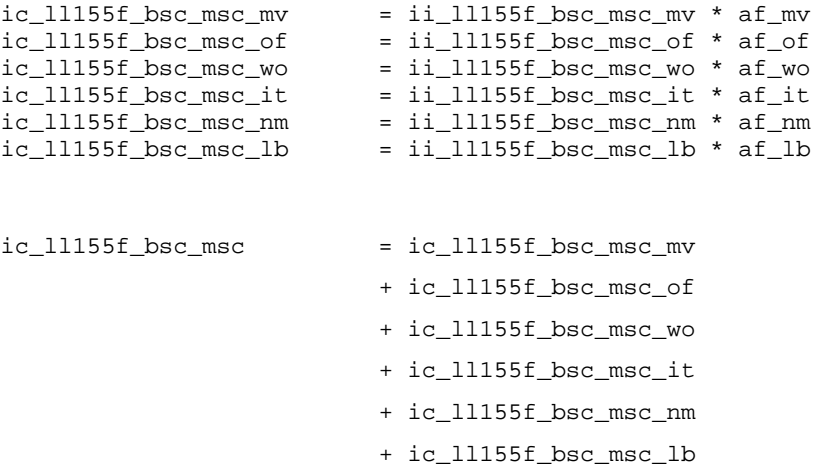

## 3.2.9 Indirect costs of the MSC-MSC links

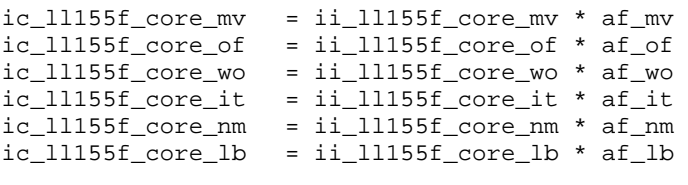

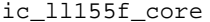

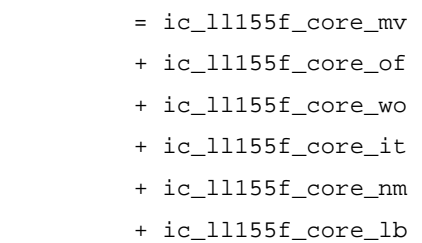

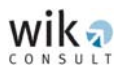

## **3.3 OPEX**

The calculation of OPEX is outlined in this section. It is a widely accepted approach to derive annual operating expenditures as percentage mark-ups on investment. Given that OPEX is typically varies between the different network assets (productive network assets and network support assets), different mark-ups are applied to each category of network asset as outlined below.

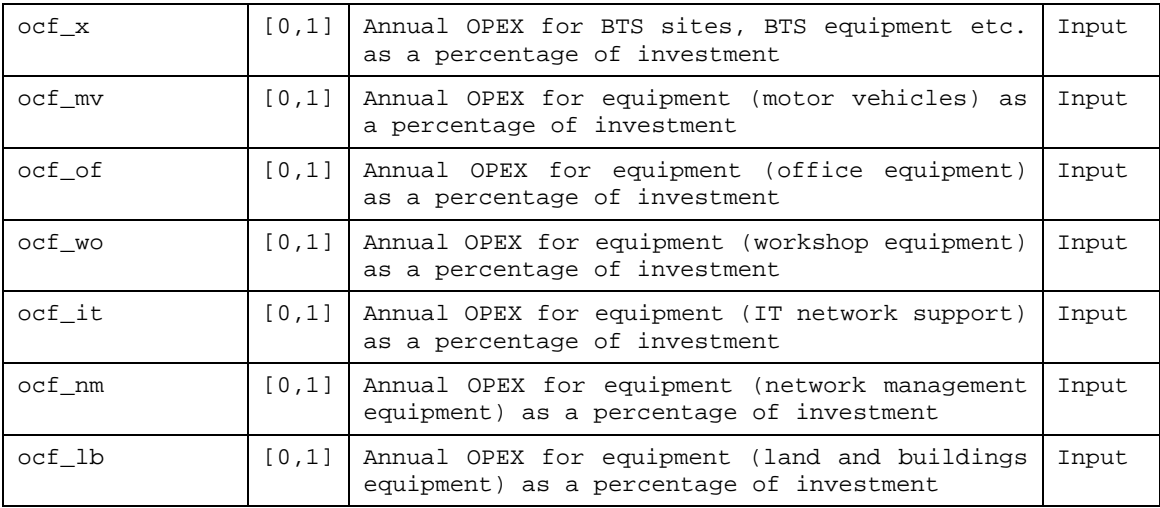

## 3.3.1 OPEX relating to the BTSs

OPEX related to BTSs is different for each of the BTS types: Macrocells, Microcells and Picocells. OPEX is derived for productive network assets as well as for network support assets relating to the BTSs.

The impact of BTS site sharing on OPEX: As long as BTS sites are shared between operators the model assumes that this also holds for site-related OPEX. For this purpose the OPEX calculation for BTS sites is based on the site investment adjusted for any site sharing cost savings that accrue.

OPEX relating to the BTS sites

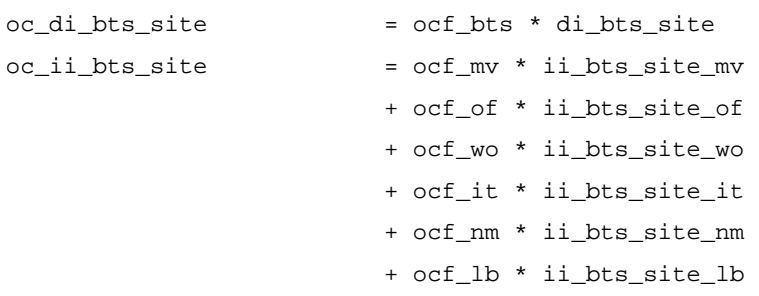

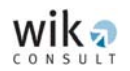

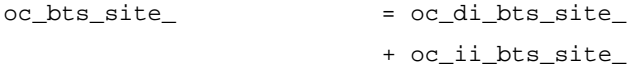

#### OPEX relating to the BTS equipment

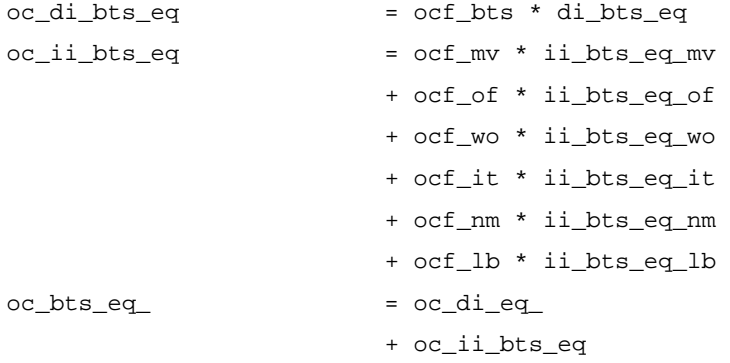

OPEX relating to TRXs

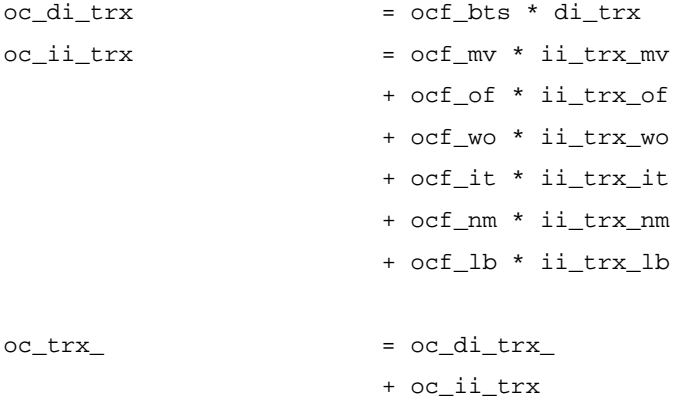

#### Total OPEX relating to the BTSs

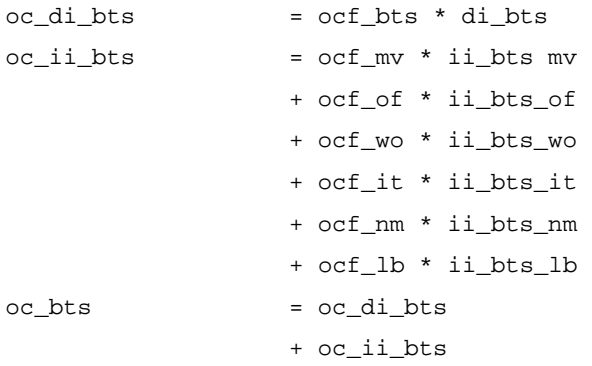

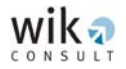

# 3.3.2 OPEX relating to the BSCs

#### OPEX relating to the BSC sites

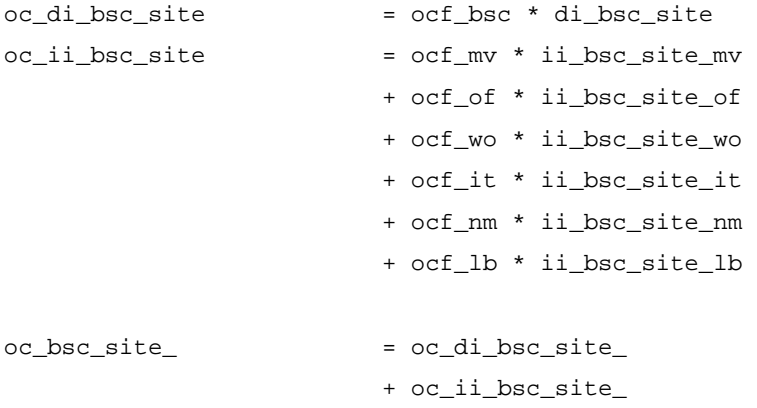

OPEX relating to the BSC equiment (hardware and software)

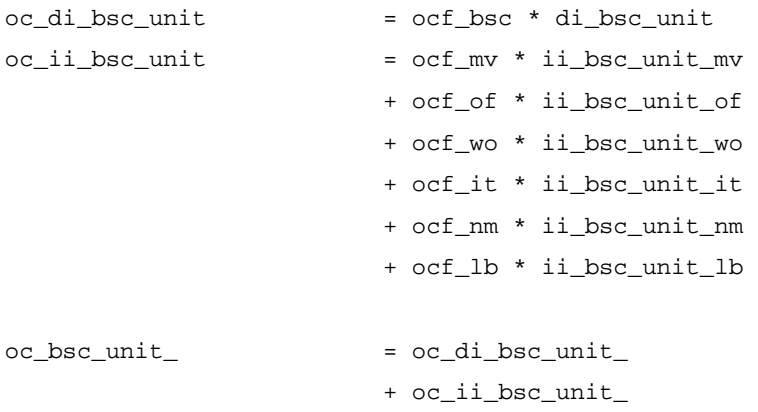

#### Total OPEX relating to the BSCs

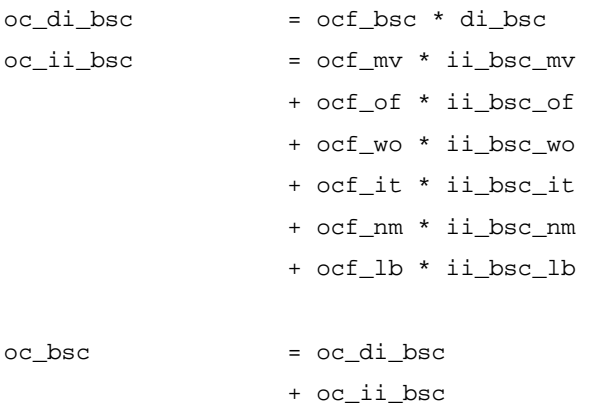
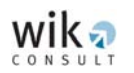

# 3.3.3 OPEX relating to the TRAUs

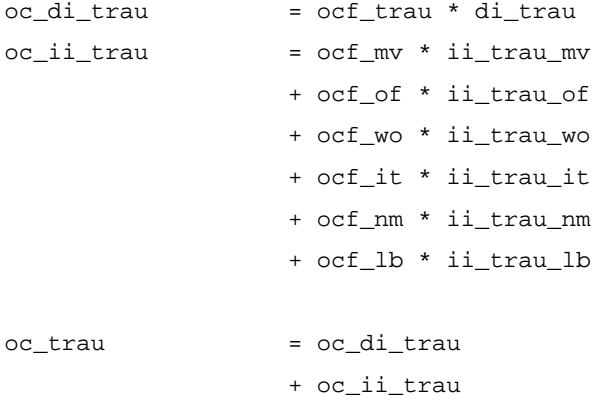

# 3.3.4 OPEX relating to the MSCs

OPEX relating to the MSC sites

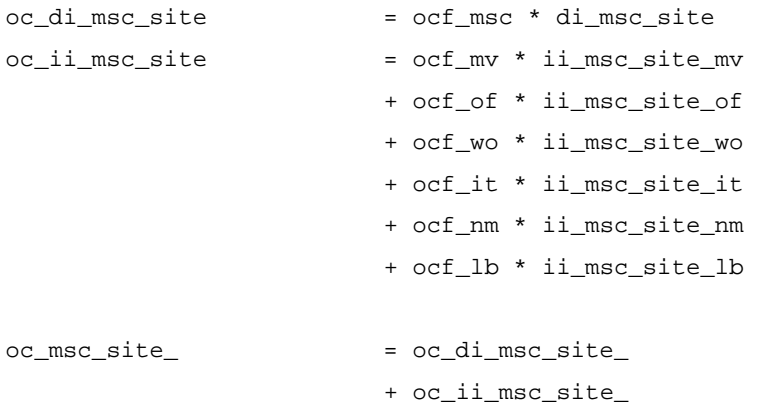

### OPEX relating to the MSC units

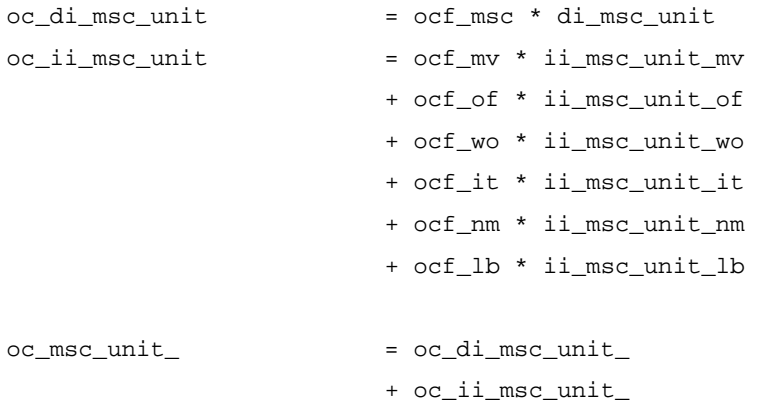

### OPEX relating to the MSC ports

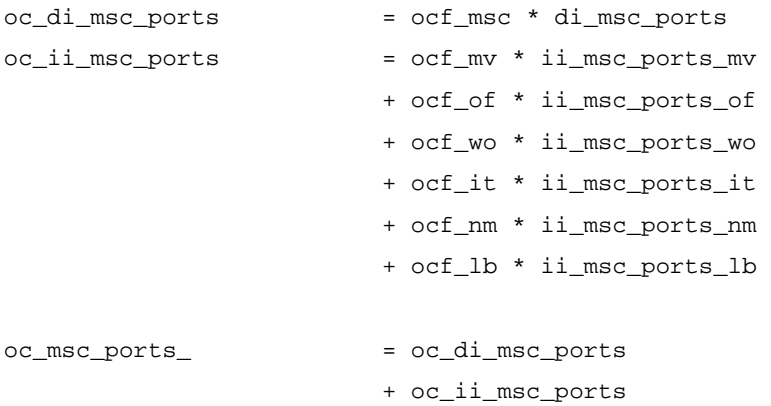

# OPEX relating to the MSC interconnection ports

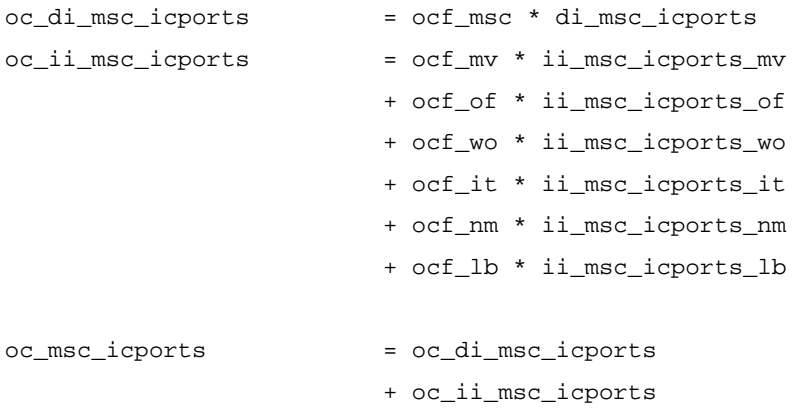

### OPEX relating to the BSC faced ports

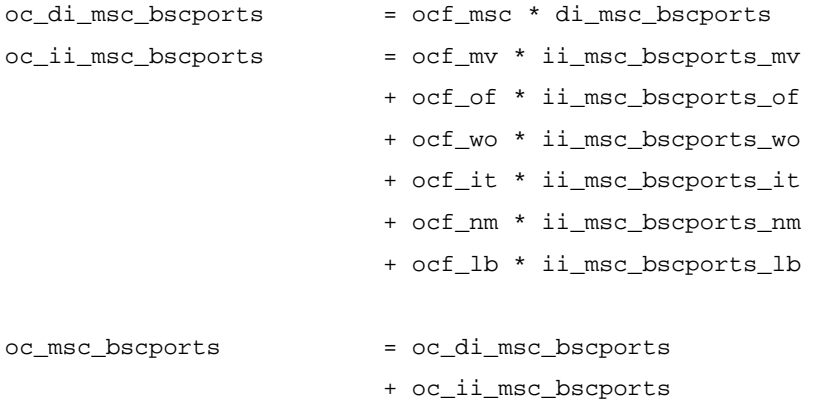

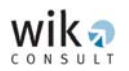

### OPEX relating to the MSC faced ports

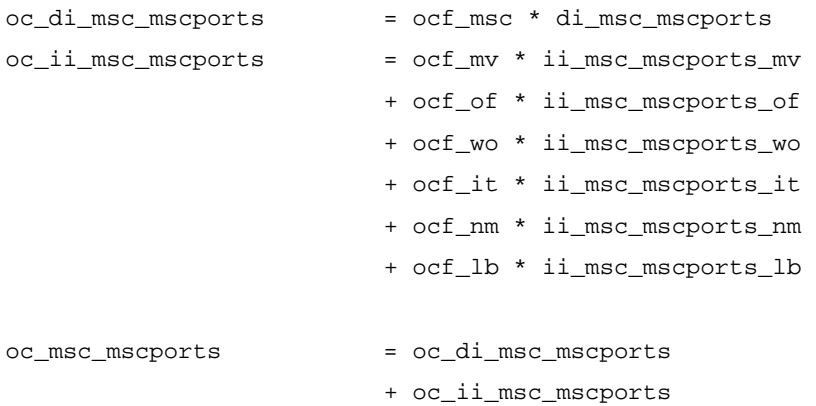

#### OPEX relating to the MSCs (excluding signalling):

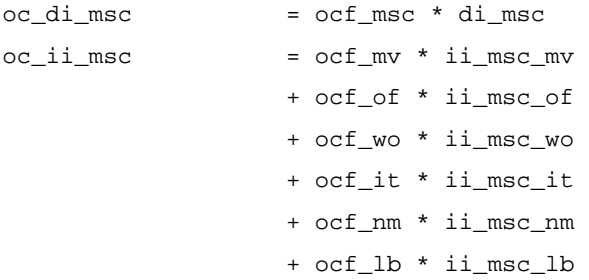

#### OPEX relating to the processor:

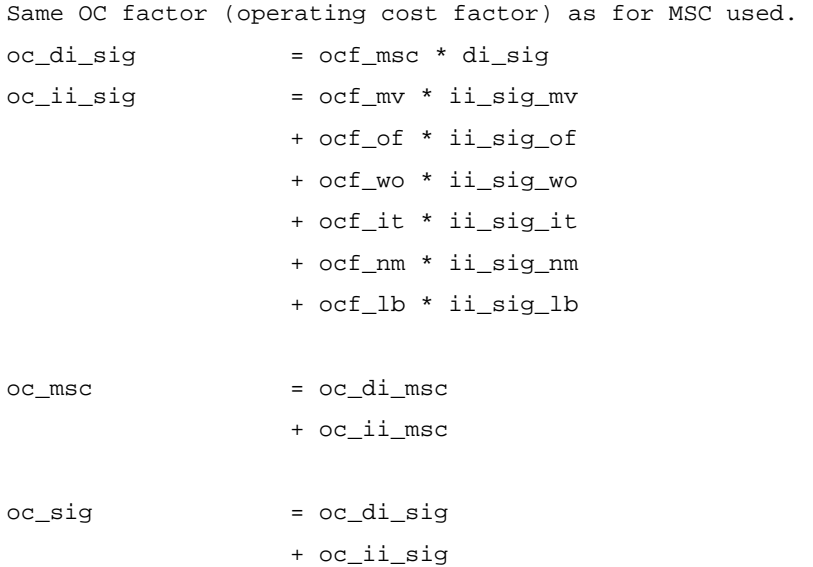

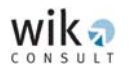

# 3.3.5 OPEX relating to the HLR

# Input parameters:

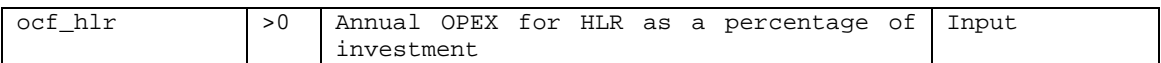

# OPEX relating to the HLR:

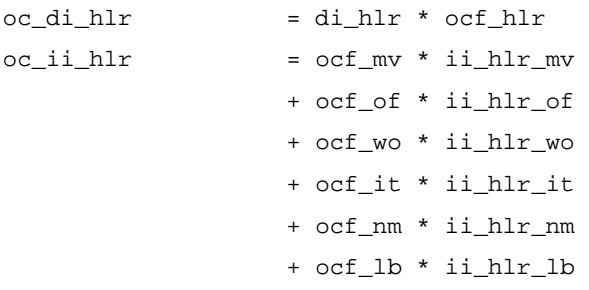

# Total OPEX relating to the HLR:

 $oc_h1r$  =  $oc_d1_h1r$ + oc\_ii\_hlr

# 3.3.6 OPEX relating to the SMSCs

### Input parameters:

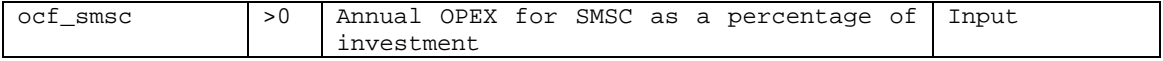

# OPEX relating to the SMSCs:

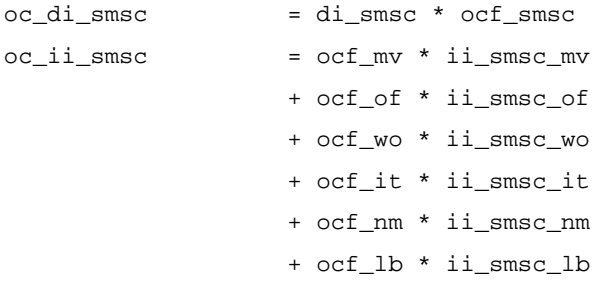

# Total OPEX relating to the SMSCs:

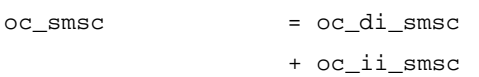

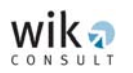

# 3.3.7 OPEX relating to the BTS-BSC links

# 3.3.7.1 OPEX relating to the BTS-BTS hub links

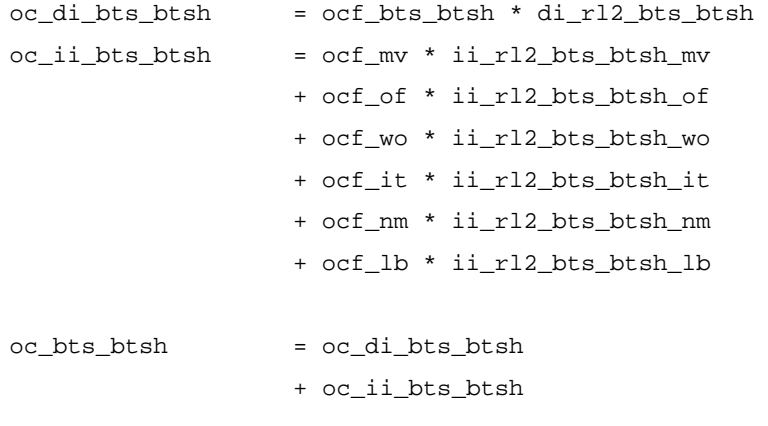

Note: RL Fees are not considered here.

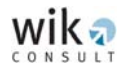

## 3.3.7.2 OPEX relating to the BTS hub-BSC links

### • OPEX relating to the radio links

#### OPEX for the radio links

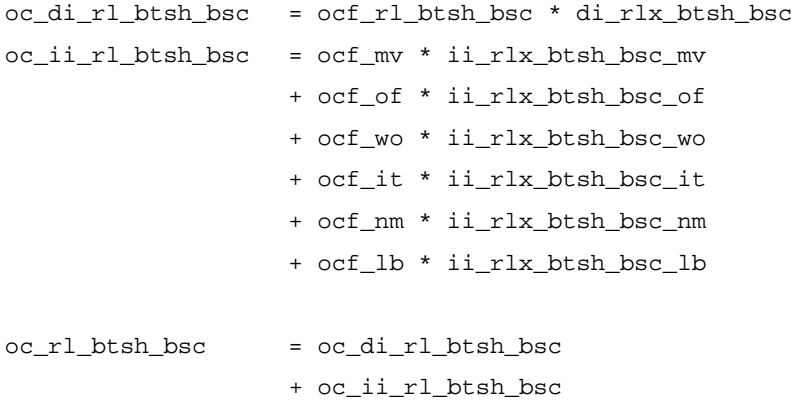

Note: RL fees not considered.

#### • OPEX relating to the leased lines

```
oc_di_ll2f_btsh_bsc = ocf_ll2f_btsh_bsc * di_ll2f_btsh_bsc 
oc_ii_ll2f_btsh_bsc = ocf_mv * ii_ll2f_btsh_bsc_mv 
                     + ocf_of * ii_ll2f_btsh_bsc_of 
                     + ocf_wo * ii_ll2f_btsh_bsc_wo 
                     + ocf_it * ii_ll2f_btsh_bsc_it 
                     + ocf_nm * ii_ll2f_btsh_bsc_nm 
                     + ocf_lb * ii_ll2f_btsh_bsc_lb 
oc\_ll2f_btsh_bsc = oc_dii\_ll2f_btsh_bsc+ oc_ii_ll2f_btsh_bsc
```
### • Total OPEX relating to BTS hub-BSC links:

```
oc_btsh_bsc = oc_rl_btsh_bsc 
              + oc_ll2f_btsh_bsc
```
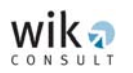

# 3.3.8 OPEX relating to the BSC-MSC links

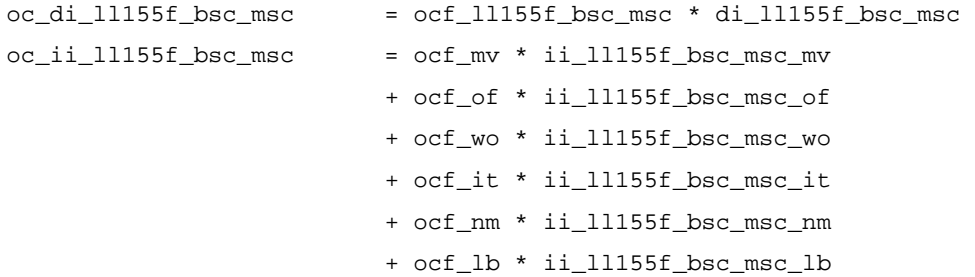

# Total OPEX relating to the BSC-MSC links:

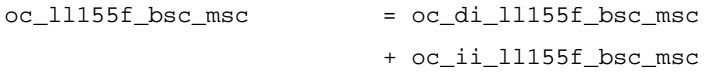

# 3.3.9 OPEX relating to the MSC-MSC links

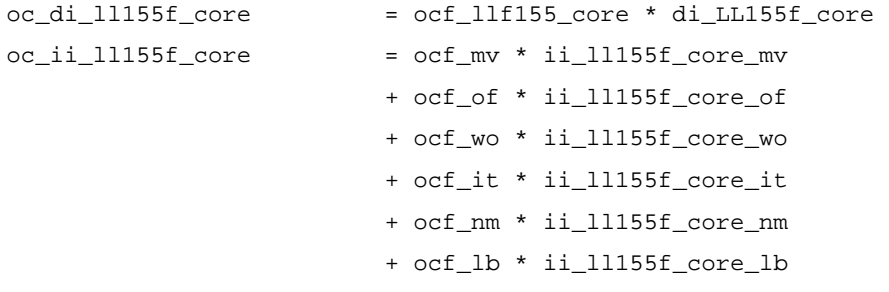

Total OPEX relating to the MSC-MSC links:

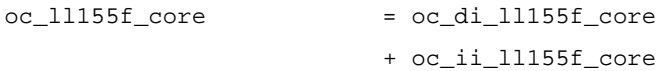

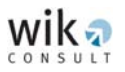

# **3.4 Total annual network costs**

The total annual network costs include total direct costs, total indirect costs and total OPEX. Additionally, common organisational-level costs (overhead, administration, management etc.) that are calculated as a mark-up on total annual network costs are also factored in.

# 3.4.1 Total direct cost

Total direct costs are given by the sum of the direct costs for each group of productive network assets. These costs are calculated as follows:

 $totalc$  =  $dc_bts$ 

- 
- + dc\_bsc + dc\_trau
- + dc\_msc
- + dc\_sig
- + dc\_hlr
- + dc\_smsc
- + dc\_rl2\_bts\_btsh
- + dc\_rl\_btsh\_bsc
- + dc\_LL2\_btsh\_bsc
- + dc\_LL2f\_btsh\_bsc
- + dc\_ll155\_bsc\_msc
- + dc\_ll155f\_bsc\_msc
- + dc\_ll155\_core
- + dc\_ll155f\_core

# 3.4.2 Total indirect cost

Similarly, total indirect costs are calculated by adding the corresponding indirect costs for each category of network support assets. These costs are calculated as follows:

 $\text{totic}$  = ic\_bts

- - + ic\_bsc
	- + ic\_trau
	- + ic\_msc
	- + ic\_sig
	- + ic\_hlr
	- + ic\_smsc
	- + ic\_rl2\_bts\_bths
	- + ic\_rl\_btsh\_bsc

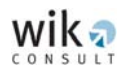

- + ic\_ll2f\_btsh\_bsc
- + ic\_ll155f\_bsc\_msc
- + ic\_ll155f\_core

# 3.4.3 Total OPEX

The OPEX calculated for each category of network assets is added to obtain the total OPEX. These costs are calculated as follows:

```
totoc = oc_bts
```
- + oc\_bsc
- + oc\_trau
- + oc\_msc
- + oc\_sig
- + oc\_hlr
- + oc\_smsc
- + oc\_bts\_btsh
- + oc\_rl\_btsh\_bsc
- + oc\_ll2f\_btsh\_bsc
- + oc\_ll155f\_bsc\_msc
- + oc\_ll155f\_core

# 3.4.4 Common organisational-level costs

Common organisational-level costs are calculated as a percentage mark-up on total network costs (total direct costs, total indirect costs and total OPEX). This mark-up for common organisational-level costs is added to each network asset (productive network assets and network support assets).

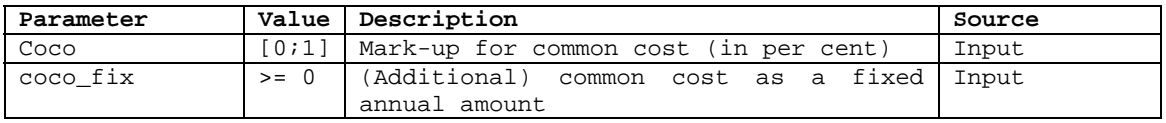

#### Common organisational-level cost mark-up on network assets

```
\texttt{ceoc}_\text{bts\_var} = \texttt{(dc}_\text{bts + ic\_bts + oc\_bts) * coco} coco_bts_site_var = (dc_bts_site + ic_bts_site + oc_bts_site) * coco 
       coco_bts_eq_var = (dc_bts_eq + ic_bts_eq + oc_bts_eq) * coco 
      coco\_trx\_var = (dc\_trx + ic\_trx + oc\_trx) * coco coco_lic_GSM900_var = (lic_GSM900) * coco 
       coco_lic_GSM1800_var= (lic_GSM1800) * coco 
       coco_GSM1800freq_var= (GSM1800freq) * coco
```
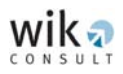

```
\texttt{coco\_bsc\_var} = \texttt{(dc\_bsc + ic\_bsc + oc\_bsc)} * \texttt{coco} coco_bsc_site_var = (dc_bsc_site + ic_bsc_site + oc_bsc_site) * coco 
        coco_bsc_unit_var = (dc_bsc_unit + ic_bsc_unit + oc_bsc_unit) * coco 
coco\_trau\_var = (dc\_trau + ic\_trau + oc\_trau) * coco\text{coco\_msc\_var} = \text{dc\_msc + ic\_msc + oc\_msc} * coco
              coco_msc_site_var = (dc_msc_site + ic_msc_site + oc_msc_site) * 
              coco 
              \texttt{ceoco\_msc\_unit\_var} = \texttt{(dc\_msc\_unit + ic\_msc\_unit + oc\_msc\_unit) *}coco 
              coco_msc_ports_var = (dc_msc_ports + ic_msc_ports + oc_msc_ports) 
              * coco 
              coco_msc_icports_var= (dc_msc_icports + ic_msc_icports + 
              oc_msc_icports) * coco 
              coco_msc_bscports_var= (dc_msc_bscports + ic_msc_bscports + 
              oc_msc_bscports) * coco 
              coco_msc_mscports_var= (dc_msc_mscports + ic_msc_mscports + 
              oc_msc_mscports) * coco 
\texttt{coco\_sig\_var} = \texttt{(dc\_sig + ic\_sig + oc\_sig)} * \texttt{coco}\text{coco_hlr\_var} = \text{(dc_hlr + ic_hlr + oc_hlr)} * coco
\text{coco\_smsc\_var} = \text{(dc\_smsc + ic\_smsc + oc\_smsc)} * \text{coco}\text{coco}<sub>r</sub>l2_bts_btsh_var = (\text{dc}<sub>r</sub>l2_bts_btsh + ic_rl2_bts_btsh + oc_bts_btsh)
                            * coco 
\texttt{coco}rl_btsh_bsc_var = \texttt{(dc}rl_btsh_bsc + ic_rl_btsh_bsc + oc_rl_btsh_bsc)
                            * coco 
\texttt{ceoc}_ll2f_btsh_bsc_var = \texttt{(dc}_ll2f_btsh_bsc + ic_ll2f_btsh_bsc
                            + oc_ll2f_btsh_bsc) * coco
```
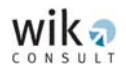

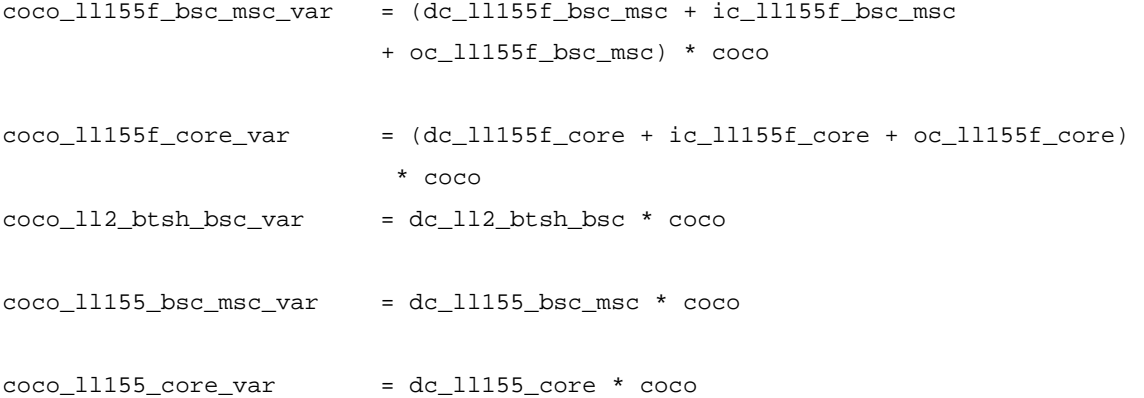

### Fixed common organisational-level costs

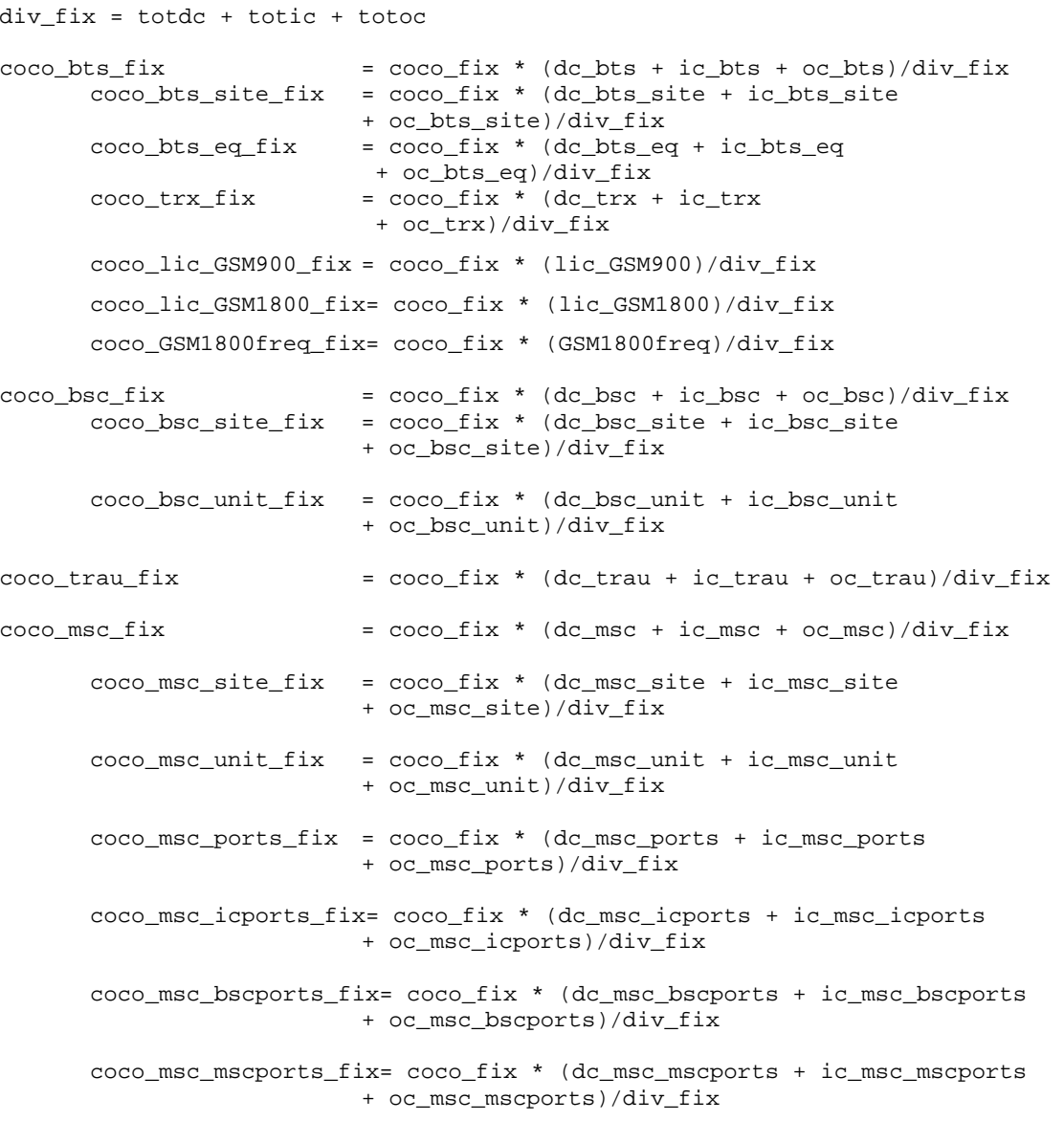

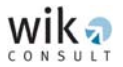

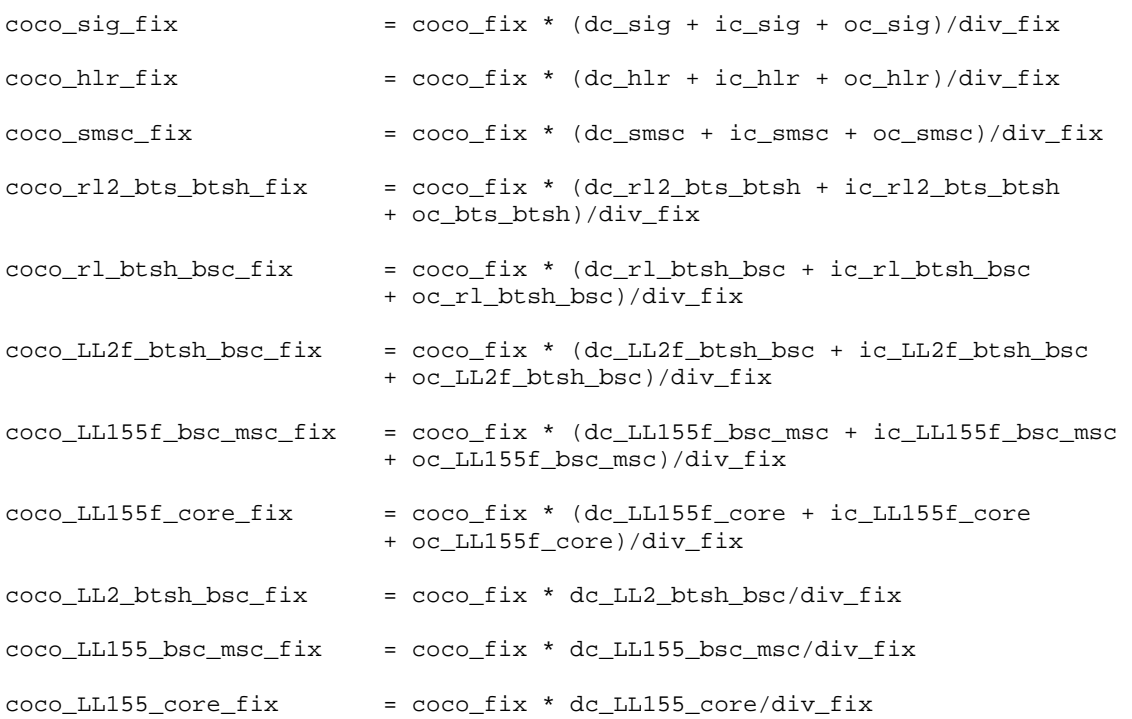

### Total value of common organisational-level costs applied to each network asset

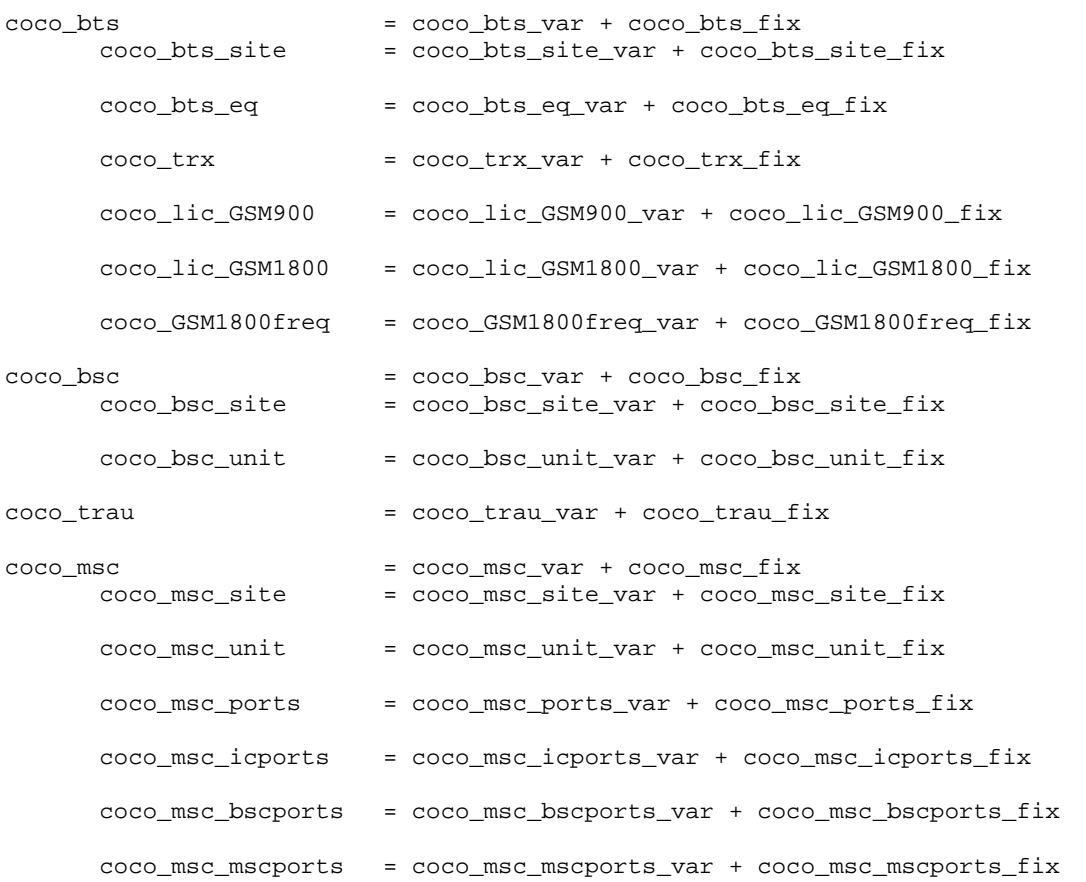

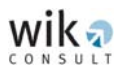

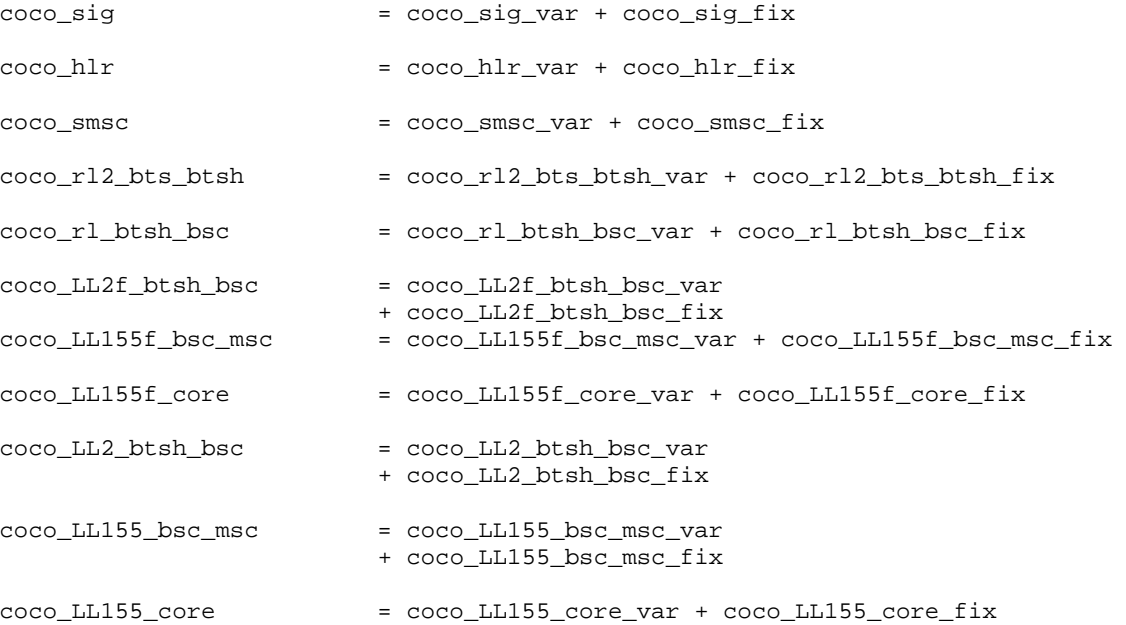

totcoco

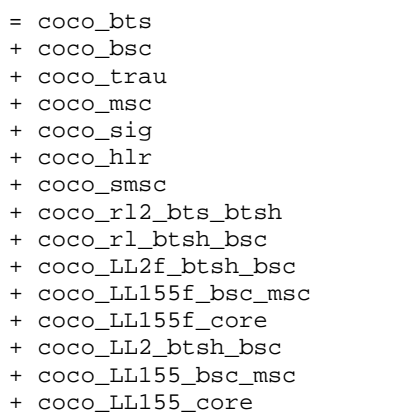

### Effective common organisational-level cost mark-up

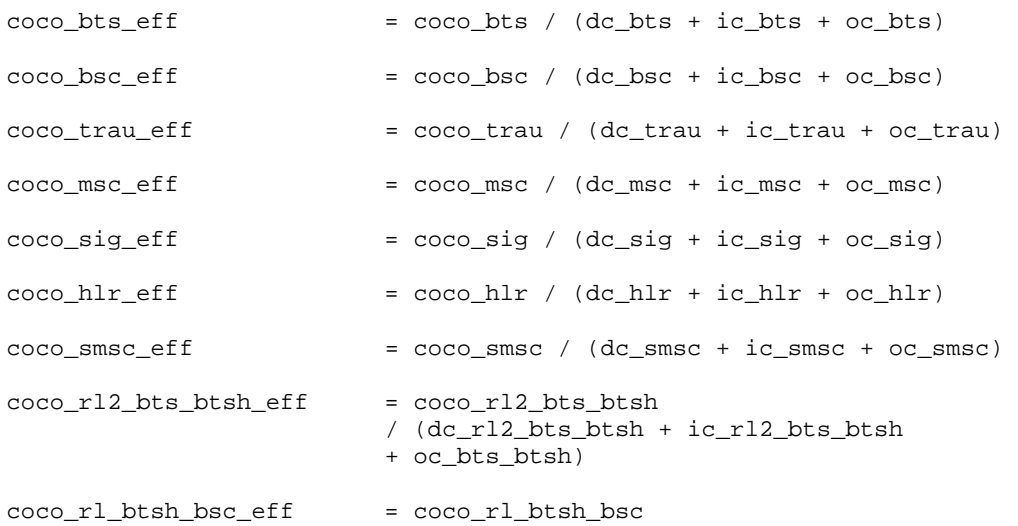

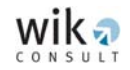

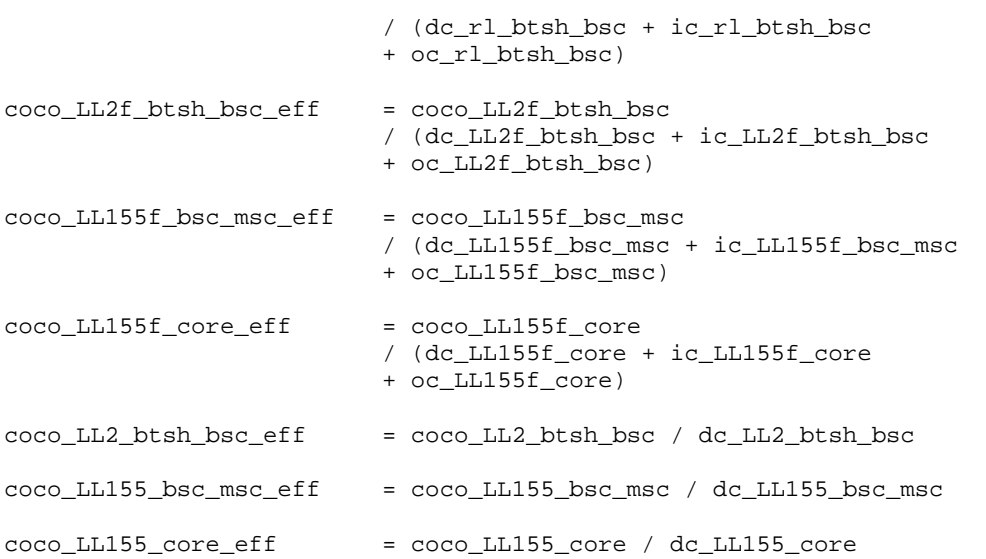

# 3.4.5 Total annual network element costs

The total annual network element costs are derived using the following equations:

# 3.4.5.1 Total cost for the BTSs

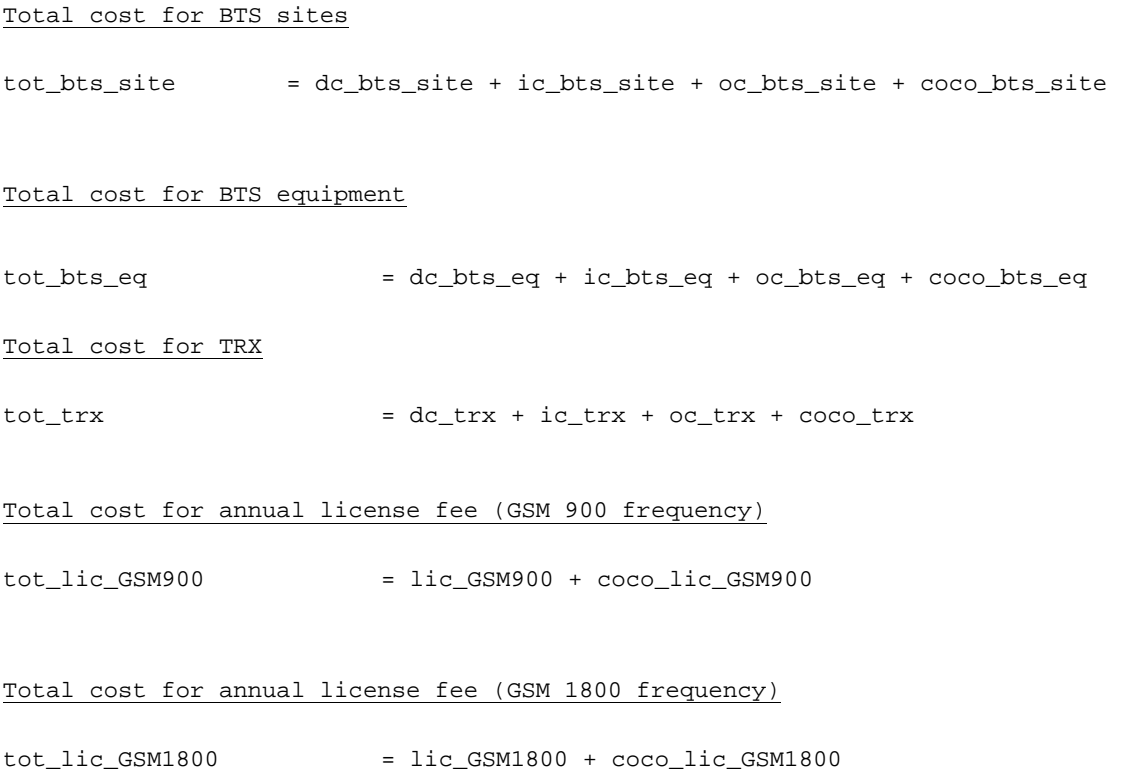

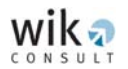

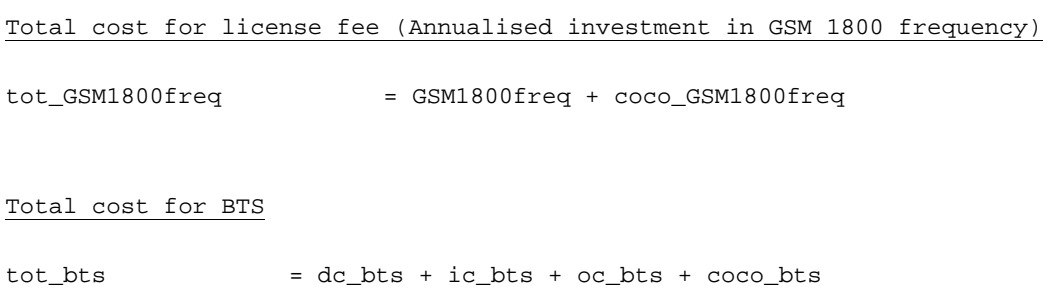

## 3.4.5.2 Total cost for the BSCs

#### Total cost for BSC sites

 $tot_bsc\_site$  =  $dc_bsc\_site$  +  $ic_bsc\_site$  +  $oc_bsc\_site$  +  $coc_bsc\_site$ 

Total cost for BSC equipment (hardware and software)

tot\_bsc\_unit = dc\_bsc\_unit + ic\_bsc\_unit + oc\_bsc\_unit + coco\_bsc\_unit

#### Total cost for the BSCs

 $tot_bsc$  =  $dc_bsc + ic_bsc + oc_bsc + coc_bsc$ 

# 3.4.5.3 Total cost for TRAUs

tot\_trau = dc\_trau + ic\_trau + oc\_trau + coco\_trau

#### 3.4.5.4 Total cost for MSCs

#### Total cost for MSC sites

 $tot\_msc\_site$  =  $dc\_msc\_site$  +  $ic\_msc\_site$  +  $oc\_msc\_site$  +  $coco\_msc\_site$ 

#### Total cost for MSC units (hardware and software)

tot\_msc\_unit = dc\_msc\_unit + ic\_msc\_unit + oc\_msc\_unit + coco\_msc\_unit

#### Total cost for MSC ports

tot\_msc\_ports = dc\_msc\_ports + ic\_msc\_ports + oc\_msc\_ports + coco\_msc\_ports

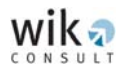

### Total cost for MSC interconnection ports

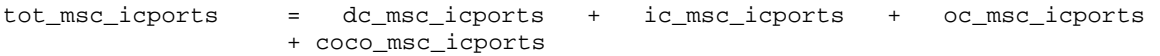

#### Total cost for BSC faced ports

tot\_msc\_bscports = dc\_msc\_bscports + ic\_msc\_bscports + oc\_msc\_bscports + coco\_msc\_bscports

#### Total cost for MSC faced ports

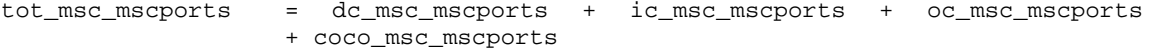

#### Total cost for the MSCs (exluding processing)

 $tot_m$ sc  $= dc_m$ sc +  $ic_m$ sc +  $oc_m$ sc +  $coco_m$ sc

#### Total cost for the processor

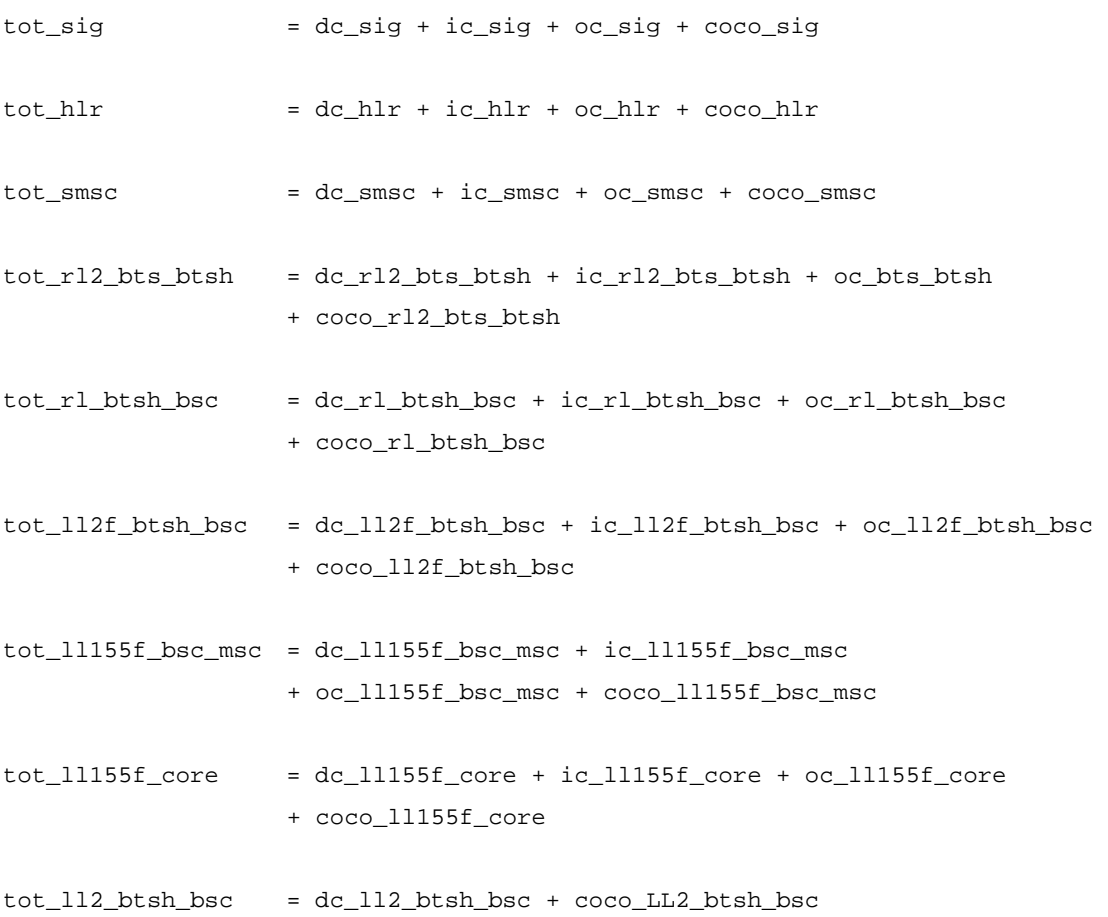

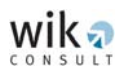

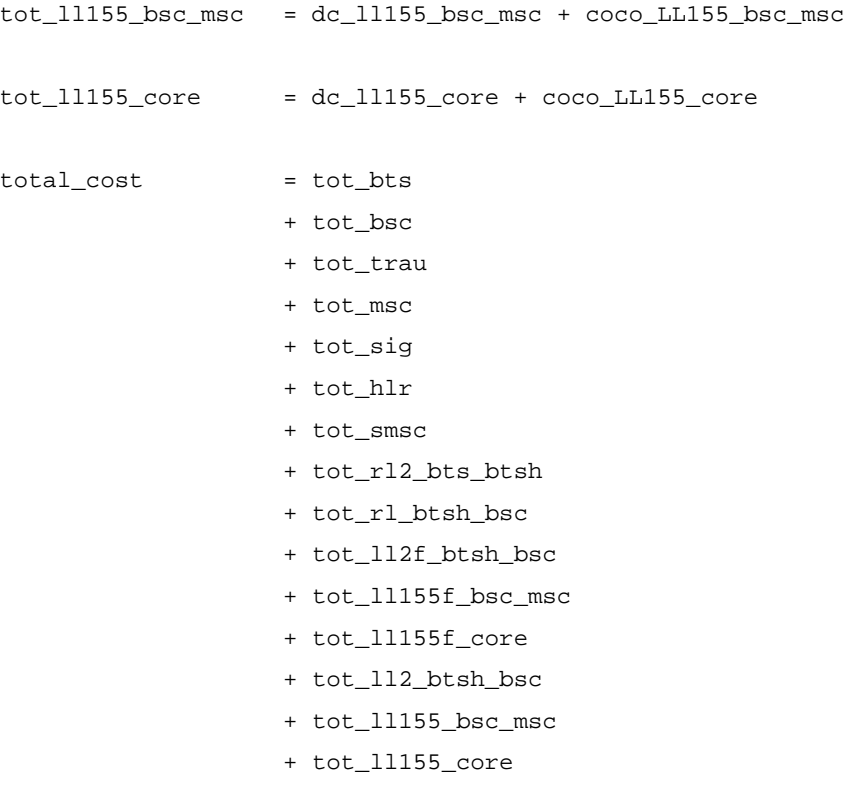

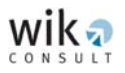

# **3.5 Costs per minute**

The WIK-MNCM's overall objective is to derive the average cost per minute for the MTAS. The underlying investment values and associated cost calculations for the mobile network derived above are used to estimate the cost per minute of the MTAS.

# 3.5.1 Relevant services

To derive the cost per minute of the MTAS the following need to be identified: The network elements required for the provision of the MTAS, as well as other services also using these network elements. The cost calculations identify the cost of the network elements used to produce the MTAS:

# Figure 3-1: Relevant Services

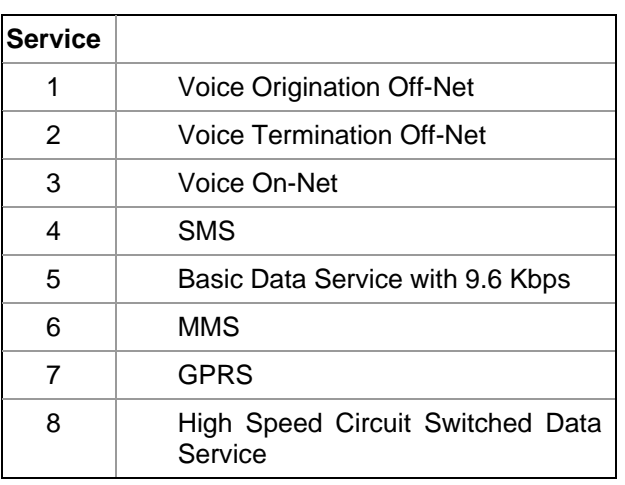

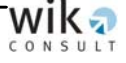

Figure 3-1 identifies the mix of services that are typically demanded by mobile users. The traffic volume for each service is calculated by using the input parameters shown in the 'Voice and Data Service Parameters' window. Once the traffic is calculated, an output file is written to derive the relative values of traffic for each service.

# 3.5.2 Annual traffic volumes

The costs calculated for the network elements relate to busy hour traffic volumes. Annual traffic volumes are then calculated for each network element to derive average (network element) costs per minute.

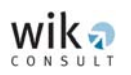

The network dimensioning is undertaken for traffic loads during the busy hour. These volumes need to be converted to annual traffic volumes. Annual traffic figures can be converted using the assumption that the busy hour traffic is a typical share of the daily traffic. A typical traffic load curve can take the following form as shown in Figure 3-2:

# Figure 3-2: Traffic load curve and busy hour

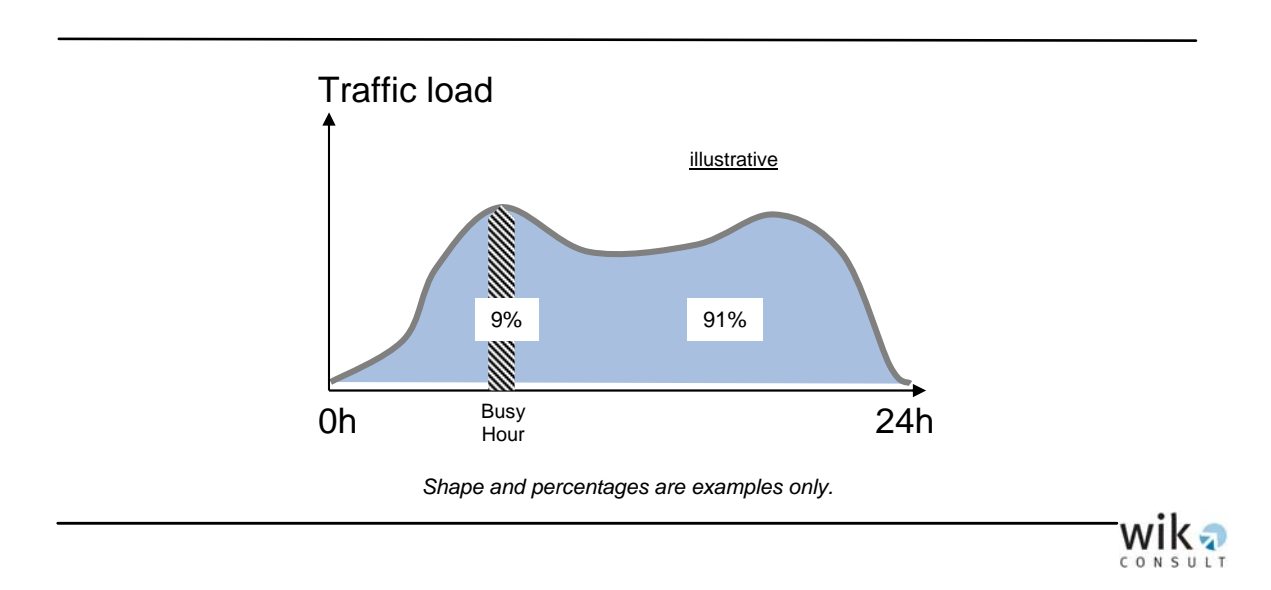

The share of the traffic volume in the busy hour in the daily traffic volume is an input parameter for the model. The traffic load curve is typically not valid for 365 days in a year, for example traffic loads differ between business days and over the weekend. To account for this a further input parameter defines the relevant number of days relevant for the busy hour pattern.

Using the ratio of busy hour traffic to total day traffic in a typical day and the number of typical days in a year, the model converts busy hour traffic into annual traffic. The typical day is defined as the day in the working week with the highest busy hour traffic. The number of typical days is that number which, if multiplied with the volume of traffic in a typical day, would generate the total volume of traffic in a year. The number of busy days derived in the model is an estimate, which can be verified by empirical data. A figure for annual traffic is required because (i) total costs are expressed as an annual figure, and (ii) an aggregation over any shorter period within the year would be influenced by seasonal variations.

The model uses annual minutes of traffic for calculating the per minute cost per service. The number of network elements is generally driven by the total minutes of successful calls (billable minutes) as well as by the number of busy hour call attempts, independent of whether they are successful or unsuccessful. However, the cost of unsuccessful calls are in the end also borne by billable minutes.

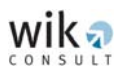

There are two different calculations to be made, (i) to derive the total annual minutes of actual billable traffic, and (ii) to derive the total number of busy hour call attempts (successful and unsuccessful call attempts), which are as outlined borne by total annual billable traffic. The relevant volumes are determined as follows:

Annual traffic = 
$$
\left(\frac{\text{Busy hour traffic} \cdot (1 - \text{Ratio\_unbillable\_minutes})}{\text{Percentage busy hour of the day}}\right) \cdot \text{Number of days}
$$
  
Annual number of successful call attempts =  $\left(\frac{\text{Successful busy hour call attempts}}{\text{Percentage busy hour day}}\right) \cdot \text{Number of days}$ 

The model sums the total traffic routed on each network element, by each type of relevant service i.

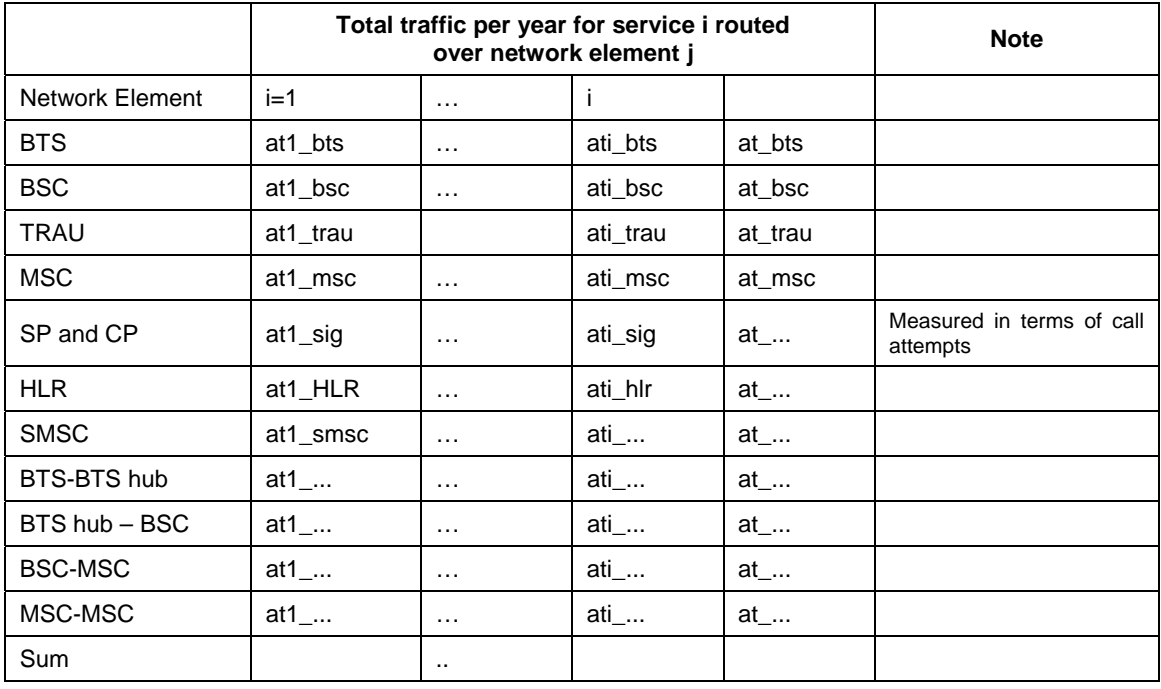

# 3.5.3 Unit network element costs

The annual unit network element costs are calculated by dividing the total annual network element costs (for each group of network elements) with the corresponding total annual traffic volume for that group of network elements.

Unit<sub>of</sub> 
$$
Unit_{Network\_element\_j} = \frac{Total annual network element costs\_j}{at\_j}
$$

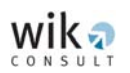

The network elements signal processing (SP), central processing (CP) and HLR are driven by the number of call attempts of the relevant services. For the purpose of deriving network elements' costs per minute the following equation is applied:

\* Average number of call attempts per min.  $\cos ts_{s_{ig}} = \left[ \frac{\text{tot\_sig}}{\text{Annual number of call attempts}} \right]$  $Unit \_\cos ts_{sig} =$ 

By setting the HLR usage factor to 1 for terminating services, the total annual costs of the HLR are distributed over the total calls generated by subscribers of voice-Off-Net incoming and voice On-Net services which means that all the traffic for these services uses the HLR once, see also usage factors below.

# 3.5.4 Usage factors

One important step in the modelling process is to derive the usage factors which identify the amount of each element's output required to provide each service. In order to calculate incremental service costs, incremental unit output costs are multiplied by the usage factors according to the equations below.

For the calculation of the usage factors it is necessary to know the total traffic generated:

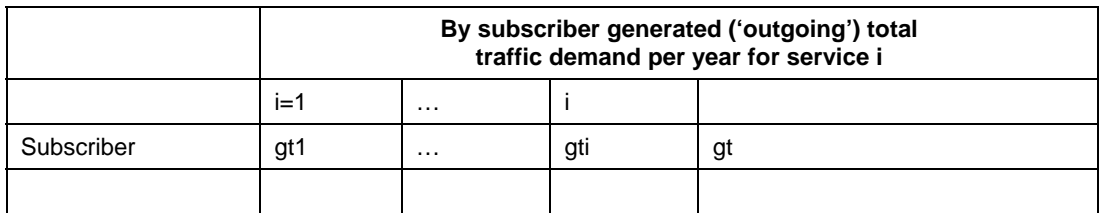

With these values the usage factors are calculated as follows:

Generated annual traffic of service i uf  $S_{\text{Network element group j}}^{ \text{Service}_i} = \frac{ \text{Annual traffic of service } i \text{ routed over network element group } j }{ \text{C}{\text{Currented current from } j}}$ 

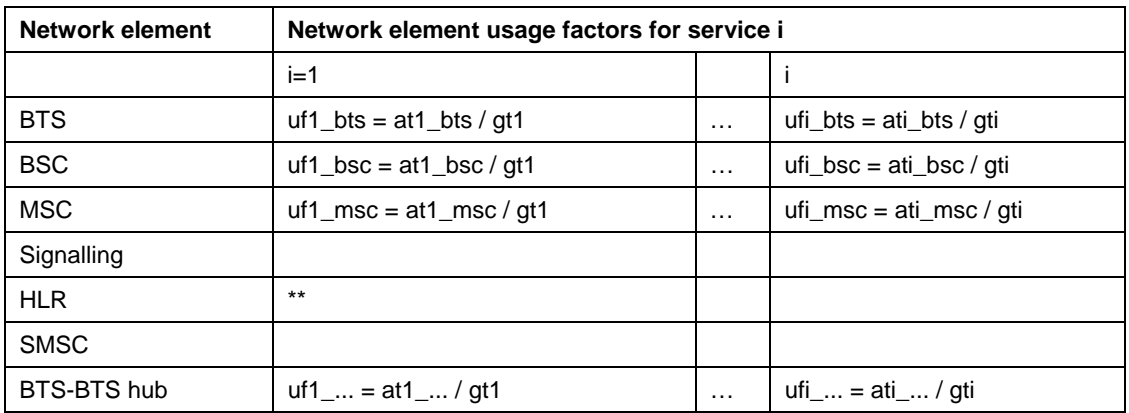

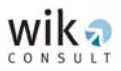

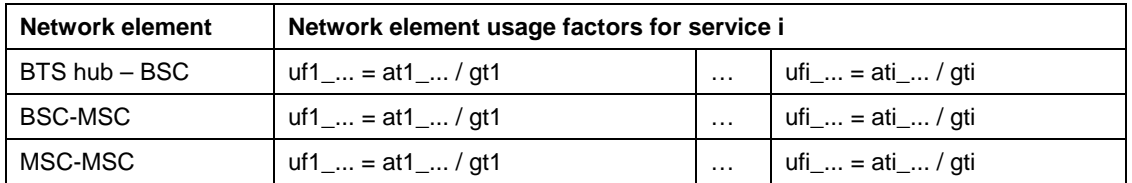

# 3.5.5 Cost per service minute

The costs per minute of service i are calculated by:

```
Service_i
                                                                                                                           Network element_j
\text{Costs\_per\_minute}_{\text{Service\_i}} = \sum_{\text{Network elements}\_j}Unit_costs \text{Network element\_j} * \text{uf}
```
# **3.6 Output of the cost calculation**

The model calculates the network element cost figures in the following way:

Direct costs per network element:

```
dc_bts 
        dc_bts_site 
        dc_bts_eq 
        dc_trx 
        lic_GSM900 
       lic_gsm1800 
       gsm1800freq 
               dc_bsc 
        dc_bsc_site 
        dc_bsc_unit 
dc_trau 
dc_msc 
        dc_msc_site 
        dc_msc_unit 
        dc_msc_ports 
                dc_msc_icports 
                dc_msc_bscports 
                dc_msc_mscports 
dc_sig 
dc_hlr 
dc_smsc 
dc_rl2_bts_btsh
```
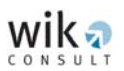

dc\_rl\_btsh\_bsc dc\_ll2f\_btsh\_bsc dc\_ll2\_btsh\_bsc dc\_ll155f\_bsc\_msc dc\_ll155\_bsc\_msc dc\_l1155f\_core dc\_ll155\_core

### Indirect costs per network element:

ic\_bts ic\_bsc ic\_trau ic\_msc ic\_sig ic\_hlr ic\_smsc ic\_rl2\_bts\_btsh ic\_rl\_btsh\_bsc ic\_ll2f\_btsh\_bsc ic\_ll155f\_bsc\_msc ic\_ll155f\_core

## OPEX per network element:

oc\_bts oc\_bsc oc\_trau oc\_msc oc\_sig oc\_hlr oc\_smsc oc\_bts\_btsh oc\_btsh\_bsc oc\_rl\_btsh\_bsc oc\_ll2f\_btsh\_bsc oc\_ll155f\_bsc\_msc oc\_ll155f\_core

#### Common organisational-level costs per network element:

coco\_bts coco\_bsc

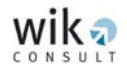

coco\_trau coco\_msc coco\_sig coco\_hlr coco\_smsc coco\_rl2\_bts\_btsh coco\_rl\_btsh\_bsc coco\_ll2f\_btsh\_bsc coco\_ll155f\_bsc\_msc coco\_ll155f\_core coco\_LL2\_btsh\_bsc coco\_LL155\_bsc\_msc coco\_LL155\_core

### Effective common organisational-level costs:

```
coco_bts_eff 
coco_bsc_eff 
coco_trau_eff 
coco_msc_eff 
coco_sig_eff 
coco_hlr_eff 
coco_smsc_eff 
coco_rl2_bts_btsh_eff 
coco_rl_btsh_bsc_eff 
coco_LL2f_btsh_bsc_eff 
coco_LL155f_bsc_msc_eff 
coco_LL155f_core_eff 
coco_LL2_btsh_bsc_eff 
coco_LL155_bsc_msc_eff 
coco_LL155_core_eff
```
### Total annual network element costs:

```
total_cost 
       tot_bts 
                tot_bts_site 
                tot_bts_eq 
                tot_trx 
                tot_lic_GSM900 
                tot_lic_GSM1800 
                tot_GSM1800freq
```
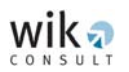

```
tot_bsc 
        tot_bsc_site 
        tot_bsc_unit 
tot_trau 
tot_msc 
        tot_msc_site 
        tot_msc_unit 
        tot_msc_ports 
               tot_msc_icports 
               tot_msc_bscports 
               tot_msc_mscports 
tot_sig 
tot_hlr 
tot_smsc 
tot_rl2_bts_btsh 
tot_rl_btsh_bsc 
tot_ll2f_btsh_bsc 
tot_ll155f_bsc_msc 
tot_ll155f_core 
tot_ll2_btsh_bsc 
tot_ll155_bsc_msc 
tot_ll155_core
```
# Total cost:

total\_cost totdc totic totoc totcoco

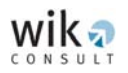

# **3.7 Output of the network element quantities**

The model calculates the network element quantities in the following way:

The model provides information about the total number of HLR units:

n\_hlr Total number of HLR units in the network

For each network site i the model includes information about the following quantities:

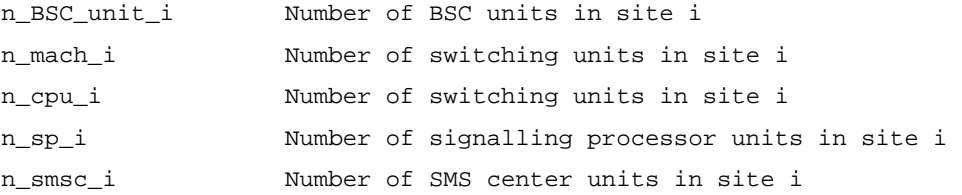